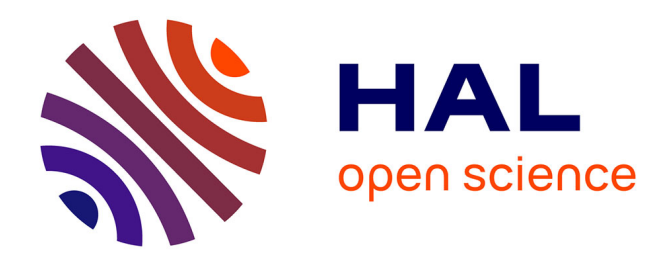

## **Etude de lentilles artificielles métalliques et métallo-diélectriques : modélisation par la méthode modale de Fourier et par la méthode des coordonnées curvilignes**

Ismail Fenniche

## **To cite this version:**

Ismail Fenniche. Etude de lentilles artificielles métalliques et métallo-diélectriques : modélisation par la méthode modale de Fourier et par la méthode des coordonnées curvilignes. Autre [cond-mat.other]. Université Blaise Pascal - Clermont-Ferrand II, 2010. Français.  $NNT : 2010CLF22083$ . tel-00639720

## **HAL Id: tel-00639720 <https://theses.hal.science/tel-00639720>**

Submitted on 9 Nov 2011

**HAL** is a multi-disciplinary open access archive for the deposit and dissemination of scientific research documents, whether they are published or not. The documents may come from teaching and research institutions in France or abroad, or from public or private research centers.

L'archive ouverte pluridisciplinaire **HAL**, est destinée au dépôt et à la diffusion de documents scientifiques de niveau recherche, publiés ou non, émanant des établissements d'enseignement et de recherche français ou étrangers, des laboratoires publics ou privés.

## UNIVERSITÉ BLAISE PASCAL

U.F.R. Sciences et Technologies

## école doctorale des sciences fondamentales  $N^{\rm o}$  661

## THÈSE

présentée pour obtenir le grade de

## docteur d'université

Spécialité : Physique

### Par FENNICHE Ismail

Master Optoélectronique, Microélectronique, Electromagnétisme

## étude de lentilles artificielles métalliques et métallo-diélectriques : modélisation par la méthode modale de fourier et par la méthode des coordonnées curvilignes

Soutenue publiquement le 06 décembre 2010 devant le jury :

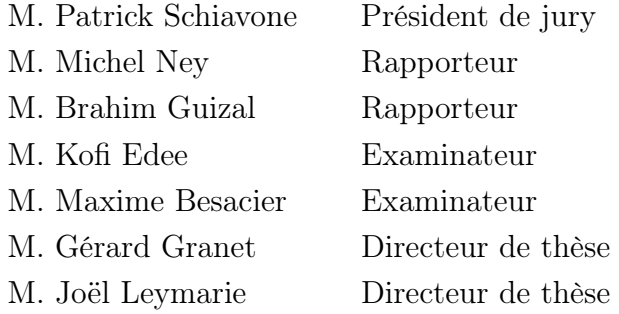

À mes parents, À mes frères et mes soeurs, À toute ma famille et tous mes amis, À tous ceux qui comptent beaucoup pour moi.

### Remerciements

Ce travail de thèse s'est déroulé au Laboratoire des Sciences des Matériaux pour l'Electronique et d'Automatique (LASMEA) de l'Université Blaise Pascal, au sein de l'équipe d'Electromagnétisme dirigée par le Professeur Gérard Granet.

Je remercie Monsieur Patrick Schiavone Professeur à l'Université Joseph Fourier de Grenoble d'avoir accepté d'examiner mon travail et de présider mon jury de thèse.

Je remercie vivement Messieurs Michel Ney, Professeur à l'Université de Bretagne Occidentale de Brest, et Monsieur Brahim Guizal Professeur à l'Université des Sciences et Techniques de Montpellier, pour le soin qu'ils ont porté à la lecture de ce manuscrit ainsi que pour la qualité et la pertinence de leurs remarques qui m'ont été précieuses. Je tiens aussi à leur exprimer toute ma gratitude pour l'honneur qu'ils m'ont fait en acceptant d'être mes rapporteurs.

Je tiens à exprimer ma profonde gratitude à mes directeurs de thèse, Monsieur Cérard Granet et Monsieur Joël Leymarie, Professeurs à l'Université Blaise Pascal de Clermont-Ferrand, pour l'intérêt qu'ils ont porté à ce travail et leurs précieux conseils.

Je remercie Monsieur Kofi Edee, Maître de Conférence à l'Université Blaise Pascal de Clermont-Ferrand pour son travail d'encadrement et sa disponibilité qui ont permis la bonne marche de mes travaux.

Je remercie également Monsieur Maxime Besacier, Maître de Conférence à l'Université Joseph Fourier de Grenoble, pour avoir accepté de participer à mon jury.

Je tiens à exprimer ma reconnaissance à Monsieur Jean-Pierre Plumey qui m'a donné de bons conseils, et qui m'a fait bénéficier de sa grande expérience en électromagnétisme.

Je tiens à remercier tous les membres de ma famille pour le soutien moral qu'ils m'ont apporté, ainsi que toutes les personnes du laboratoire LASMEA.

## Étude de lentilles artificielles métalliques et métallo-diélectriques : Modélisation par la méthode modale de Fourier et par la méthode des coordonnées curvilignes.

Résumé : Nous présentons un modèle théorique et numérique pour simuler la diffraction d'ondes électromagnétiques par des lentilles artificielles métalliques.

Le premier chapitre présente les radars anti-collision dans le contexte automobile, le système d'antenne est composé d'une source primaire ponctuelle et d'une lentille artificielle. Cette dernière est réalisée de façon très simple en assemblant des lames métalliques minces sur des morceaux de mousse. Une méthode approchée permet d'obtenir rapidement le champ rayonné à travers une lentille par une source ponctuelle à l'aide des concepts d'optique géométrique et d'optique physique.

Dans le second chapitre, deux variantes de la méthode modale sont proposées pour l'étude de la diffraction par des réseaux de lames parfaitement conductrices infiniment minces, une dite classique, décrit le champ à l'intérieur des guides parfaitement conducteurs à l'aide des modes de ces derniers, et l'autre considère que les guides forment un milieu inhomogène par morceaux. Les parois des guides sont vues comme des matériaux d'épaisseur très fine et très conducteurs. Numériquement, cet artifice est possible grâce à la technique de résolution spatiale adaptative aussi appelée formulation paramétrique.

Dans le chapitre 3, l'ensemble des techniques présentées précédemment est appliqué aux lentilles. Un modèle numérique et électromagnétique est présenté où la lentille métallique est vue comme un empilement de réseaux lamellaires. Le champ globale est obtenu en raccordant les modes de chaque couche. Une autre extension qui permet de modéliser des objets non périodiques est introduite : il s'agit d'un changement de coordonnées complexes qui produit des conditions aux limites absorbantes aux bords du domaine de calcul.

Dans le chapitre 4, l'ensemble des techniques numériques développées plus haut est mis en oeuvre sur des cas concrets de lentilles artificielles et des comparaisons avec le modèle simplifié du chapitre 1 sont effectuées.

Le chapitre 5 est également consacré à l'étude de lentilles. Cependant le domaine de longueur d'onde envisagé n'est plus le même puisqu'on passe dans le domaine optique. La notion de métal perd le sens qu'on lui donne habituellement. Le métal est caractérisé par une permittivité complexe dont la partie réelle peut être négative. Des modes nouveaux apparaissent. La méthode d'analyse retenue est encore une méthode modale. Pour tenir compte des profils d'entrée et de sortie de la lentille, on effectue un changement de coordonnée grâce auquel ces derniers deviennent des surfaces de coordonnées.

Mots clés : diffraction, réseaux de diffraction, réseaux de strips,radar anticollision, lentille artificielle métallique, lentille plasmonique, méthode modale de Fourier, méthode des coordonnées curvilignes : Méthode C, coordonnées complexes.

### Study of metal plate lenses in the microwave domain and in the optical domain :

### Rigorous Electromagnetic analysis by using the Fourier modal method and the curvilinear coordinates method.

Abstract : We present a theoretical and numerical model to simulate the scattering of electromagnetic waves by artificial metallic lenses.

The first chapter introduces the anti-collision radar in the automotive context. The antenna system is composed of a primary point source and an artificial lens. The latter is achieved very simply by assembling thin metal strips on pieces of foam. The field radiated through a lens by a point source can be quickly obtained using the concepts of geometrical optics and optical physics.

In the second chapter, two different modal method are proposed for the study of diffraction by arrays of perfectly conducting infinitely thin blades. The first one describes the field inside the perfectly conducting guides by using their exact modes. The second one considers that the guides are piecewise homogeneous media. The walls of the guides are seen as very thin and highly conducting materials. Numerically, this trick is possible thanks to the technique of adaptive spatial resolution.

In chapter 3, all the techniques presented above are applied to lenses. A numerical and electromagnetic model is presented where the lens is seen as a stack of strip gratings. The overall field is obtained by matching the modes of each layer. Another extension that allows to model non-periodic objects is introduced : it consists in a complex change of coordinates that produces absorbing boundary conditions at the edges of the computational domain.

In Chapter 4, all the numerical techniques developed above are implemented on specific cases of artificial lenses and comparisons with the approximate model of Chapter 1 are performed.

Chapter 5 is devoted to the study of lenses in the optical domain. The concept of metal looses its usual meaning. The metal is characterized by a complex permittivity whose real part can be negative. New modes appear. The analytical method is still a modal method. To account for input and out profile of the lens, a change of coordinates is introduced so that the input and output surface of the lens become surface of coordinates.

Keywords : diffraction gratings, strip gratings, radar collision avoidance, artificial metallic lens, plasmonic lens, Fourier modal method, C-Method, complex coordinates.

# Table des matières

## Introduction 16

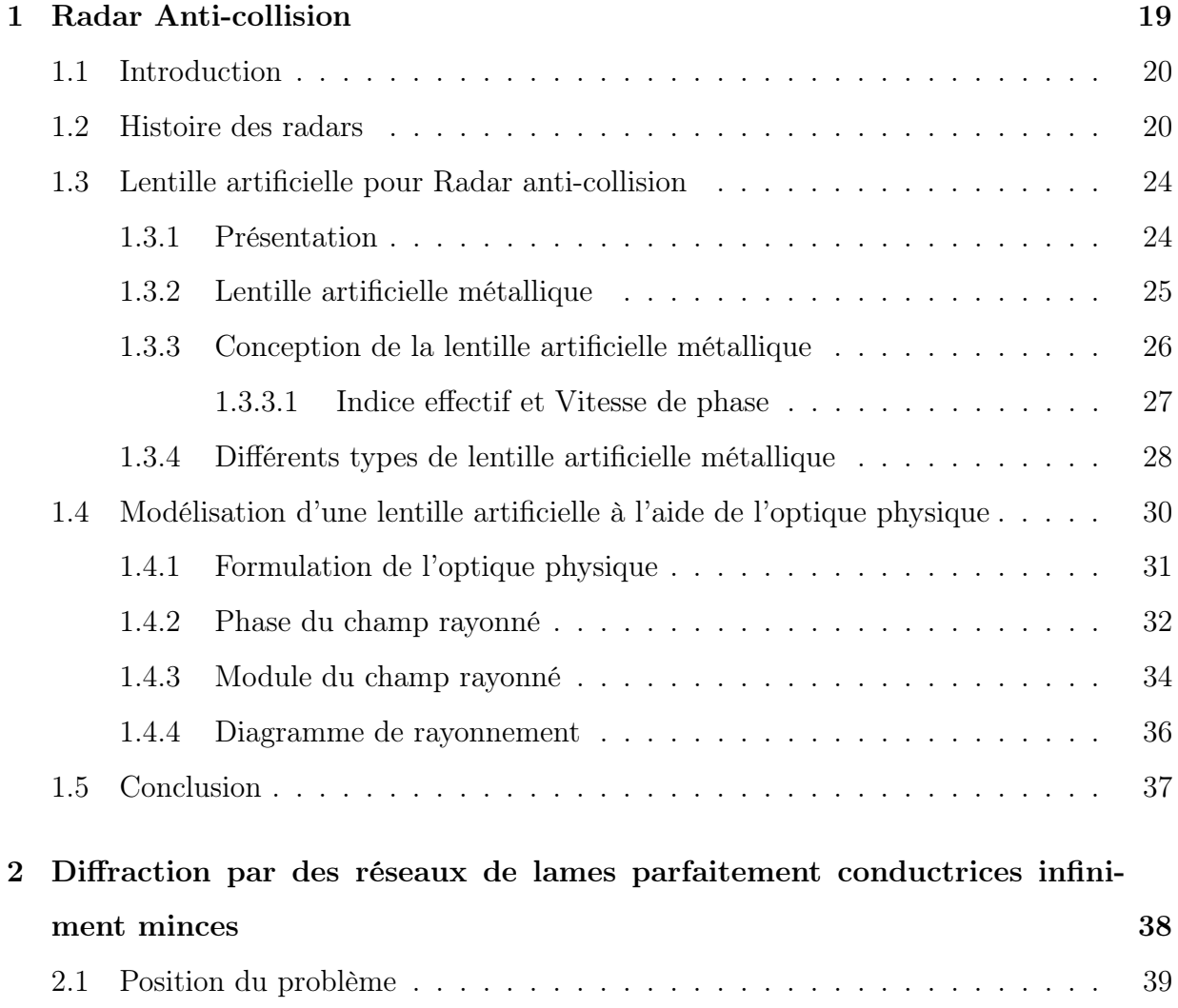

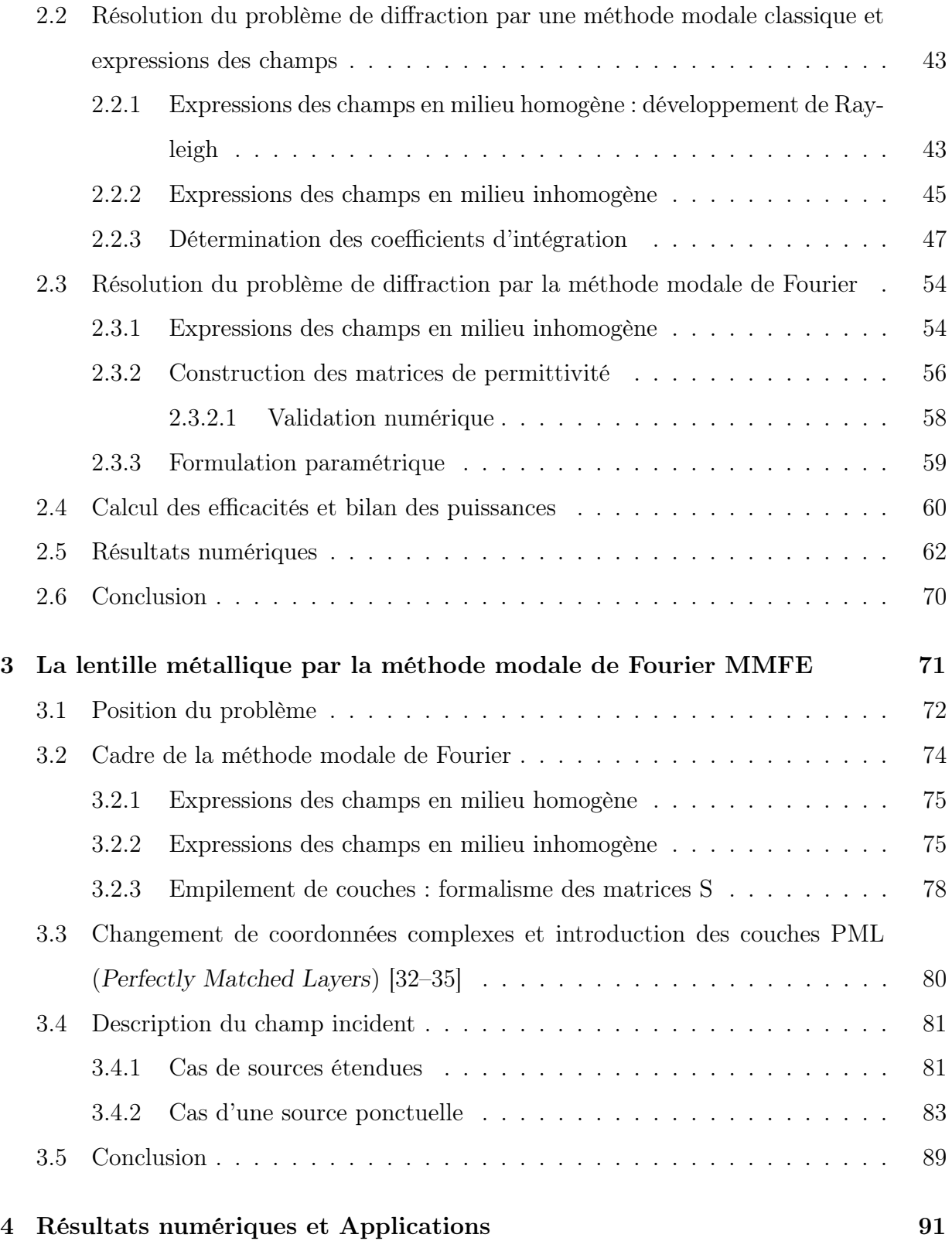

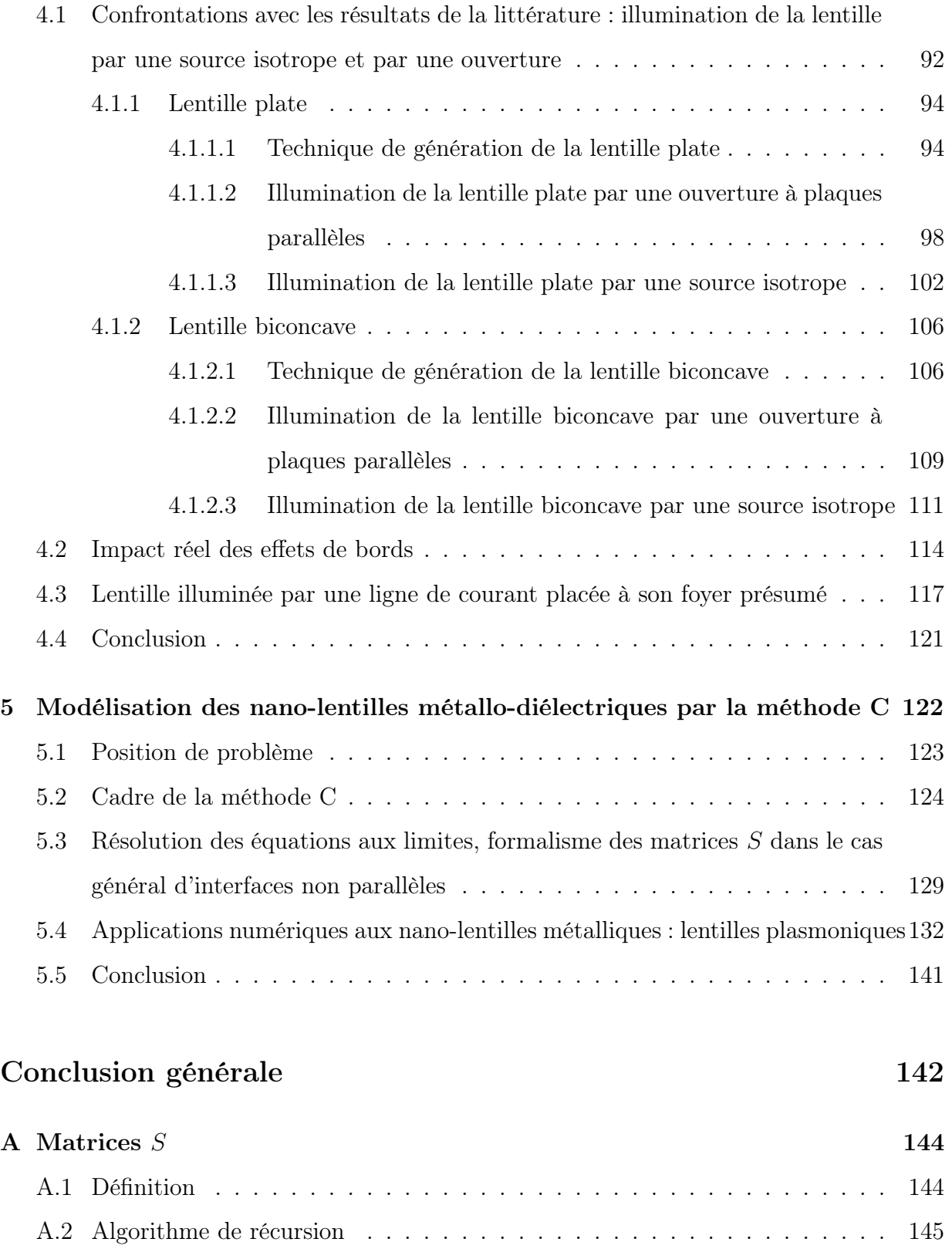

## Bibliographie 147

# Table des figures

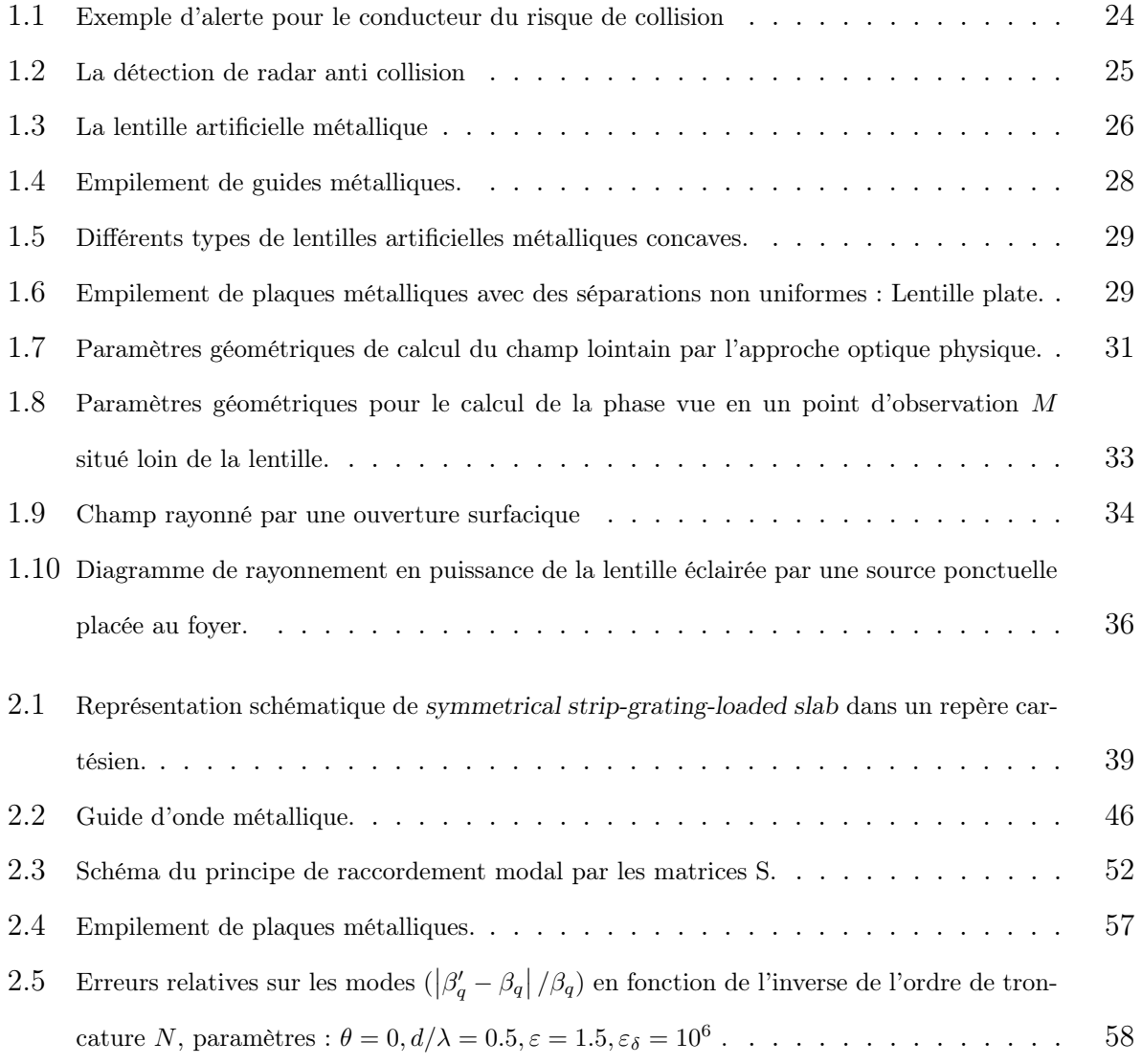

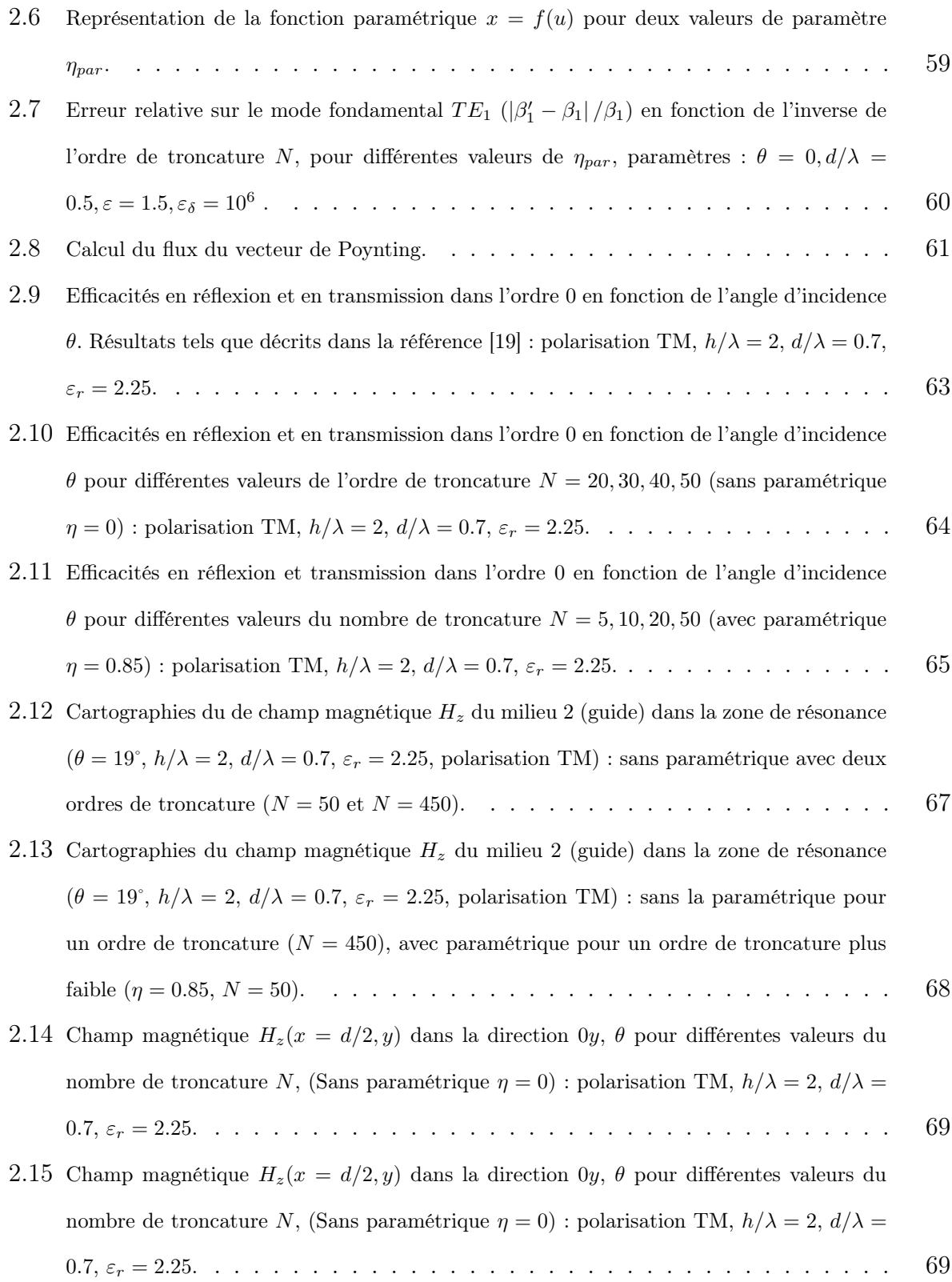

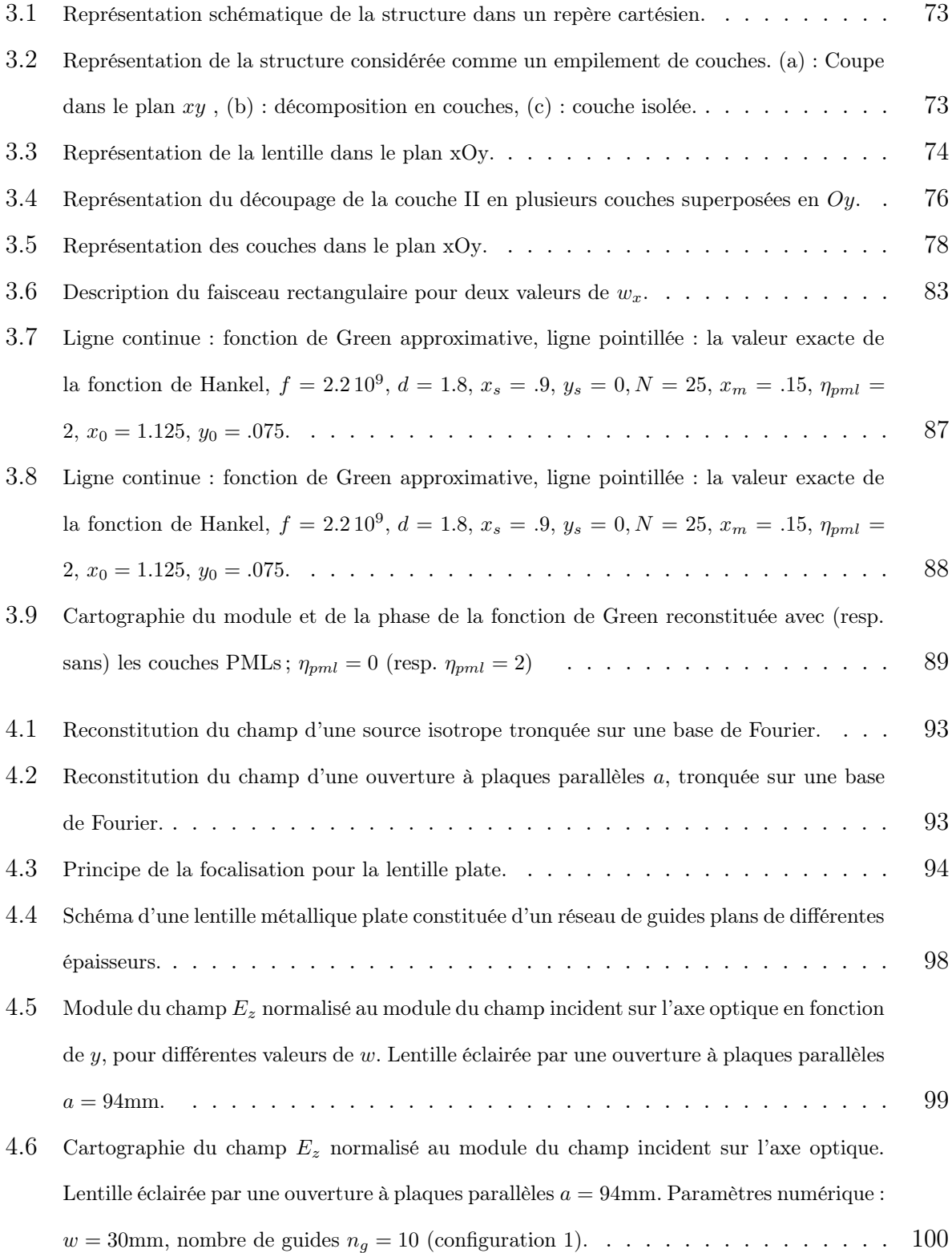

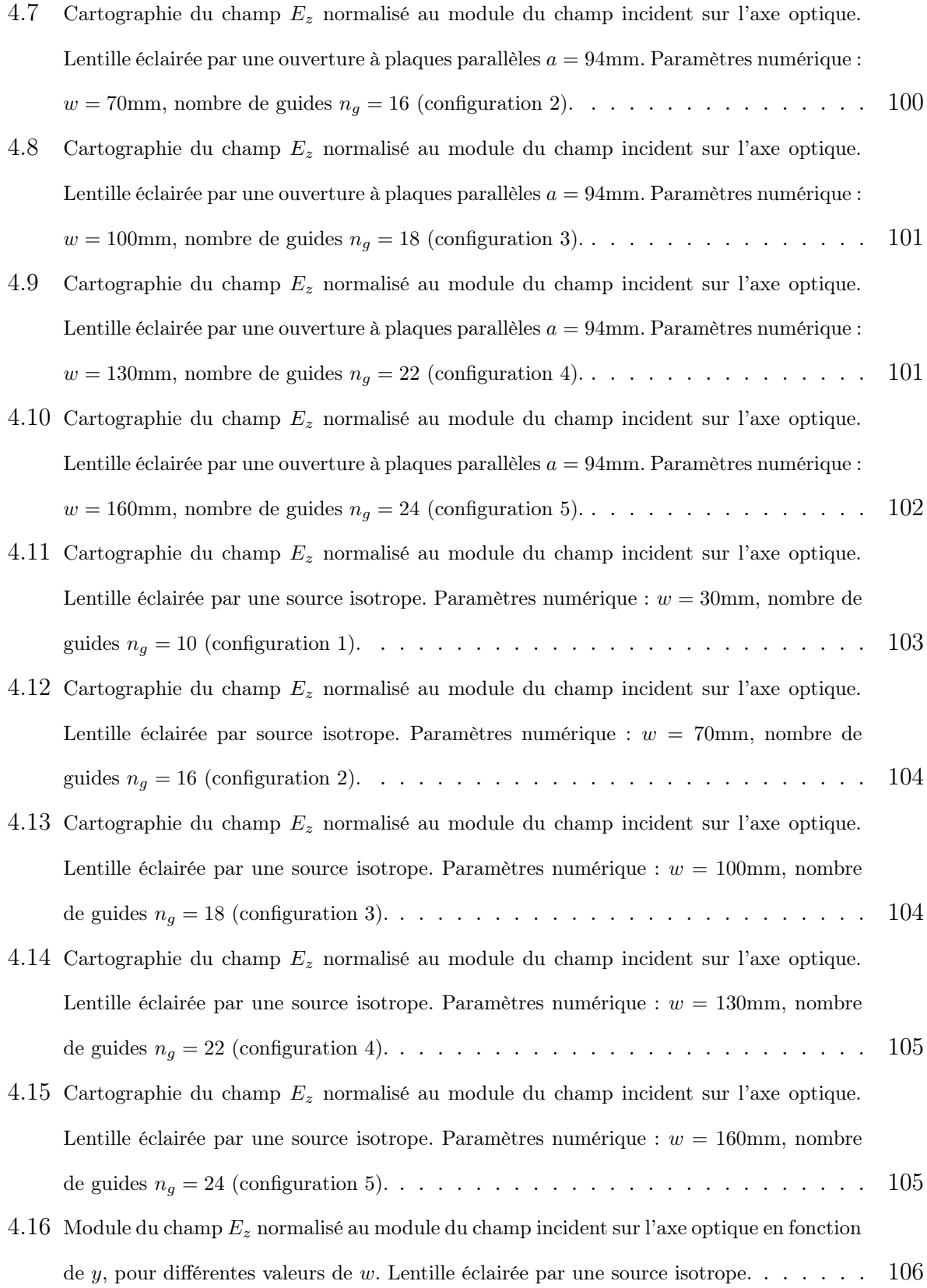

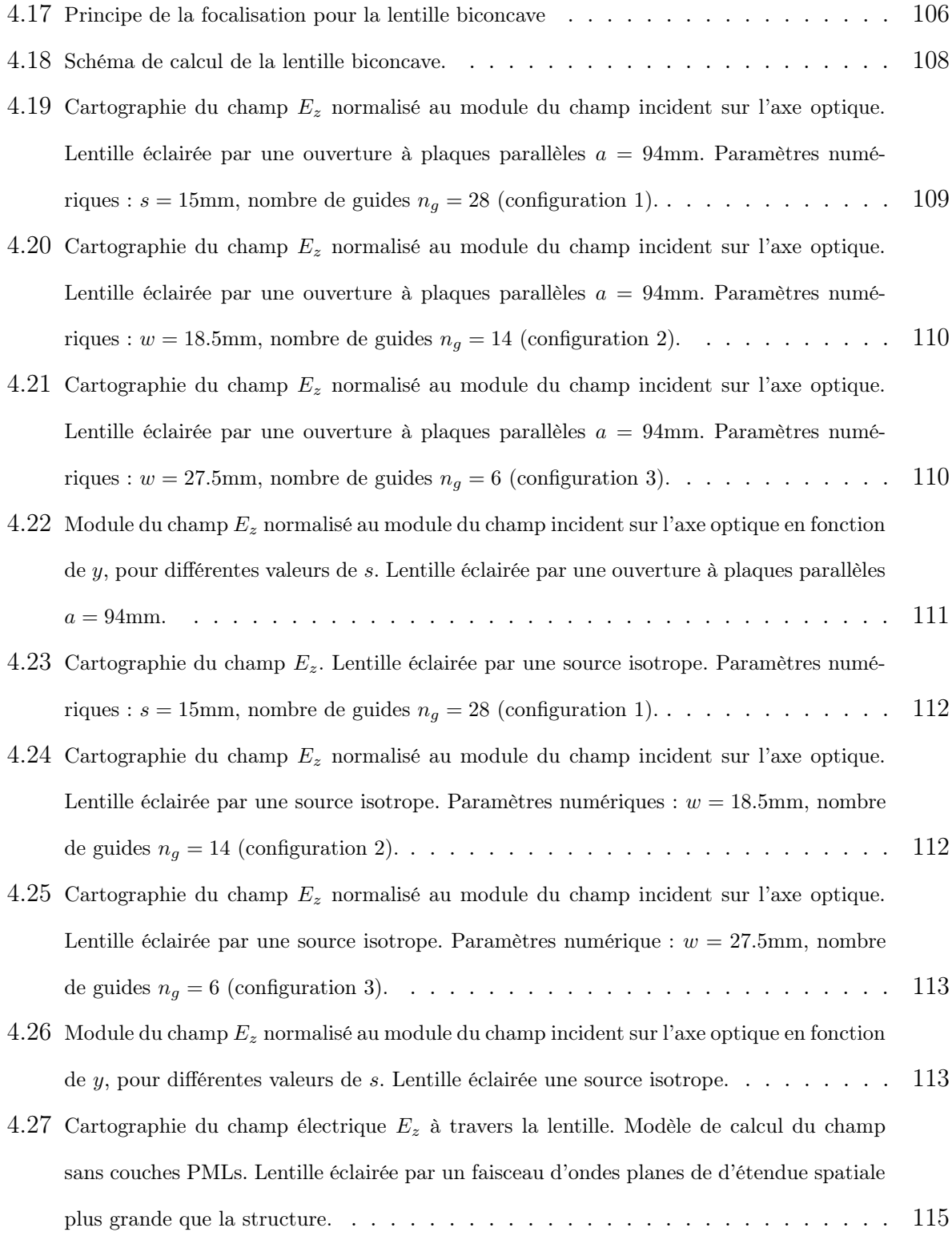

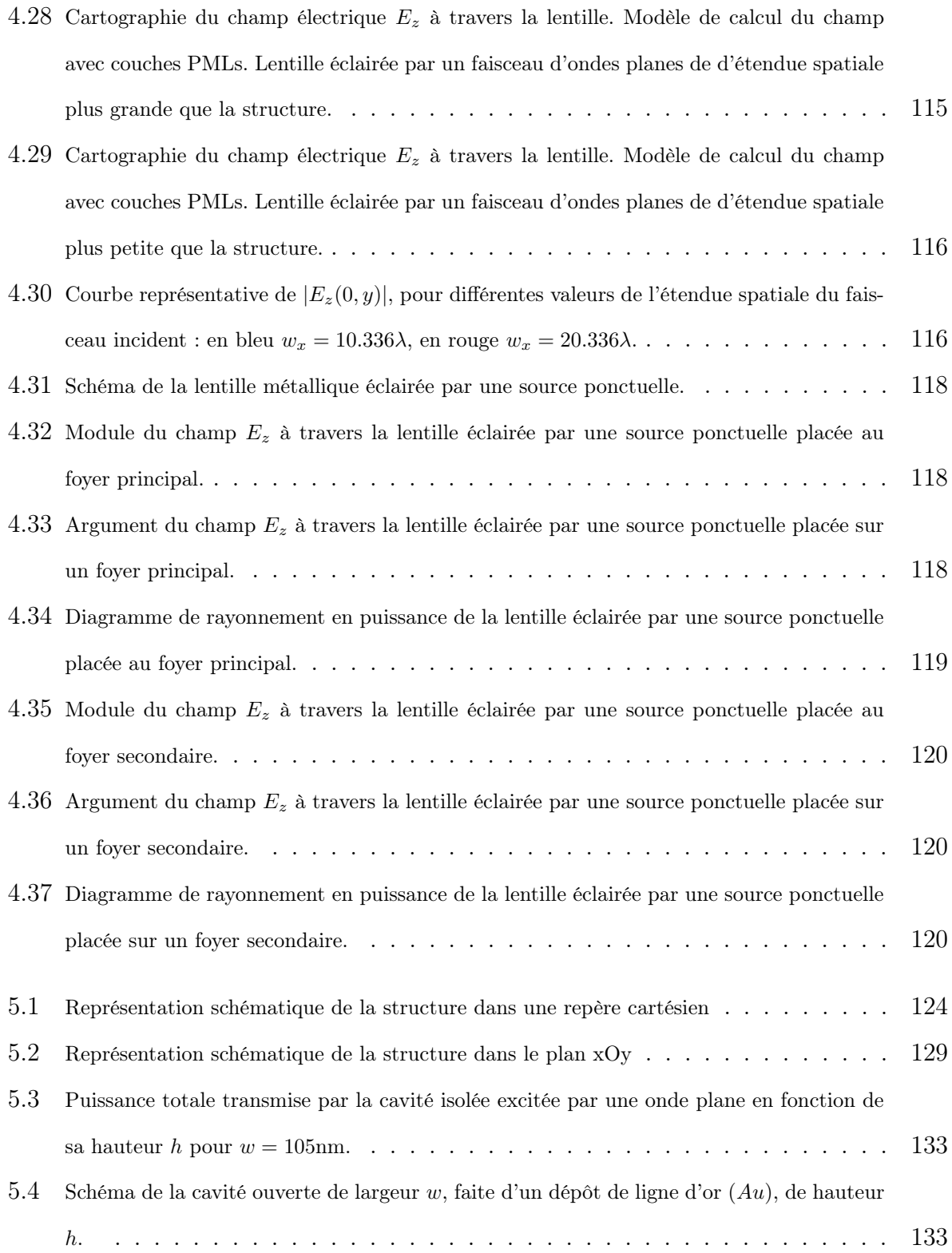

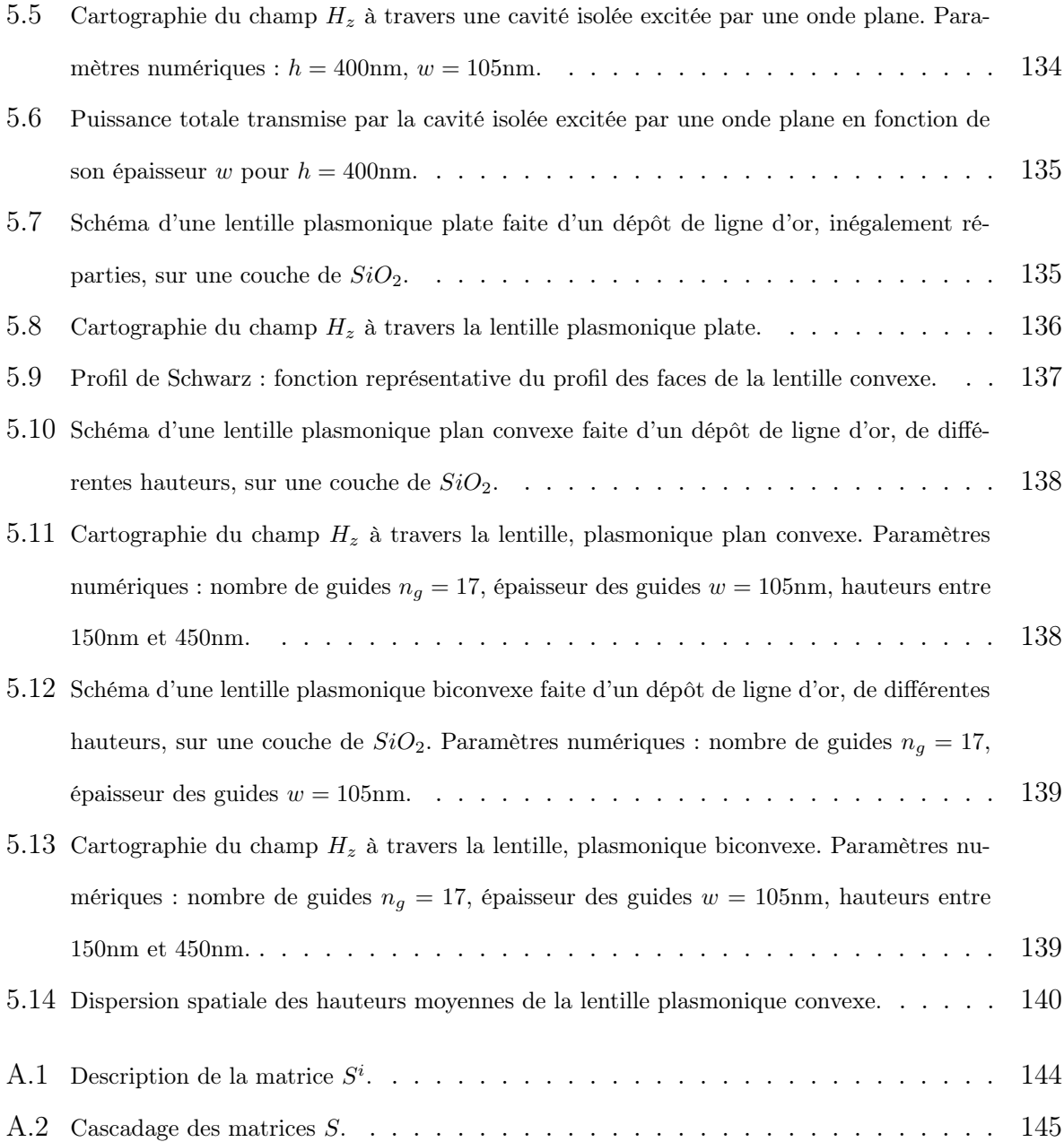

## Introduction

Cette thèse a vu le jour à la suite de discussions avec Le professeur Michel Ney du Lab-STIC de Telecom Bretagne d'où il ressortait que les outils de modélisation électromagnétique commerciaux pouvaient se montrer trop lents lorsqu'on devait les inclure dans des codes d'optimisation. Il en est ainsi des approches par éléments finis qui résolvent les équations de Maxwell avec la même facilité pour des objets de forme quelconque que pour des volumes canoniques comme les cylindres ou les parallélogrammes. Dans ces deux derniers cas, il existe des solutions analytiques et le code le plus rapide sera celui qui en tiendra compte de façon appropriée, ce que par définition un code généraliste ne fait pas.

Entre ces deux exemples extrêmes, on trouve la situation intermédiaire où les objets à étudier présentent une symétrie de translation dans une direction. Dans le domaine fréquentiel, la dépendance du champ électromagnétique par rapport à cette direction est une simple fonction exponentielle. En tenant compte de cette propriété dans la recherche des solutions, on évite d'avoir à discrétiser l'espace dans cette direction particulière. En terme de temps de calcul cet avantage est décisif dès que l'on s'intéresse à des structures de guidage dont la longueur physique vaut plusieurs longueurs d'onde.

Les structures étudiées dans cette thèse sont composées de plans métalliques disposés parallèlement les uns aux autres de façon régulière ou non. Leur point commun est de présenter, au moins dans une région de l'espace, une symétrie de translation ce qui autorise leur modélisation par une méthode modale et plus précisément par la méthode connue dans la communauté internationale sous le nom de MMFE (pour Modal Method by Fourier Expansions).

La thèse est divisée en cinq chapitres.

Le premier présente les radars anti-collision dans le contexte automobile. Nous décrivons le système d'antenne composé d'une source primaire ponctuelle et d'une lentille artificielle. Cette dernière est réalisée de façon très simple en assemblant des lames métalliques minces sur des morceaux de mousse. On obtient ainsi un ensemble de guides métalliques plans parallèles dont le comportement est analysé avec les concepts de l'optique physique.

Dans le chapitre 2 nous étudions la diffraction par des réseaux de lames parfaitement conductrices infiniment minces. Nous proposons deux variantes de la méthode modale l'une, classique, décrit le champ à l'intérieur des guides parfaitement conducteurs à l'aide des modes de ces derniers, l'autre considère que les guides forment un milieu inhomogène par morceaux. Les parois des guides sont vues comme des matériaux d'épaisseur très fine et très conducteurs. Numériquement, cet artifice est possible grâce à la technique de résolution spatiale adaptative aussi appelée formulation paramétrique.

Dans le chapitre 3, l'ensemble de ces techniques est appliqué aux lentilles artificielles. La prise en compte des profils des faces d'entrée et de sortie des lentilles conduit à représenter ces dernières comme des empilements de réseaux lamellaires. A partir du même formalisme, une autre extension qui permet de modéliser des objets non périodiques est introduite : il s'agit d'un changement de coordonnées complexes qui produit des conditions aux limites absorbantes aux bords du domaine de calcul.

Le chapitre 4 met en oeuvre l'ensemble des techniques numériques développées plus haut sur des cas concrets de lentilles artificielles et des comparaisons avec le modèle simplifié du chapitre 1 sont effectuées.

Le chapitre 5 est également consacré à l'étude de lentilles. Cependant le domaine de longueur d'onde envisagé n'est plus le même puisqu'on passe dans le domaine optique. La notion de métal perd le sens qu'on lui donne habituellement. Le métal est caractérisé par une permittivité complexe dont la partie réelle peut être négative. Des modes nouveaux apparaissent. La méthode d'analyse retenue est encore une méthode modale. Pour tenir compte des profils d'entrée et de sortie de la lentille, on effectue un changement de coordonnée grâce auquel ces derniers deviennent des surfaces de coordonnées. Cette méthode porte le nom de méthode C. Les éléments originaux ici sont qu'elle est utilisée avec des milieux inhomogènes et des sources ponctuelles.

# Chapitre 1

# Radar Anti-collision

## Sommaire

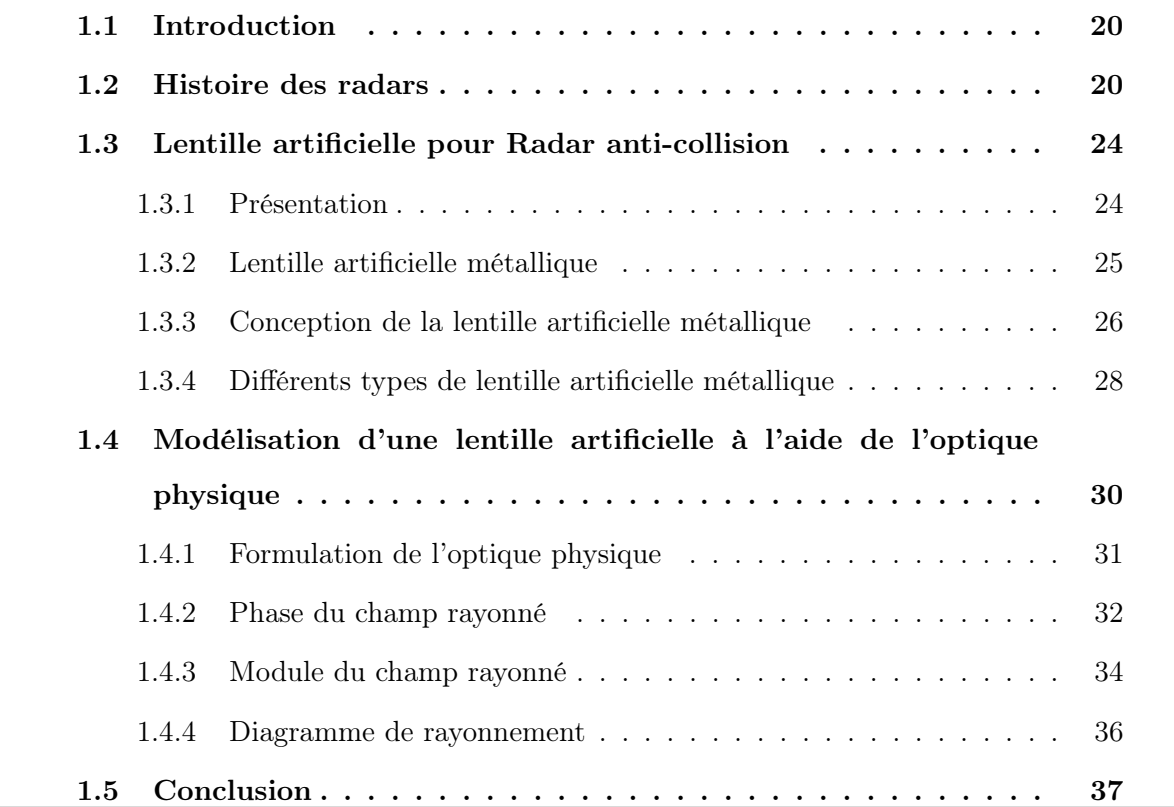

## 1.1 Introduction

Aujourd'hui, nous assistons à une révolution dans les applications électroniques pour l'automobile. La recherche en matière de sécurité automobile liée à un système de détection radar anticollision ou d'aide à la conduite automobile est en plein développement. Les missions à remplir par le système Radar sont essentiellement la mesure de la distance et de la vitesse d'approche d'un obstacle afin de pouvoir informer le conducteur du risque de collision ou de gérer éventuellement les dispositifs de freinage ou de sécurité type "airbag". Nous pouvons obtenir ces mesures de distances et de vitesses relatives des automobiles, par la différence de fréquence et de phase entre les ondes émises par un radar et les ondes reçues après la réflexion sur les obstacles. Cette différence de fréquence entre les deux signaux, est appelée l'effet Doppler. Pour compléter la localisation des obstacles, il est convenable de déterminer la direction suivant laquelle l'obstacle se déplace. Par conséquent, nous pouvons compléter le système radar par une étude de détection de directions d'arrivée de plusieurs cibles. Pour cela, il existe plusieurs méthodes que nous décrirons en détail ultérieurement.

## 1.2 Histoire des radars

Le RADAR (RAdio Detection And Ranging) est basé sur la propagation des ondes électromagnétiques ou plus exactement sur celle des ondes radio-fréquence (RF). En 1864, James Clerk Maxwell décrit les lois de l'électromagnétisme ce qui permet pour la première fois de travailler sur leur source. En 1889, Heinrich Rudolf Hertz montre que les ondes électromagnétiques sont réfléchies par les surfaces métalliques. Dans les premières décennies du XXe siècle, plusieurs inventeurs, scientifiques, et ingénieurs de divers pays ont contribué au développement du radar, développement de la radio et de la TSF (par Marconi, entre autres), donc des antennes. Les fondements théoriques du radar datent du début du XXe siècle avec, en 1904, le dépôt du brevet du "Telemobiloskop" (Reichspatent Nr. 165546) par l'allemand Christian Hülsmeyer [1], qui a démontré la possibilité de détecter la présence de bateaux dans un brouillard très dense. En envoyant une onde à l'aide d'une antenne

multipolaire, son système notait le retour depuis un obstacle avec une antenne dipolaire sans pouvoir cependant en définir plus qu'un azimut approximatif et aucunement sa distance. C'était donc le RAD (radio détection) mais pas le AR (azimut et rayon). En 1911, l'Américain Hugo Gernsback énonça le principe du Radar. En 1917, Nikola Tesla établit les principes théoriques (fréquences et niveaux de puissance) du futur "radar" [2]. Dans les années 1920, afin de résoudre les problèmes de puissance et de longueur d'onde liés aux aux antennes de nombreuses études expérimentales sont conduites. En 1934, faisant suite à une étude systématique du magnétron, le français, Pierre David, mènera avec succès les premières expériences de détection de présence d'avions par ondes courtes. La première détection et localisation (detection and ranging) d'obstacle, fut effectuée en 1935 par Maurice Ponte et Henri Gutton (CSF), lors d'essais à bord d'un bateau, ils détectèrent des icebergs avec des ondes de 16cm de longueur d'onde selon les principes de Nikola Tesla. Un brevet est déposé (brevet français N 788795). C'est ainsi que naissent les radars à ondes décimétriques. Le premier équipa en 1934 le cargo Orégon, suivi en 1935 par celui du paquebot Normandie. En 1935, faisant suite à un brevet déposé par Robert Watson-Watt (l'inventeur dit officiel du radar) (brevet anglais GB593017) [3, 4], le premier réseau de radars est commandé par les Britanniques et portera le nom de code Chain home. Le Hongrois Zoltán Lajos Bay [5] a produit un autre des premiers modèles opérationnels en 1936 dans le laboratoire de la compagnie Tungsram (Hongrie).

De manière générale, on peut considérer que le radar était quasiment prêt dans sa forme actuelle à l'aube de la Seconde Guerre mondiale. Il manquait cependant l'expérience opérationnelle au combat qui a poussé les ingénieurs à trouver de nombreuses améliorations techniques. Ainsi, les radars aéroportés ont été développés pour donner la possibilité à l'arme aérienne de procéder aux bombardements et à la chasse de nuit. On mena également des expérimentations sur la polarisation. Lors de l'utilisation du radar de manière opérationnelle, les opérateurs ont constaté la présence d'artéfacts. Par exemple, les opérateurs des radars micro-ondes des armées alliées remarquèrent du bruit dans les images. Ces bruits s'avérèrent être des échos venant de précipitations (pluie, neige, etc.), ce qui a mené au développement des radars météorologiques après la fin des combats. Sont également mis au point les premières techniques de brouillage et de contre-mesures électroniques. Depuis cette guerre, les radars sont utilisés dans de nombreux domaines allant de la météorologie à l'astrométrie en passant par le contrôle routier et aérien. Dans les années 1950, l'invention du radar à synthèse d'ouverture a ouvert la voie à l'obtention d'images radar à très haute résolution. En 1965, Cooley et Tuckey découvrent la transformée de Fourier rapide qui a pris tout son intérêt lorsque l'informatique a commencé à devenir suffisamment puissante. Cet algorithme mathématique est à la base de la plupart des traitements radar numériques utilisés aujourd'hui.

De nos jours, les radars sont utilisés dans plusieurs domaine où nous avons besoin de la détection et du contrôle les mouvements des voitures, avions, bateaux...etc. Dans la recherche en matière de sécurité automobile par exemple, des systèmes Radar anti-collision sont en pleine expansion.Des recherches scientifiques considérables sont développées, visant à assurer la sécurité maximale à l'intérieur des véhicules, en coopération avec les mesures prises par les agences gouvernementales, pour réduire le nombre d'accidents de la route. Une grande partie de ces recherches est soutenue par des initiatives européennes telles que les projets DRIVE et PROMETHEUS. Ces efforts potentiels ont permis le développement de plusieurs systèmes de sécurité avancés. Selon leur fonctionnement, nous distinguons deux grandes classes de systèmes :

1. Systèmes passifs (actifs en cas d'accident).

Nous citerons par exemple :

(a) Les coussins de protection gonflable ou airbag : Ce système comporte un générateur de gaz (Acide de sodium NaN3). Activé par une collision sévère, un détecteur électrique excite le générateur de gaz et entraîne une réaction chimique explosive entre l'oxyde nitrique et l'amide de sodium, si bien que l'airbag se gonfle.

D'autres techniques, en cours de développement, permettront le contrôle de l'airbag pour un meilleur fonctionnement, et de meilleures précisions et efficacité.

(b) La Ceinture de sécurité qui a progressé remarquablement, la nouvelle généra-

tion automatique introduit une petite charge qui se déclenche au moment de la collision entraînant la tension de la ceinture autour du corps. Le déclenchement simultané de ce système avec l'airbag permet d'améliorer considérablement les conditions de sécurité dans le véhicule.

2. Systèmes actifs alertant le conducteur en cas de danger imminent :

Les efforts des unités de recherche se sont consacrés vers la réalisation de systèmes de prévention des accidents. Cette tendance couplée avec, d'une part, les progrès technologiques dans le domaine de la détection et d'autre part, l'augmentation de la circulation, ont attiré l'attention des constructeurs d'automobiles vers l'utilisation des radars millimétriques.

Les systèmes radar ne sont pas récents et plusieurs entreprises et laboratoires ont déjà mené des études avec différents types de radar. Cependant, leur dissémination au niveau du public est encore très rare. Il existe différents dispositifs radar que nous pouvons organiser en trois groupes :

- 1. Le système anti-collision (SAC) : son usage sera la détection d'obstacles et il sera relié reliés à un dispositif d'avertissement du véhicule.
- 2. Le système de préavis des obstacles (SPO) : son but est d'avertir le conducteur sur les dangers critiques. Cette approche consiste à générer une image radar de la scène observée, pour pouvoir accomplir une manoeuvre coopérative.
- 3. Le système autonome de contrôle intelligent de la manoeuvre (SACIM) : c'est un contrôle automatique du véhicule, qui permettra par exemple, de contrôler et de maintenir la distance minimale entre deux véhicules.

En résumé, les missions à remplir par le système Radar seront essentiellement la mesure de la distance et de la vitesse d'approche de l'obstacle, afin de pouvoir informer le conducteur du risque de collision comme montre l'exemple dans la figure Fig.1.1, ou de gérer éventuellement les dispositifs de freinage ou de sécurité type "airbag", ainsi que donner la direction d'arrivée (DDA) suivant laquelle s'approchent les obstacles et le nombre objets qui entourent le véhicule.

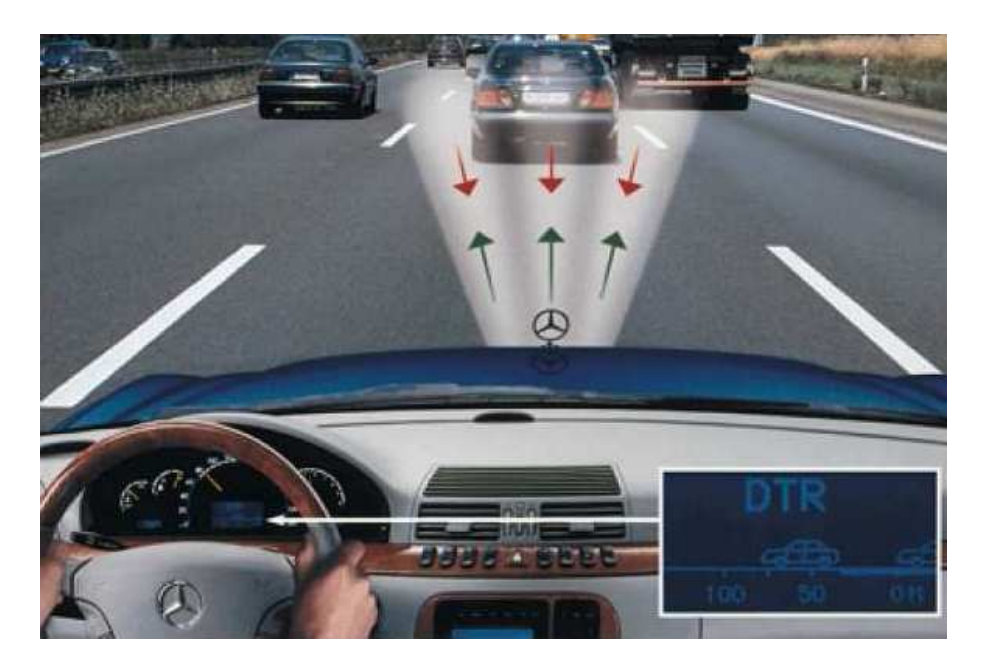

FIGURE  $1.1$  – Exemple d'alerte pour le conducteur du risque de collision

## 1.3 Lentille artificielle pour Radar anti-collision

### 1.3.1 Présentation

Dans le cadre de cette thèse nous intéressons particulièrement au radar anti-collision. Ce sont des systèmes d'aide à la conduite qui identifient les obstacles sur la route pour éviter les collisions comme montre la figure Fig.1.2. Leur but est de régler la distance entre les véhicules et/ou d'alerter le conducteur lorsque la situation devient dangereuse Fig.1.1. Généralement situés derrière le pare-chocs avant, ces systèmes ont besoin d'une antenne compacte à gain élevé, pour atteindre une détection à longue portée [7–10, 14].

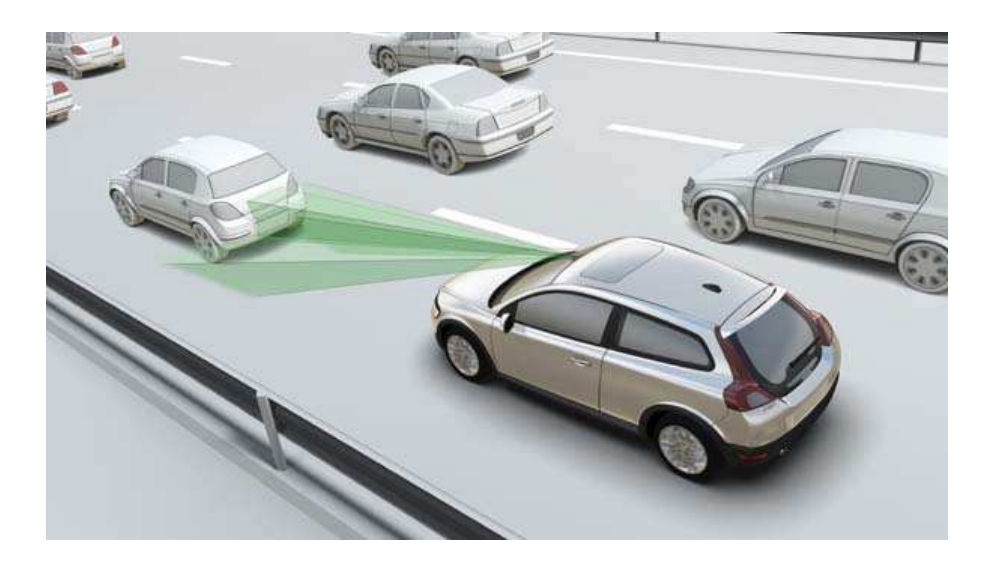

FIGURE  $1.2$  – La détection de radar anti collision

En Europe ces dispositifs fonctionnent dans deux bandes de fréquences 24 GHz et 76- 77 GHz. Ces fréquences ont été allouées fin 2005 par la Commission européenne pour les systèmes radar adaptés à l'automobile. Ce sont des systèmes de courte portée capables de détecter les dangers de collision et de déclencher automatiquement le freinage. La décision adoptée ouvre pour une période limitée la bande de fréquences de 24 GHz aux radars automobiles sur le territoire de l'Union Européenne. Après 2013, les nouvelles applications des radars automobiles seront nécessaires utiliseront une autre bande de fréquences 76-77 GHz. Celle-ci est déjà harmonisée par la précédente décision 2004/545/CE de la Commission. Les lentilles interviennent dans la conception de radar anti-collision fonctionnant en mode TE (polarisation transverse électrique). Actuellement Ces dernières ne sont utilisées que sous la forme de lentilles diélectriques homogènes mais pas artificielles.

#### 1.3.2 Lentille artificielle métallique

On peut focaliser des ondes électromagnétiques en modifiant de façon appropriée le temps de propagation dans telle ou telle partie de l'espace. C'est ce que fait une lentille classique où le temps de propagation dépend de l'indice du matériau et de l'épaisseur locale de la lentille. On obtient des effets similaires lorsque une onde se propage entre deux murs métalliques. Dans ce cas, la vitesse de phase est différente de celle du vide et elle est contrôlée par la distance qui sépare deux murs métalliques. On peut concevoir des lentilles que l'on qualifie alors d'artificielles à partir d'un empilement de plaques métalliques séparées par un milieu diélectrique dont l'indice est proche de celui du vide. Fig.1.3. La mise en forme et les techniques de zonage pour de telles lentilles ont été développés depuis quelques dizaines d'années [15–18].

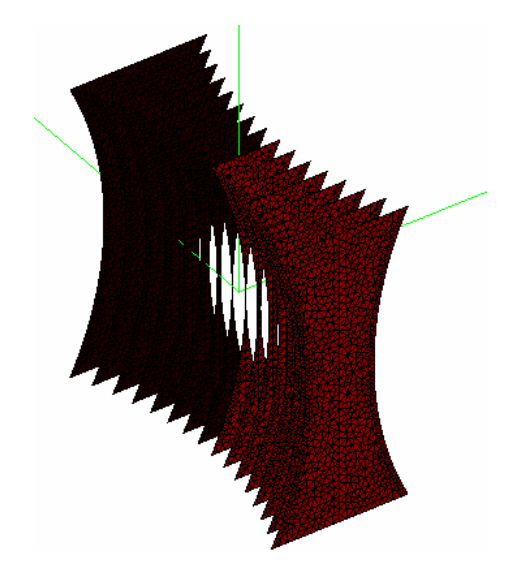

Figure 1.3 – La lentille artificielle métallique

#### 1.3.3 Conception de la lentille artificielle métallique

La première antenne proposée est composée d'une source primaire et d'une lentille réalisée à partir d'un empilement de plaques métallique parallèles, séparées par la même largeur s et de hauteurs différentes Fig.1.3 [10]. Pour que l'ensemble des plaques métalliques se comporte comme une lentille, il faut que le champ électrique soit parallèle aux plaques et que seul le mode fondamental TE1 soit excité. Il faut tout particulièrement éviter l'excitation et la propagation d'un mode TEM dont la vitesse de phase est indépendante de la distance entre plaques. En conséquence, le champ électrique rayonné par la source primaire se doit d'être parallèle aux plaques conductrices et transverse à la direction de propagation. Le fonctionnement mono-mode nécessite un signal de fréquence inférieure à la fréquence de coupure de mode TE2.

$$
f_{c_n} = \frac{n}{2s\sqrt{\epsilon_r}},\tag{1.1}
$$

où s et  $\epsilon_r$  sont respectivement la distance entre les plaques parallèles et la permittivité relative du milieu.

#### 1.3.3.1 Indice effectif et Vitesse de phase

En polarisation TE, pour que le guide plans parallèles soit monomode, if faut que la distance qui sépare les plaques s soit supérieure à une demi longueur d'onde  $\lambda$ , et plus petite qu'une longueur d'onde [7, 9, 14] :

$$
\lambda/2 < s < \lambda
$$

Pour un fonctionnement à 76GHz [10], on peut déduire de Eq.1.1 la condition de monomodalité :

$$
1.9mm < s < 3.8mm
$$

Le rapport entre la longueur d'onde dans le vide  $\lambda$  et la longueur d'onde guidée  $\lambda_g$  définit l'équivalent d'un indice de réfraction effectif  $\nu$  [9] :

$$
\nu = \frac{\lambda}{\lambda_g} = \sqrt{1 - \left(\frac{f_c}{f}\right)^2} = \sqrt{1 - \left(\frac{\lambda}{2s\sqrt{\epsilon_r}}\right)^2} \tag{1.2}
$$

l'indice effectif de réfraction dans chaque guide est inférieur à l'unité :  $\nu < 1$ . La vitesse de phase est donnée par le rapport de la vitesse des ondes dans le vide illimité c et de l'indice de milieu :

$$
v_{ph} = \frac{c}{\nu} = \frac{c}{\sqrt{1 - \left(\frac{\lambda}{2s\sqrt{\epsilon_r}}\right)^2}}
$$
(1.3)

La vitesse de phase des ondes se propageant à travers les guides se trouve augmentée. La différence de longueur des guides permet une focalisation du champ transmis.

### 1.3.4 Différents types de lentille artificielle métallique

Nous avons évoqué précédemment(Par. 1.3.2) le principe de fonctionnement des lentilles métalliques qu'on veut le mettre dans les radars anti-collisions. Ce modèle, fondé sur l'optique physique a été exposé dans la littérature dès 1946 [18]. Nous allons l'expliciter ci dessous. Considérons la lentille métallique de la figure Fig.1.4 conçue pour transformer une onde cylindrique en onde plane. Il s'agit de déterminer le profil formé par l'extrémité des plaques métalliques. Dans le plan de sortie, le chemin optique entre le point source et l'extrémité des guides doit être identique. En introduisant l'indice de réfraction effectif ν  $(Eq.1.2)$  nous avons :

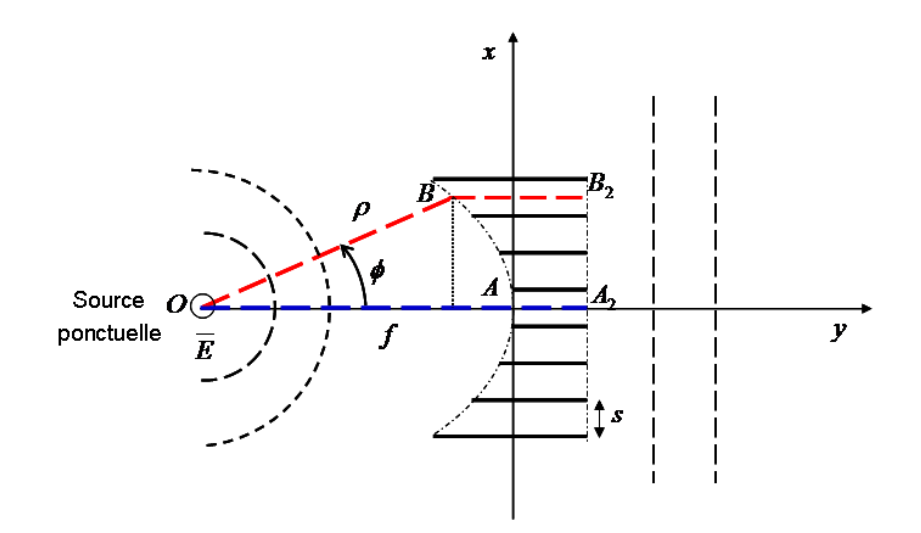

FIGURE  $1.4$  – Empilement de guides métalliques.

$$
OB + \nu BB_2 = OA + \nu AA_2 \tag{1.4}
$$

Nous posons :  $OB = \rho$  et  $OA = f$ , avec un calcul géométrique nous montrons :

$$
BB_2 - AA_2 = f - \rho \cos \phi \tag{1.5}
$$

Nous remplaçons l'équation Eq.1.5 dans l'équation Eq.1.4, nous obtenons :

$$
\rho = \frac{(1 - \nu)f}{1 - \nu \cos \phi} \tag{1.6}
$$

Pour une valeur de $\nu$ inférieure à l'unité  $\nu$  < 1 (Eq.1.2), l'équation Eq.1.6 est l'équation d'une ellipse. Nous constatons que nous avons une lentille à profil concave. En respectant les mêmes conditions sur les longueurs et largeurs des guides métallique, nous pouvons déduire trois configurations possibles Fig.1.5 :

|                                                                                                    | <u> Album and the second company of the second company of the second company of the second company of the second</u>                                                                                                    |                                |
|----------------------------------------------------------------------------------------------------|----------------------------------------------------------------------------------------------------|--------------------------------|
|                                                                                                    |                                                                                                    |                                |
|                                                                                                    |                                                                                                    |                                |
|                                                                                                    |                                                                                                    |                                |
|                                                                                                    |                                                                                                    |                                |
| $\overline{\phantom{a}}$ and $\overline{\phantom{a}}$ and $\overline{\phantom{a}}$ and $\overline{\phantom{a}}$ and $\overline{\phantom{a}}$ and $\overline{\phantom{a}}$ and $\overline{\phantom{a}}$ and $\overline{\phantom{a}}$ and $\overline{\phantom{a}}$ and $\overline{\phantom{a}}$ and $\overline{\phantom{a}}$ and $\overline{\phantom{a}}$ and $\overline{\phantom{a}}$ and $\overline{\phantom{a}}$ a | <u> Andrew Harrison and American and American and American and American and American and American and American and American and American and American and American and American and American and American and American and Ameri</u> | $\overbrace{\hspace{27mm}}^{}$ |
|                                                                                                    |                                                                                                    |                                |

(a) Lentille biconcave (b) Lentille plan-concave (c) Lentille ménisque FIGURE 1.5 – Différents types de lentilles artificielles métalliques concaves.

Plus la séparation est petite, plus la vitesse de phase à l'intérieur du guide d'ondes plan est grande ; ainsi, une lentille artificielle peut être faite avec des guides de longueur identique mais de largeur différente. Un tel arrangement est montré dans la figure Fig.1.6 :

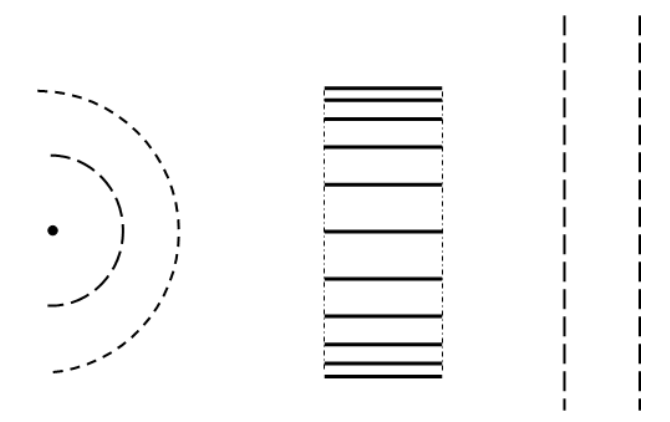

Figure 1.6 – Empilement de plaques métalliques avec des séparations non uniformes : Lentille plate.

En résumé, des structures constituées d'un empilement de plaques métalliques séparées par un diélectrique à faibles pertes et d'indice proche de un constituent des lentilles artificielles. La largeur des guides métalliques ainsi obtenus est calculée de telle sorte que seul le mode fondamental soit excité. la vitesse de phase des ondes se propageant dans les guides est supérieure à celle des ondes dans le vide ce qui permet de définir un indice effectif inférieur à l'unité. Nous étudierons deux types de lentilles artificielles. Celles dont le fonctionnement repose sur des guides de longueur variable et d'épaisseur identique et celles où la longueur des guide est identique mais où la variation de chemin optique résulte d'une variation d'indice effectif obtenu par une variation de la largeur du guide.

## 1.4 Modélisation d'une lentille artificielle à l'aide de l'optique physique

Le champ rayonné à travers une lentille par une source ponctuelle peut s'obtenir rapidement à l'aide des concepts d'optique géométrique et d'optique physique [7,8]. Pour cela, on écrit que le champ résulte de la superposition des rayons sortant de chacun des guides et on calcule le chemin optique de chacun des rayons.

### 1.4.1 Formulation de l'optique physique

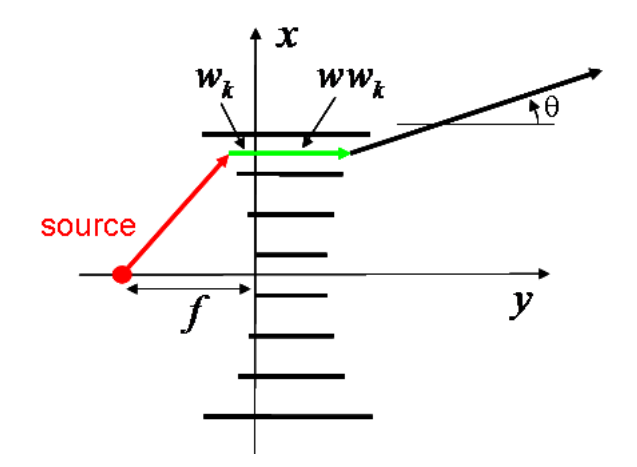

Figure 1.7 – Paramètres géométriques de calcul du champ lointain par l'approche optique physique.

Le module du champ lointain rayonné par l'ensemble des N guides d'ondes plans parallèles est le module de la somme des contribution de chacun des guides. Il est donné par la fonction suivante [7] :  $\overline{a}$  $\overline{a}$ 

$$
G_{\theta} = \left| \sum_{k=1}^{N} S_k(\theta) \right| \tag{1.7}
$$

où  $S_k(\theta)$  est la fonction de champ rayonné par le  $k^{\text{ieme}}$  guide. Elle dépend de l'angle  $\theta$  et peut s'écrire :

$$
S_k(\theta) = E(k)A_k(\theta)\alpha(k)e^{j\phi(k)}
$$
\n(1.8)

avec :

 $E(k)$ : l'amplitude du champ crée par la source ponctuelle (fonction de Hankel) à l'entrée k ième de la lentille métallique

 $A_k(\theta)$ : la fonction caractéristique du rayonnement pour la  $k^{\text{ieme}}$  sortie de la lentille métallique

 $\alpha(k)$ : le coefficient d'atténuation de l'onde électromagnétique dans le  $k^{\text{ieme}}$  guide métallique

 $\phi(k)$ : la phase du champ rayonné vue au point d'observation M (Fig.1.8).

### 1.4.2 Phase du champ rayonné

La phase  $\phi(k)$  du champ rayonné est définie comme la somme de toutes les phases dans les différentes régions traversées par l'onde :

$$
\phi_k = \phi_k^{source} + \phi_k^g + \phi_k^p \tag{1.9}
$$

avec :

 $\phi_k^{source}$ : la phase de la source à l'entrée du guide, cette phase est obtenue par la fonction de Hankel.

 $\phi_k^g$  $\frac{g}{k}$  : la phase dans le  $k^{\text{ieme}}$  guide, avec le théorème des chemins optiques :

$$
\phi_k^g = k_0 \nu (w_k + w w_k) \tag{1.10}
$$

v est l'indice de réfraction effectif dans les guides,  $k_0$  la constante de propagation  $k_0 =$  $2\pi$ λ .  $\phi^p_k$  $\frac{p}{k}$ : la phase vue en un point d'observation M situé loin de la lentille.

Nous procédons à un calcul géométrique pour déterminer le déphasage entre le point P la sortie  $k^e$  de la lentille et le point d'observation M, afin de déterminer la phase  $\phi_k^p$  $\frac{p}{k}$  (voir Fig.1.8). La phase est déterminée pas le produit la constante de propagation des ondes  $k_0$ pas la distance parcouru par l'onde PM :

$$
\phi_k^p = k_0 P M \tag{1.11}
$$

À partir de la figure Fig.1.8, nous obtenons la somme vectorielle suivante :

$$
\overrightarrow{OM} = \overrightarrow{OP} + \overrightarrow{PM} \tag{1.12}
$$

Nous pouvons écrire :

$$
\overrightarrow{PM} = \overrightarrow{OM} - \overrightarrow{OP} \tag{1.13}
$$

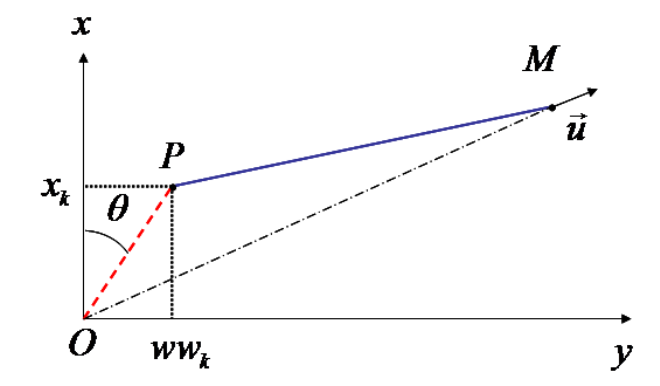

Figure 1.8 – Paramètres géométriques pour le calcul de la phase vue en un point d'observation M situé loin de la lentille.

Nous mettons les égalités au carré :

$$
PM^2 = OM^2 + OP^2 - 2\overrightarrow{OMOP} \tag{1.14}
$$

Cela devient :

$$
PM^2 = OM^2(1 + \frac{OP^2}{OM^2} - 2\frac{\overrightarrow{OMOP}}{OM^2})
$$
\n(1.15)

Pour calculer le champ lointain, nous avons  $OM >> OP$ ; nous pouvons donc obtenir  $PM$ à partir d'un développement limité à l'ordre 1 en OP/OM ; il vient :

$$
PM \simeq OM - \frac{\overrightarrow{OMOP}}{OM} \tag{1.16}
$$

Nous avons les vecteurs :  $\sim$ 

$$
\frac{\overrightarrow{OM}}{\overrightarrow{OM}} = \cos \theta \overrightarrow{u}_y + \sin \theta \overrightarrow{u}_x \tag{1.17}
$$

et :

$$
\overrightarrow{OP} = ww_k \overrightarrow{u}_y + x_k \overrightarrow{u}_x \tag{1.18}
$$

Le produit scalaire donne :

$$
\overrightarrow{OM} \overrightarrow{OP} = ww_k \cos \theta + x_k \sin \theta \qquad (1.19)
$$

Donc :

$$
PM = OM - ww_k \cos \theta - x_k \sin \theta \qquad (1.20)
$$

Nous obtenons la forme globale de la phase  $\phi_k$  :

$$
\phi_k = \phi_k^{source} + \frac{2\pi}{\lambda} (\eta(w_k + ww_k) - ww_k \cos\theta - x_k \sin\theta)
$$
\n(1.21)

### 1.4.3 Module du champ rayonné

Pour calculer la fonction caractéristique  $A_k(\theta)$  du rayonnement par les k<sup>ièmes</sup> ouvertures de la lentille métallique, nous rappelons l'étude du rayonnement de champ crée par une ouverture surfacique. Nous avons une ouverture surfacique  $S'(x', y')$  Fig.1.9, le champ rayonné par cette surface est donnée par :

$$
E(x, y, z) = \frac{j}{\lambda} \int_{s'} \frac{E(x', y')}{r''} e^{-jkr''} dx'dy'
$$
\n(1.22)

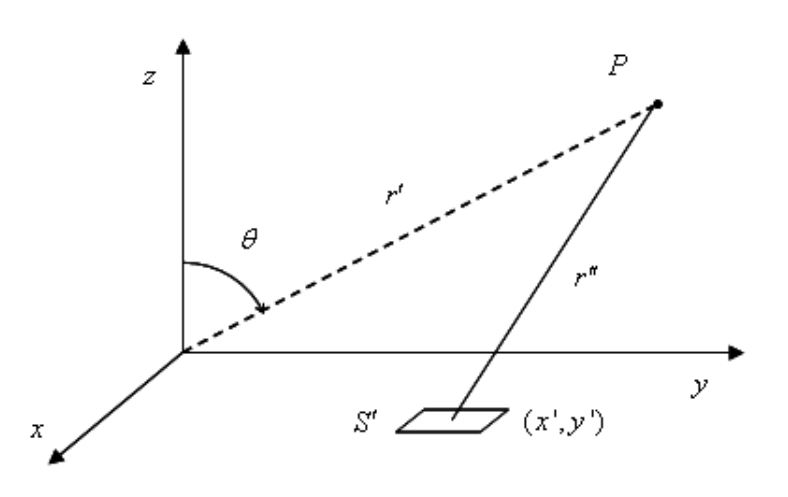

FIGURE  $1.9$  – Champ rayonné par une ouverture surfacique

tel que : $E(x', y')$ : est le champ rayonnant de la surface (ouverture surfacique).
et :

$$
r'' = \sqrt{(x - x')^2 + (y - y')^2 + z^2} \simeq r - \left(\frac{xx' + yy'}{r}\right)
$$
 (1.23)

Pour un emplacement lointain nous avons l'approximation pour  $r''$ :

$$
\begin{cases}\nr'' \simeq r - \left(\frac{xx' + yy'}{r}\right), \text{ pour la phase} \\
r'' \simeq r, \text{ pour le module} \n\end{cases} \tag{1.24}
$$

Avec cette approximation nous obtenons :

$$
E(x, y, z) = \frac{je^{-ikr}}{\lambda r} \int_{s'} E(x', y') e^{ik \frac{(xx' + yy')}{r}} dx'dy'
$$
 (1.25)

Le champ électrique à la sortie des guides d'onde est définie par :

$$
E_k(x) = E_0 \sin \frac{\pi x}{s}
$$
\n(1.26)

Le champ rayonné par la  $k^{\text{ieme}}$  ouverture de la sortie de la lentille est :

$$
E_k(\theta) = \frac{j e^{-jkr}}{\lambda r} E_0 \int\limits_0^s \sin \frac{\pi x}{s} e^{jk \sin \theta x} dx
$$

Nous obtenons :

$$
E_k(\theta) = \frac{j e^{-jkr}}{\lambda r} E_0 e^{j\pi u s} \left(-\frac{2s}{\pi}\right) \frac{\cos(\pi u s)}{4s^2 u^2 - 1}
$$
 (1.27)

tel que :  $u =$  $\sin \theta$ λ

et la fonction caractéristique du rayonnement pour la  $k^{\text{ieme}}$  sortie de la lentille est donnée par :  $\overline{a}$  $\overline{a}$ 

$$
A_k(\theta) = |E_k(u)| = \left| \frac{2sE_0}{\pi \lambda r} \frac{\cos(\pi u s)}{4s^2 u^2 - 1} \right| \tag{1.28}
$$

#### 1.4.4 Diagramme de rayonnement

À partir du calcul précédent nous avons tracé à titre d'exemple le diagramme de rayonnement normalisé en champ lointain, créé par la structure de la référence [7], où les paramètres géométriques de la lentille sont définis (Fig.1.10).

Ce diagramme est caractérisé par un niveau de lobes secondaires important. Compte tenu de l'application envisagée, il est primordial que ce niveau soit correctement évalué. Or, c'est précisément sur telle information que la méthode approchée que nous venons de développer peut donner des résultats erronés.

Aux chapitres suivants, nous établirons des formulations rigoureuses de la diffraction par des lentilles artificielles. On trouvera au chapitre 4 une comparaison entre la modélisation approchée et la modélisation rigoureuse de la structure que nous venons d'étudier.

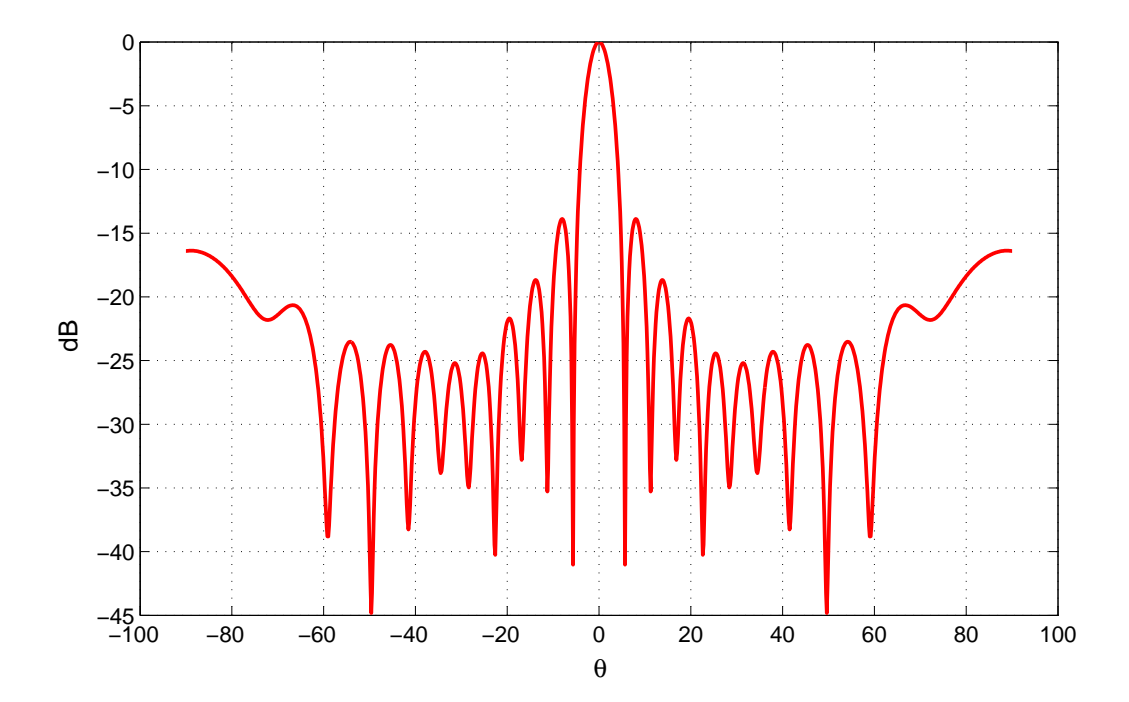

Figure 1.10 – Diagramme de rayonnement en puissance de la lentille éclairée par une source ponctuelle placée au foyer.

### 1.5 Conclusion

Dans ce chapitre nous avons rappelé l'histoire des radars et décrit certains équipements de détection embarqués dans les automobiles. Nous nous sommes particulièrement intéressés aux radars anti-collision, et à l'élément qui fait l'objet d'étude de cette thèse à savoir la lentille artificielle constituée de guides métalliques plans parallèles. Nous avons calculé de façon approchée, le champ lointain rayonné par une telle lentille illuminée par une source ponctuelle. La méthode employée repose sur les concepts de l'optique physique. Elle ne prend en compte ni les effets de bords ni les effets de diffraction produits par les parois des guides. En particulier, on peut se poser la question de savoir si le niveau des lobes secondaires n'est pas sous-estimé. Seule une modélisation plus poussée fondée sur la résolution exacte des équations de Maxwell permettra de déterminer l'erreur commise en se contentant d'une analyse approchée. On se place alors dans le cadre de l'optique électromagnétique et de la théorie rigoureuse de la diffraction par des réseaux. L'objet du chapitre suivant est l'étude de la diffraction par des réseaux de lames minces très conductrices.

# Chapitre 2

# Diffraction par des réseaux de lames parfaitement conductrices infiniment minces

#### Sommaire

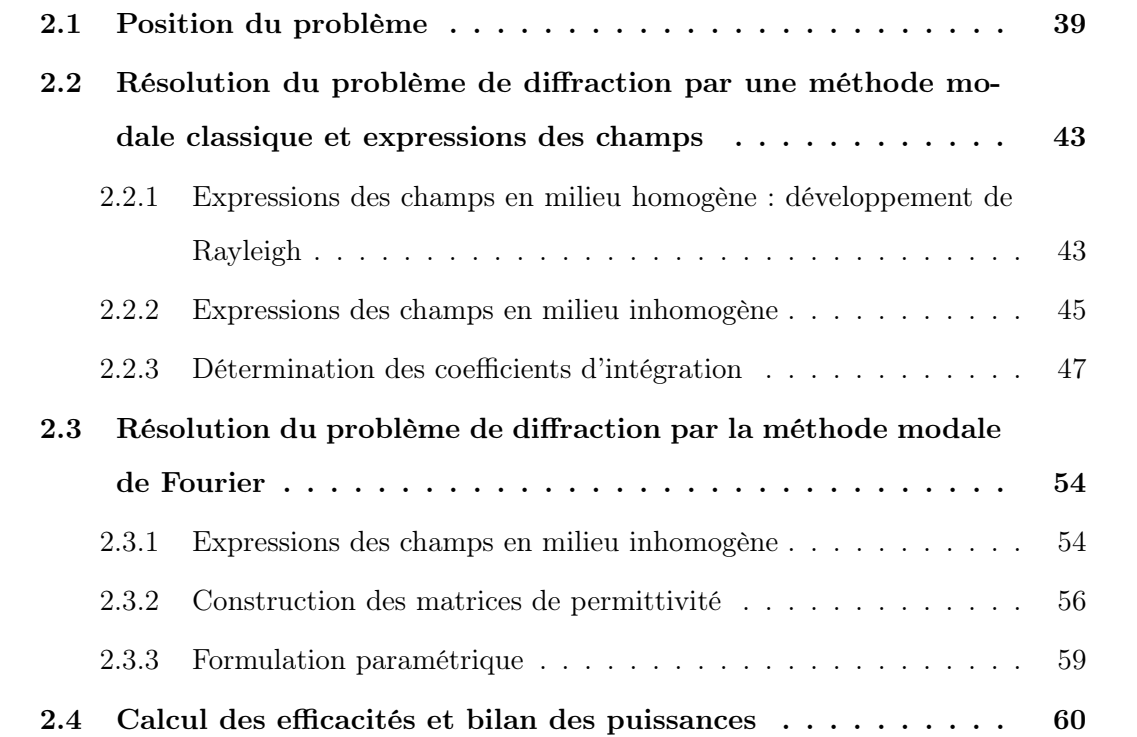

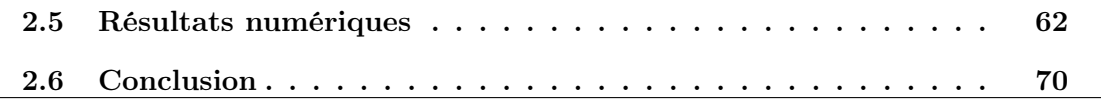

## 2.1 Position du problème

Considérons dans un repère cartésien orthonormé  $R(O,x,y,z),$  d'axes  $(e_x,e_y,e_z),$ un réseau de lames parallèles infiniment minces et parfaitement conductrices(Fig.2.1). Nous nous intéressons à la diffraction d'une onde plane monochromatique de vecteur d'onde k dans l'air, de pulsation ω par cette structure sous une incidence θ. Ce type de réseau connu sous le nom de symmetrical strip-grating-loaded slab a été étudié dans les références [19–21, 24]. Nous introduisons dans ce chapitre une nouvelle approche basée sur la méthode modale de Fourier(MMFE) étendue au cas d'un milieu dont la fonction permittivité présente des singularités périodiques ; dans le but de l'étendre plus tard à l'étude des lentilles métalliques artificielles. Le symmetrical strip-grating-loaded slab est une structure cylindrique (Fig.2.1) (invariante selon un axe, OZ dans notre cas), périodique de période d. Il est constitué de plaques métalliques parallèles, supposées parfaitement conductrices, séparées par un milieu diélectrique de permittivité relative  $\epsilon_r$  et de perméabilité  $\mu$ ).

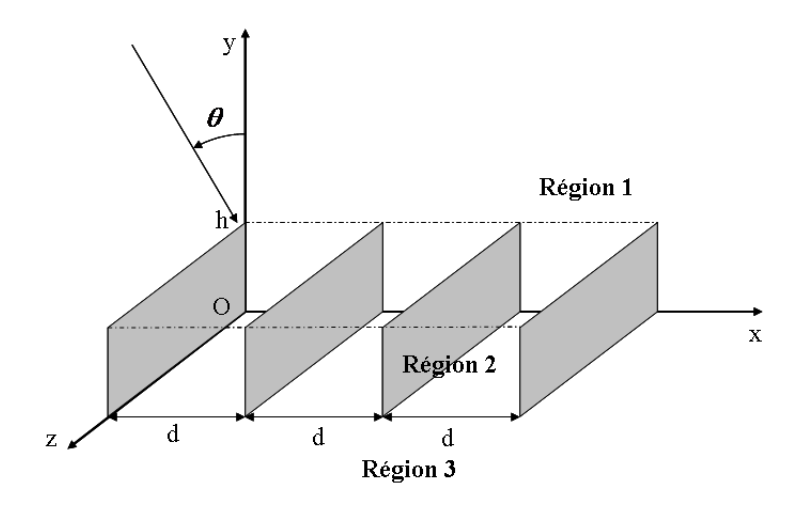

Figure 2.1 – Représentation schématique de symmetrical strip-grating-loaded slab dans un repère cartésien.

L'étude de la diffraction des ondes électromagnétiques par ce type de structure repose sur la résolution des équations de Maxwell dans un milieu isotrope inhomogène. Dans un milieu de permittivité  $\epsilon$  et perméabilité  $\mu$ , en présence de charge de densité volumique  $\rho$ et de courant de conduction de densité J, ces équations s'écrivent :

$$
\begin{cases}\nrot\mathbf{E} = -\frac{\partial \mathbf{B}}{\partial t} \\
rot\mathbf{H} = \frac{\partial \mathbf{D}}{\partial t} + \mathbf{J} \\
div\mathbf{B} = 0 \\
div\mathbf{D} = \rho\n\end{cases}
$$
\n(2.1)

avec :

H le champ magnétique,

E le champ électrique,

B l'induction magnétique,

D l'induction électrique.

Les champs électrique et magnétique sont reliés aux vecteurs inductions électrique et magnétique par les relations dites constitutives ou relations du milieu :

$$
\begin{cases}\n\mathbf{D} = \varepsilon \mathbf{E} \\
\mathbf{B} = \mu \mathbf{H}\n\end{cases}
$$
\n(2.2)

Si de plus le milieu est conducteur, le vecteur densité de courant de conduction J est relié au vecteur champ électrique par la loi d'Ohm sous sa forme microscopique :

$$
\mathbf{J} = \sigma \mathbf{E} \tag{2.3}
$$

où σ désigne la conductivité du milieu.

La résolution d'un problème classique de diffraction par une onde plane, passe par l'intégration de ces équations tout en tenant compte des conditions aux limites. Dans un système de coordonnées Cartésien d'axes (O; ex, ey, ez), ceci suppose l'intégration d'un système d'au moins six équations à six inconnus en régime harmonique  $(\partial/\partial t = i\omega)$ , et en absence de charges et de courant :

$$
\begin{cases}\n\frac{\partial E_z}{\partial y} - \frac{\partial E_y}{\partial z} = -i\omega\mu H_x \\
\frac{\partial E_x}{\partial z} - \frac{\partial E_z}{\partial x} = -i\omega\mu H_y \\
\frac{\partial E_y}{\partial x} - \frac{\partial E_x}{\partial y} = -i\omega\mu H_z \\
\frac{\partial H_x}{\partial z} - \frac{\partial H_z}{\partial x} = i\omega\varepsilon(x)E_y \\
\frac{\partial H_z}{\partial y} - \frac{\partial H_y}{\partial z} = i\omega\varepsilon(x)E_x \\
\frac{\partial H_y}{\partial x} - \frac{\partial H_x}{\partial y} = i\omega\varepsilon(x)E_z\n\end{cases}
$$
\n(2.4)

 $E_p$  (resp  $H_p$ ) désigne la composante de **E** (resp **H**) sur l'axe  $\mathbf{e_p}$ .

Dans le cas particulier où le problème présente une invariance suivant un axe quelconque, on montre que ce système de six équations à six inconnus peut être scindé en deux soussystèmes indépendants. L'invariance dans un problème type de diffraction est la plupart du temps engendré par une invariance de la géométrie couplée à une invariance du champ excitateur suivant le même axe. Admettons que le problème de diffraction à résoudre soit invariant suivant l'axe  $(O, e_z)$ . Dans ces conditions, toutes les composantes du champs électromagnétique sont indépendantes de la variable z ; d'où l'opérateur différentiel  $\frac{\partial}{\partial \theta}$  $rac{\sigma}{\partial z}$  est identiquement nul :  $\partial/\partial z = 0, \forall x, y$ . Le système 2.4 peut s'écrire sous la forme :

$$
\begin{cases}\n\frac{\partial E_z}{\partial y} - = -i\omega\mu H_x \\
-\frac{\partial E_z}{\partial x} = -i\omega\mu H_y \\
\frac{\partial E_y}{\partial x} - \frac{\partial E_x}{\partial y} = -i\omega\mu H_z \\
-\frac{\partial H_z}{\partial x} = i\omega\varepsilon(x)E_y \\
\frac{\partial H_z}{\partial y} - = i\omega\varepsilon(x)E_x \\
\frac{\partial H_y}{\partial x} - \frac{\partial H_x}{\partial y} = i\omega\varepsilon(x)E_z\n\end{cases}
$$
\n(2.5)

et donc se réécrire sous forme de deux systèmes indépendants :

$$
\begin{cases}\n\frac{\partial E_z}{\partial y} = -i\omega\mu H_x \\
-\frac{\partial E_z}{\partial x} = -i\omega\mu H_y \\
\frac{\partial E_y}{\partial x} - \frac{\partial E_x}{\partial y} = -i\omega\mu H_z\n\end{cases}\n\begin{cases}\n\frac{\partial H_z}{\partial y} = i\omega\varepsilon(x)E_x \\
-\frac{\partial H_z}{\partial x} = i\omega\varepsilon(x)E_y \\
\frac{\partial H_y}{\partial x} - \frac{\partial H_x}{\partial y} = i\omega\varepsilon(x)E_z\n\end{cases}
$$
\n(2.6)

La solution générale du problème apparaît donc comme une superposition de deux solutions polarisées rectilignement. Le premier système d'équations correspond au cas où le champ électrique garde une direction fixe lors de la propagation :  $\mathbf{E}(0,0,E_z)$  auquel cas les composantes non-nulle de H sont  $H_x$  et  $H_y$ . Ce cas de polarisation est qualifié de polarisation transverse électrique en abrégé  $TE$ . Le deuxième système correspond au cas où le champ magnétique reste polarisé suivant l'axe e<sup>z</sup> lors de la propagation : H a pour composantes  $(0, 0, H_z)$  et  $\mathbf{E}(E_x, E_y, 0)$ ; on parle de polarisation transverse magnétique en abrégé TM. La résolution du problème dans un milieu de permittivité  $\epsilon(x)$  revient à la détermination des seules composantes  $H_z$  en polarisation TM et  $E_z$  en polarisation TE. En éliminant les composantes sur le plan  $(O; e_x, e_y)$  dans les systèmes Eq.2.6 on montre que  $E_z$  et  $H_z$  vérifient suivant le cas de polarisation une équation différentielle du second ordre dite équation de propagation :

$$
\frac{\partial^2 \Psi}{\partial x^2} + \frac{\partial^2 \Psi}{\partial y^2} + k^2 \varepsilon(x) \Psi = 0, \text{ polarisation } TE \tag{2.7a}
$$

$$
\varepsilon(x)\frac{\partial}{\partial x}\frac{1}{\varepsilon(x)}\frac{\partial\Psi}{\partial x} + \frac{\partial^2\Psi}{\partial y^2} + k^2 \varepsilon(x)\Psi = 0, \text{ polarisation } TM \tag{2.7b}
$$

Dans le cas particulier d'un réseau lamellaire constitué de parois métalliques parfaitement conductrices, deux approches peuvent être envisagées. Dans un premier temps on considère que le réseau lamellaire est constitué d'un réseau de guides métalliques parfaitement conducteurs suivant la direction (0x). Dans ce cas le champ électromagnétique peut être écrit comme une superposition des modes propres du guide métallique périodique. Cette méthode sera qualifiée de méthode modale classique. Une deuxième approche consistera à résoudre numériquement l'équation différentielle Eq.2.7 en considérant que la fonction permittivité est décrite par un peigne de Dirac :

$$
\varepsilon(x) = \varepsilon_r + i\varepsilon_\delta \sum_n \delta(x - nd) \tag{2.8}
$$

# 2.2 Résolution du problème de diffraction par une méthode modale classique et expressions des champs

La structure est subdivisée en trois parties (voir figure Fig.2.1) :

- le premier milieu, est le sous-espace délimité par le plan d'équation  $y > h$ , où h désigne la hauteur de la structure. Ce milieu homogène et isotrope constituera le milieu incident de permittivité égale à celle du vide.
- le milieu émergent, délimité par le plan d'équation y < 0, aussi homogène et isotrope sera considéré identique au milieu incident.
- la structure périodique proprement dite est confinée dans l'espace  $0 < y < h.$

Les équations de Maxwell sont alors résolues de façon indépendante dans les trois milieux, puis l'on procède au raccordement de certaines composantes de champ sur les interfaces  $y=0$  et  $y=h$ .

# 2.2.1 Expressions des champs en milieu homogène : développement de Rayleigh

Dans les milieux incidents et émergents qui sont homogènes, la permittivité diélectrique est une constante. On montre alors que toutes les composantes du champ vérifient les équations dites de Helmholtz en milieu homogène et isotrope :

$$
\frac{\partial^2 \Psi}{\partial x^2} + \frac{\partial^2 \Psi}{\partial y^2} + k^2 \varepsilon_r \Psi = 0,
$$
\n(2.9)

où  $\varepsilon_r$  est la permittivité relative du milieu et Ψ une composante quelconque du champ électromagnétique en particulier  $E_z$  où  $H_z$ . Les solutions propres  $\Psi_m$  de cette équation, les ondes planes, peuvent servir de base de décomposition du champ électromagnétique total du réseau dans le milieu incident(milieu 1) tout comme dans le milieu émergent(milieu 3) :

$$
\Psi^{inc}(x,y) = \sum_{m} \left( A^{-}_{1m} e^{ik\beta_{1m}y} + r_m e^{-ik\beta_{1m}y} \right) e^{-ik\alpha_m x}
$$
\n(2.10)

$$
\Psi^{t}(x,y) = \sum_{m} (t_{m}e^{ik\beta_{3m}y} + A_{3m}^{+}e^{-ik\beta_{3m}y})e^{-ik\alpha_{m}x}
$$
\n(2.11)

où

$$
\alpha_m = \sin \theta + \frac{m\lambda}{d}.\tag{2.12}
$$

et  $r_m$ : coefficients de réflection,  $t_m$ : coefficients de transmission. et  $\Psi^{inc}(x, y)$  désigne le champ total dans le milieu incident et  $\Psi^t(x, y)$  celui dans le milieu émergent. Le champ doit vérifier la condition de pseudo-périodicité à savoir :

$$
\Psi^{inc}(x+d,y) = e^{-ik_0 \sin \theta d} \Psi^{inc}(x,y), \ \forall x, y. \tag{2.13}
$$

Pour la définition des constantes de propagation suivant l'axe  $(O, y)$  nous adoptons la définition usuelle suivante :

$$
\beta_{im} = \begin{cases}\n\sqrt{\varepsilon_r^i - \alpha_m^2} & \text{si } \varepsilon_r^i > \alpha_m^2 \\
-i\sqrt{\alpha_m^2 - \varepsilon_r^i} & \text{si } \varepsilon_r^i < \alpha_m^2\n\end{cases}
$$
\n(2.14)

ce qui suppose que la quantité  $\beta_{im}$  ou  $i\beta_{im}$  demeure toujours positive. Le premier terme de la sommation dans les équations Eq.2.10 et Eq.2.11 est associé à une combinaison d'ondes planes régressives c'est-à-dire se propageant suivant la direction des valeurs de y décroissantes. Le deuxième terme de la sommation est associé à une combinaison d'ondes planes progressives. Dans le problème qui nous intéresse, seule une onde incidente est susceptible de se propager dans le milieu incident vers le réseau. De ce fait :

$$
\begin{cases}\nA_{1m}^- = \delta_{m0} \\
A_{3m}^+ = 0\n\end{cases}
$$
\n(2.15)

En définitive les champs dans les milieux incident et émergent homogènes s'expriment comme suit :

$$
\Psi^{inc}(x,y) = e^{ik\beta_{10}y} + \sum_{m} r_m e^{-ik\beta_{1m}y} e^{-ik\alpha_m x}
$$
\n(2.16)

$$
\Psi^t(x, y) = \sum_m t_m e^{ik\beta_{3m}y} e^{-ik\alpha_m x}
$$
\n(2.17)

### 2.2.2 Expressions des champs en milieu inhomogène

Le milieu inhomogène peut être vu comme une série infinie périodique de guides métalliques plan de permittivité  $\varepsilon_2$ . Le champ total dans ce milieu peut être alors représenté comme une combinaison linéaire des modes d'un guide métallique plan d'épaisseur  $d$ ; périodique (Fig.2.2). Dans chaque guide métallique le champ électromagnétique vérifie bien évidemment les équations de Helmholtz en milieu homogène identiques pour les deux types de polarisations :

$$
\frac{\partial^2 \Psi}{\partial x^2} + \frac{\partial^2 \Psi}{\partial y^2} + k^2 \varepsilon \Psi = 0, \qquad (2.18)
$$

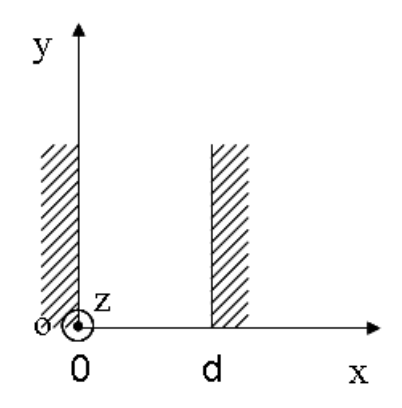

FIGURE  $2.2$  – Guide d'onde métallique.

mais aussi des conditions de nullités sur les parois du guide :

$$
\begin{cases}\nE_z(0) = E_z(d) = 0 & \text{en polarisation TE} \\
E_y(0) = E_y(d) = 0 & \text{en polarisation TM}\n\end{cases}
$$
\n(2.19)

La méthode de séparation des variables est utilisée dans la recherche des solutions. On montre alors que les solutions particulières de ces équations, les modes du guide métallique, s'écrivent sous la forme :

$$
\Psi_{2m}(x,y) = \begin{cases} \sin(m\frac{\pi}{d}x)e^{-ik\beta_{2m}y} & \text{en polarisation TE} \\ \cos(m\frac{\pi}{d}x)e^{-ik\beta_{2m}y} & \text{en polarisation TM} \end{cases}
$$
(2.20)

où :

$$
(\frac{m\lambda}{2d})^2+\beta_{2m}^2=\varepsilon_2
$$

Les constantes de propagation suivant la direction Oy étant déterminées à partir de leur carré, la détermination de ses racines nécessite le choix d'un feuillet de Riemann c-à-d le choix d'une coupure dans la plan complexe. Tout comme dans le cas du milieu homogène, nous optons pour le choix usuel suivant :

$$
\beta_{2m} = \begin{cases} \sqrt{\varepsilon_2 - \left(\frac{m\lambda}{2d}\right)^2} & \text{si } \varepsilon_2 > \left(\frac{m\lambda}{2d}\right)^2\\ -i\sqrt{\left(\frac{m\lambda}{2d}\right)^2 - \varepsilon_2} & \text{si } \varepsilon_2 < \left(\frac{m\lambda}{2d}\right)^2 \end{cases}
$$
(2.21)

Le champ est alors décrit comme une combinaison linéaire des modes propres :

$$
\Psi_2(x,y) = \sum_m A_{2m}^- \Psi_{2m}^-(x,y) + \sum_m A_{2m}^+ \Psi_{2m}^+(x,y), \qquad (2.22)
$$

avec

$$
\Psi_{2m}^{-}(x,y) = \begin{cases} \sin(m\frac{\pi}{d}x)e^{ik\beta_{2m}y} & \text{en polarisation TE} \\ \cos(m\frac{\pi}{d}x)e^{ik\beta_{2m}y} & \text{en polarisation TM} \end{cases}
$$
(2.23)

et :

$$
\Psi_{2m}^{+}(x,y) = \begin{cases} \sin(m\frac{\pi}{d}x)e^{-ik\beta_{2m}y} & \text{en polarisation TE} \\ \cos(m\frac{\pi}{d}x)e^{-ik\beta_{2m}y} & \text{en polarisation TM} \end{cases}
$$
(2.24)

L'indice '+' est affecté aux ondes progressives si celles ci sont propagatives sinon évanescentes. L'indice '-' caractérise quant à lui les ondes régressives ou anti-évanescentes. Les divers constantes d'intégration  $r_m, t_m, A_{2m}^{\pm}$  sont déterminés en résolvant les équations issues de l'écriture des conditions aux limites à savoir la continuité des composantes tangentielles du champ électromagnétique en  $y = 0$  et  $y = h$ .

#### 2.2.3 Détermination des coefficients d'intégration

Des équations Eq.2.4, sont évaluées la deuxième composante tangentielle du champ électromagnétique suivant le type de la polarisation soit  $H_x$  en polarisation  $TE$  et  $E_x$  en polarisation TM. Désignant par  $\Phi(x, y)$  cette composante, on obtient :

$$
\Phi(x,y) = \begin{cases}\n-\frac{1}{i\omega\mu} \frac{\partial \Psi(x,y)}{\partial y} & \text{en polarisation TE} \\
\frac{1}{i\omega\varepsilon} \frac{\partial \Psi(x,y)}{\partial y} & \text{en polarisation TM}\n\end{cases}
$$
\n(2.25)

Tenant compte de l'expression Eq.2.25 :

$$
\Phi_i(x, y) = \sum_m A_{im}^- \Phi_{im}^-(x, y) + \sum_m A_{im}^+ \Phi_{im}^+(x, y)
$$
\n(2.26)

avec

$$
\Phi_{im}^{-}(x,y) = \begin{cases}\n-\frac{1}{Z_i} \beta_{im} e^{ik\beta_{im}y} e^{-ik\alpha_m x} & \text{en polarisation TE} \\
Z_i \beta_{im} e^{ik\beta_{im}y} e^{-ik\alpha_m x} & \text{en polarisation TM}\n\end{cases}
$$
\n(2.27)

et :

$$
\Phi_{im}^{+}(x,y) = \begin{cases} \frac{1}{Z_i} \beta_{im} e^{-ik\beta_{im}y} e^{-ik\alpha_m x} & \text{en polarization TE} \\ -Z_i \beta_{im} e^{-ik\beta_{im}y} e^{-ik\alpha_m x} & \text{en polarization TM} \end{cases}
$$
(2.28)

dans les milieux homogènes  $(i=1,3)$ . Et dans le milieu inhomogène :

$$
\Phi_{2m}^{-}(x,y) = \begin{cases}\n-\frac{1}{Z_2} \beta_{2m} e^{ik\beta_{2m}y} \sin(m\frac{\pi}{d}x) & \text{en polarisation TE} \\
Z_2 \beta_{2m} e^{ik\beta_{2m}y} \cos(m\frac{\pi}{d}x) & \text{en polarisation TM}\n\end{cases}
$$
\n(2.29)

et :

$$
\Phi_{2m}^+(x,y) = \begin{cases} \frac{1}{Z_2} \beta_{2m} e^{-ik\beta_{2m}y} \sin(m\frac{\pi}{d}x) & \text{en polarization TE} \\ -Z_2 \beta_{2m} e^{-ik\beta_{2m}y} \cos(m\frac{\pi}{d}x) & \text{en polarization TM} \end{cases}
$$
(2.30)

 $Z_i$  désigne l'impédance d'onde dans le milieu  $i : Z_i = Z_0/n_i$  où  $n_i$  est l'indice optique du milieu *i* et  $Z_0 = \sqrt{\mu_0/\varepsilon_0}$  est l'impédance d'onde dans le vide. Le développement modal p des champs dans les trois milieux (Eq.2.18) fait intervenir des coefficients d'intégration qui sont déterminées en résolvant des équations additionnelles correspondant aux conditions aux limites. En effet le champ électromagnétique total de la structure diffractante plus précisément ses composantes tangentielles, doivent vérifier des conditions de continuité lors de la traversée d'une surface de discontinuité physique. Cette discontinuité physique peut être le fait d'une rupture de permittivité ou de perméabilité. Dans le cas du réseau lamellaire, le calcul du champ électromagnétique total de la structure globale nous a conduit

à subdiviser la structure en trois parties suivant des plans y = 0 et y = h ; nous sommes dans un cas de rupture de permittivité, chaque milieu étant décrit par une fonction de permittivité différente. La transcription de la continuité des composantes tangentielles du champ conduit au système d'équations suivantes :

 $-$  en  $y=h$  :

$$
\begin{cases} \Psi_1(x, y = h) = \Psi_2(x, y = h) \\ \Phi_1(x, y = h) = \Phi_2(x, y = h), \end{cases}
$$
 (2.31)

et

 $-$  en  $y=0$  :

$$
\begin{cases} \Psi_2(x, y = 0) = \Psi_3(x, y = 0) \\ \Phi_2(x, y = 0) = \Phi_3(x, y = 0) \end{cases}
$$
 (2.32)

et ceci ∀x. En tenant compte du développement modal des champs suivant le type de polarisation (Eq.2.31 et Eq.2.32), nous obtenons  $\forall x$  :

1. En polarisation TE :

$$
- en y = h :
$$

$$
\begin{cases}\n(\sum A_{1m}^{-1} + \sum A_{1m}^{+1})e^{-ik\alpha_m x} = (\sum A_{2m}^{-1} + \sum A_{2m}^{+1})\sin\left(m\frac{\pi}{d}x\right) \\
-\frac{1}{Z_1}(\sum A_{1m}^{-1}\beta_1 - \sum A_{1m}^{+1}\beta_1)e^{-ik\alpha_m x} = -\frac{1}{Z_2}(\sum A_{2m}^{-1}\beta_2 - \sum A_{2m}^{+1}\beta_2)\sin\left(m\frac{\pi}{d}x\right)\n\end{cases}
$$
\n(2.33)

$$
-y=0,
$$

$$
\begin{cases}\n(\sum A_{2m}^{-2} + \sum A_{2m}^{+2})\sin(m\frac{\pi}{d}x) = (\sum A_{3m}^{-2} + \sum A_{3m}^{+2})e^{-ik\alpha_m x} \\
-\frac{1}{Z_2}(\sum A_{2m}^{-2}\beta_2 - \sum A_{2m}^{+2}\beta_2)\sin(m\frac{\pi}{d}x) = -\frac{1}{Z_3}(\sum A_{3m}^{-2}\beta_3 - \sum A_{3m}^{+2}\beta_3)e^{-ik\alpha_m x}\n\end{cases}
$$
\n(2.34)

2. en polarisation TM :

- en 
$$
y = h
$$
,  
\n
$$
\begin{cases}\n(\sum A_{1m}^{-1} + \sum A_{1m}^{+1})e^{-ik\alpha_m x} = (\sum A_{2m}^{-1} + \sum A_{2m}^{+1})\cos(m\frac{\pi}{d}x) \\
Z_1(\sum A_{1m}^{-1}\beta_{1m} - \sum A_{1m}^{+1}\beta_1)e^{-ik\alpha_m x} = Z_2(\sum A_{2m}^{-1}\beta_{2m} - \sum A_{2m}^{+1}\beta_2)\cos(m\frac{\pi}{d}x) \\
(2.35)\n\end{cases}
$$
\n-  $y = 0$ ,  
\n
$$
\begin{cases}\n(\sum A_{2m}^{-2} + \sum A_{2m}^{+2})\cos(m\frac{\pi}{d}x) = (\sum A_{3m}^{-2} + \sum A_{3m}^{+2})e^{-ik\alpha_m x} \\
Z_2(\sum A_{2m}^{-2}\beta_{2m} - \sum A_{2m}^{+2}\beta_2)\cos(m\frac{\pi}{d}x) = Z_3(\sum A_{3m}^{-2}\beta_{3m} - \sum A_{3m}^{+2}\beta_3)e^{-ik\alpha_m x}\n\end{cases}
$$
\n(2.36)

En projetant ces équations sur les modes du milieu incident les ondes planes  $\exp(ik\alpha_n x)$ , les équations aux limites ci-dessus prennent la forme matricielle suivante identique pour les deux types de polarisation :

– interface  $y = h$ :

$$
\begin{cases}\n\Psi_1^- A_1^{-1} + \Psi_1^+ A_1^{+1} = \Psi_2^- A_2^{-1} + \Psi_2^+ A_2^{+1} \\
\Phi_1^- A_1^{-1} + \Phi_1^+ A_1^{+1} = \Phi_2^- A_2^{-1} + \Phi_2^+ A_2^{+1},\n\end{cases}
$$
\n(2.37)

– interface  $y = 0$ :

$$
\begin{cases}\n\Psi_2^- A_2^{-2} + \Psi_2^+ A_2^{+2} = \Psi_3^- A_3^{-2} + \Psi_3^+ A_3^{+2} \\
\Phi_2^- A_2^{-2} + \Phi_2^+ A_2^{+2} = \Phi_3^- A_3^{-2} + \Phi_3^+ A_3^{+2},\n\end{cases}
$$
\n(2.38)

où  $\Psi_{\textbf{i}}^{\pm}$  (resp  $\Phi_{\textbf{i}}^{\pm}$  $\stackrel{\pm}{\text{i}}$  )<br>est une matrice dont la  $m^{\rm i\`eme}$  colonne est formée par les coefficients de projection des fonctions  $\Psi^{\pm}_{im}(x)$  (resp  $\Phi^{\pm}_{im}(x)$ ) sur la base de Fourier et  $A_i^{\pm}$  des vecteurs colonnes formés par les éléments  $A_i^{\pm}$  $\frac{\pm}{i}$  .

En polarisation TE :

$$
\begin{cases}\n\Psi_1^- = \delta \\
\Psi_1^+ = \delta \\
\Psi_2^- = \mathbf{K} \\
\Psi_2^+ = \mathbf{K} \\
\Psi_3^- = \delta\n\end{cases}\n\begin{cases}\n\Phi_1^- = -\frac{\beta_1}{Z_1} \\
\Phi_1^+ = \frac{\beta_1}{Z_1} \\
\Phi_2^- = -\frac{\mathbf{K}\beta_2}{Z_2} \\
\Phi_2^+ = \frac{\mathbf{K}\beta_2}{Z_2} \\
\Phi_3^- = -\frac{\beta_3}{Z_3} \\
\Phi_3^+ = \frac{\beta_3}{Z_3}\n\end{cases}
$$
\n(2.39)

En polarisation TM :

$$
\begin{cases}\n\Psi_1^- = \delta \\
\Psi_1^+ = \delta \\
\Psi_2^- = K' \\
\Psi_2^+ = K'\n\end{cases}\n\begin{cases}\n\Phi_1^- = Z_1\beta_1 \\
\Phi_1^+ = -Z_1\beta_1 \\
\Phi_2^- = Z_2K'\beta_2 \\
\Phi_2^+ = -Z_2K'\beta_2 \\
\Phi_3^- = Z_3\beta_3 \\
\Phi_3^+ = -Z_3\beta_3\n\end{cases}
$$
\n(2.40)

Les éléments de la  $n^{i\text{ème}}$  ligne et  $m^{i\text{ème}}$  colonne des matrices  $\mathbf{K}, \, \mathbf{K}'$  et  $\boldsymbol{\delta}$  sont calculés par les intégrales qui suivent :

$$
K_{nm} = \frac{1}{d} \int_{0}^{d} \sin\left(m\frac{\pi}{d}x\right) e^{ik\alpha_n x} dx = \begin{cases} \frac{m\pi[(-1)^n e^{ik\alpha_n d} - 1]}{(k\alpha_n d)^2 - (m\pi)^2} & \text{si } k\alpha_n d \neq \pm m\pi\\ \frac{i}{2} & \text{si } k\alpha_n d = m\pi\\ -\frac{i}{2} & \text{si } k\alpha_n d = -m\pi \end{cases}
$$
(2.41)

$$
K'_{nm} = \frac{1}{d} \int_0^d \cos\left(m\frac{\pi}{d}x\right) e^{ik\alpha_n x} dx = \begin{cases} \frac{-ik\alpha_n d[(-1)^n e^{ik\alpha_n d} - 1]}{(k\alpha_n d)^2 - (m\pi)^2} & \text{si } k\alpha_n d \neq \pm m\pi\\ \frac{1}{2} & \text{si } k\alpha_n d = \pm m\pi\\ 1 & \text{si } k\alpha_n d = \pm m\pi \end{cases}
$$
\n
$$
\left(0, \sin\frac{m}{2} \neq n\right)
$$
\n
$$
(2.42)
$$

$$
\delta_{nm} = \frac{1}{d} \int_{0}^{u} e^{-ik\alpha_m x} e^{ik\alpha_n x} dx = \begin{cases} 0 & \text{si } m \neq n \\ 1 & \text{si } m = n \end{cases}
$$
 (symbole de Kronecker) (2.43)

 $\beta_1, \beta_2$  et  $\beta_3$  respectivement sont les matrices diagonales dont les éléments de la diagonale sont  $\beta_{1m}$ ,  $\beta_{2m}$  et  $\beta_{3m}$  respectivement.

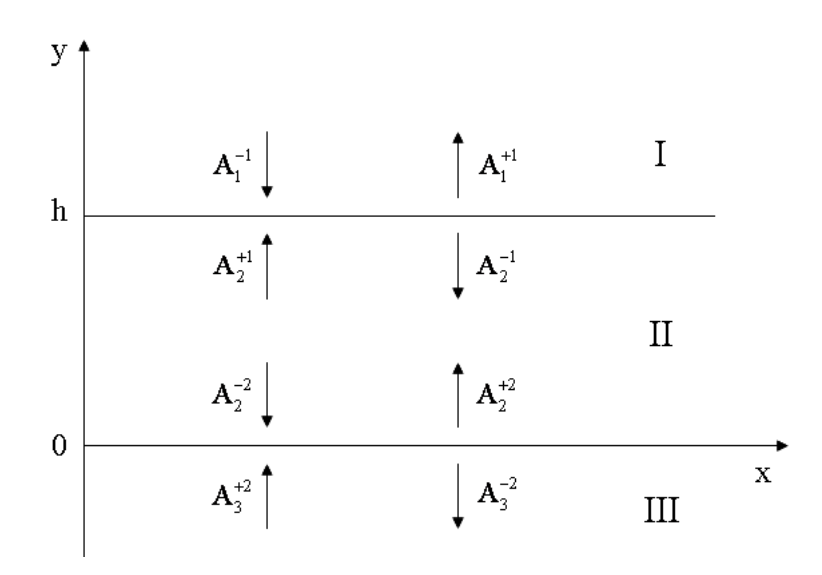

FIGURE 2.3 – Schéma du principe de raccordement modal par les matrices S.

Les systèmes d'équations Eq.2.37 et Eq.2.38 sont résolus par l'algorithme des matrices S. La matrice S d'une interface relie les ondes se propageant en s'éloignant de l'interface aux ondes s'y rapprochant pendant leur propagation. Cf Fig.2.3. Les équations Eq.2.37 et Eq.2.37 s'écrivent en terme de matrice S comme suit :

$$
\left[\begin{array}{c}\n\mathbf{A}_1^{-1} \\
\mathbf{A}_2^{+1}\n\end{array}\right] = \mathbf{S}^{12} \left[\begin{array}{c}\n\mathbf{A}_1^{+1} \\
\mathbf{A}_2^{-1}\n\end{array}\right],
$$
\n(2.44)

$$
\begin{bmatrix} A_2^{-1} \\ A_3^{+1} \end{bmatrix} = S^{23} \begin{bmatrix} A_2^{+1} \\ A_3^{-1} \end{bmatrix},
$$
\n(2.45)

avec

$$
\mathbf{S}^{12} = \begin{bmatrix} \Psi_1^- & -\Psi_2^+ \\ \Phi_1^- & -\Phi_2^+ \end{bmatrix}^{-1} \begin{bmatrix} -\Psi_1^+ & \Psi_2^- \\ -\Phi_1^+ & \Phi_2^- \end{bmatrix}
$$
(2.46)

et

$$
\mathbf{S}^{23} = \begin{bmatrix} \Psi_2^- & -\Psi_3^+ \\ \Phi_2^- & -\Phi_3^+ \end{bmatrix}^{-1} \begin{bmatrix} -\Psi_2^+ & \Psi_3^- \\ -\Phi_2^+ & \Phi_3^- \end{bmatrix} . \tag{2.47}
$$

Dans la couche nous imposons les relation de phase suivantes :

$$
\begin{cases}\n\mathbf{A}_2^{+2} = e^{ik\beta_{2m}h}\mathbf{A}_2^{+1} \\
\mathbf{A}_2^{-2} = e^{-ik\beta_{2m}h}\mathbf{A}_2^{-1},\n\end{cases}
$$
\n(2.48)

ou sous forme matricielle :

$$
\left[\begin{array}{c}\n\mathbf{A}_2^{+1} \\
\mathbf{A}_2^{-2}\n\end{array}\right] = \mathbf{S}^{\phi} \left[\begin{array}{c}\n\mathbf{A}_2^{-1} \\
\mathbf{A}_2^{+2}\n\end{array}\right],
$$
\n(2.49)

avec

$$
\mathbf{S}^{\phi} = \begin{bmatrix} 0 & e^{-ik\beta_{2m}h} \\ e^{-ik\beta_{2m}h} & 0 \end{bmatrix}.
$$
 (2.50)

Les matrices  $S^{12}$ ,  $S^{23}$  et  $S^{\phi}$  ayant été calculées, on obtient la matrice globale  $S^{13}$  qui relie les coefficients des ondes entrantes aux coefficients des ondes réfléchies et transmises à l'amplitude du champ incident par l'algorithme de chaînage des matrice S, (Annexe A).

$$
\left[\begin{array}{c}\n\mathbf{A}_{1}^{+1} \\
\mathbf{A}_{3}^{-2}\n\end{array}\right] = \mathbf{S}^{13} \left[\begin{array}{c}\n\mathbf{A}_{1}^{-1} \\
\mathbf{A}_{3}^{+2}\n\end{array}\right]
$$
\n(2.51)

Rappelons que le réseau étant éclairé par une seule onde incidente d'amplitude unité dans

le milieu 1 nous avons :

$$
\begin{cases}\nA_1^{-1} = \delta_{m0} & \begin{cases}\nA_1^{+1} = r_m \\
A_3^{-2} = t_m\n\end{cases}\n\end{cases}
$$
\n(2.52)

par conséquence :

$$
\begin{bmatrix} t_m \\ r_m \end{bmatrix} = \mathbf{S}^{13} \begin{bmatrix} \delta_{m0} \\ 0 \end{bmatrix}
$$
 (2.53)

# 2.3 Résolution du problème de diffraction par la méthode modale de Fourier

La différence fondamentale de la méthode modale de Fourier avec la méthode modale classique dans notre cas d'étude réside dans le fait que dans le milieu inhomogène, les modes propres du système sont développés sur une base de Fourier. Pour ce faire, les équations sont résolues par une méthode des moments de type Galerkin dans laquelle les fonctions de base sont les fonctions $(e_n(x) = exp(-ik\alpha_n x)).$ 

#### 2.3.1 Expressions des champs en milieu inhomogène

Dans la région inhomogène, on montre que la détermination de  $\Psi(x, y)$  conduit à la recherche des solutions d'équations différentielles du second ordre différentes suivant le cas de polarisation. Les équations Eq.(2.7) peuvent être écrites sous forme concise :

$$
\mathcal{L}\Psi(x,y) = -\frac{1}{k^2}\partial_y^2\Psi(x,y)
$$
\n(2.54)

L'opérateur  $\mathcal L$  ne dépendant que de la seule variable x, la solution de Eq. 2.54 peut s'écrire sous la forme :

$$
\Psi(x,y) = \psi(x)e^{\pm ik\beta_2 y},\tag{2.55}
$$

où  $\psi$  est une solution propre de l'opérateur  $\mathcal{L}$ :

$$
\mathcal{L}\psi(x) = \beta_2^2 \psi(x),\tag{2.56}
$$

satisfaisant aux conditions de pseudo-périodicité :

$$
\psi(x+d) = e^{-ik\sin\theta d}\psi(x). \tag{2.57}
$$

Les racines de la valeur propre  $\beta_2^2$  sont choisies de sortes que

$$
\text{Im}(\beta_2) < 0 \quad \text{où} \quad \beta_2 > 0 \quad \text{si } \beta_2 \text{ est réel.} \tag{2.58}
$$

Pour les deux cas de polarisation le problème consiste à rechercher les valeurs propres et les fonctions propres d'un opérateur périodique selon x. Ces fonctions propres  $\psi_m$  peuvent être calculées comme solutions d'une équation transcendante [40, 41]. La méthode modale de Fourier [27, 28] consiste quant à elle à les développer en une série infinie de Fourier :

$$
\psi_m(x) = \sum_{n = -\infty}^{n = \infty} \psi_{mn} e_n(x).
$$
\n(2.59)

Dans la pratique, toutes les séries de Fourier sont tronquées ; seul un nombre fini N de coefficients de Fourier sert au calcul numérique. Dans ce cas Li dans [29] à décrit un certain nombre de règles dont il faut tenir compte dans la multiplication des séries de Fourier tronquées de deux fonctions suivant le degré de régularité des fonctions. La résolution de l'équation Eq.2.56 se ramène à la recherche des valeurs et vecteurs propres d'une matrice  $L_E$  en polarisation TE et  $L_H$  en polarisation, de rang  $2N + 1$ :

$$
TE \quad L_E = \mathcal{E} - \alpha \alpha, \tag{2.60a}
$$

$$
TM \quad L_H = \tilde{\mathcal{E}}^{-1} [\mathbf{I} - \alpha \mathcal{E}^{-1} \alpha]. \tag{2.60b}
$$

Les éléments de la matrice  $\varepsilon_{mn}$  et  $\tilde{\varepsilon}_{mn}$  de  $\mathcal E$  et  $\tilde{\mathcal E}$  respectivement sont les coefficients de

Fourier d'ordre  $(m - n)$  des fonctions  $\varepsilon(x)$  et  $1/\varepsilon(x)$  respectivement. Ce sont des matrices Toeplitz de termes généraux :

$$
\mathcal{E}_{mn}=\mathcal{E}_{m-n} \\
$$
  

$$
\tilde{\mathcal{E}}_{mn}=\tilde{\mathcal{E}}_{m-n}
$$

 $\pmb{\alpha}$  est une matrice diagonale dont les éléments sont  $\alpha_n$  (Eq.2.12). A chaque vecteur propre ψm(x) de l'opérateur L est associé à une valeur propre β<sup>m</sup> calculée numériquement à partir de l'équation Eq.2.58 et le champ est obtenu comme combinaison linéaire des vecteurs propres :

$$
\Psi_2(x,y) = \sum_m (A_{2m}^- e^{ik\beta_{2m}y} + A_{2m}^+ e^{-ik\beta_{2m}y}) \psi_m(x), \qquad (2.61)
$$

avec :

$$
\psi_m(x) = \sum_{n=-N}^{n=N} \psi_{nm} e_n(x).
$$
\n(2.62)

Le calcul des coefficients  $A^{\pm}_{2m}$  et surtout des coefficients de réflection  $r_m$  et transmission,  $t_m$  se fait par l'algorithme des matrices  $S$  tel que décrit dans le cas de la méthode modale classique.

#### 2.3.2 Construction des matrices de permittivité

Considérons d'abord le cas de plaques disposées périodiquement de période d Fig.2.4(a)

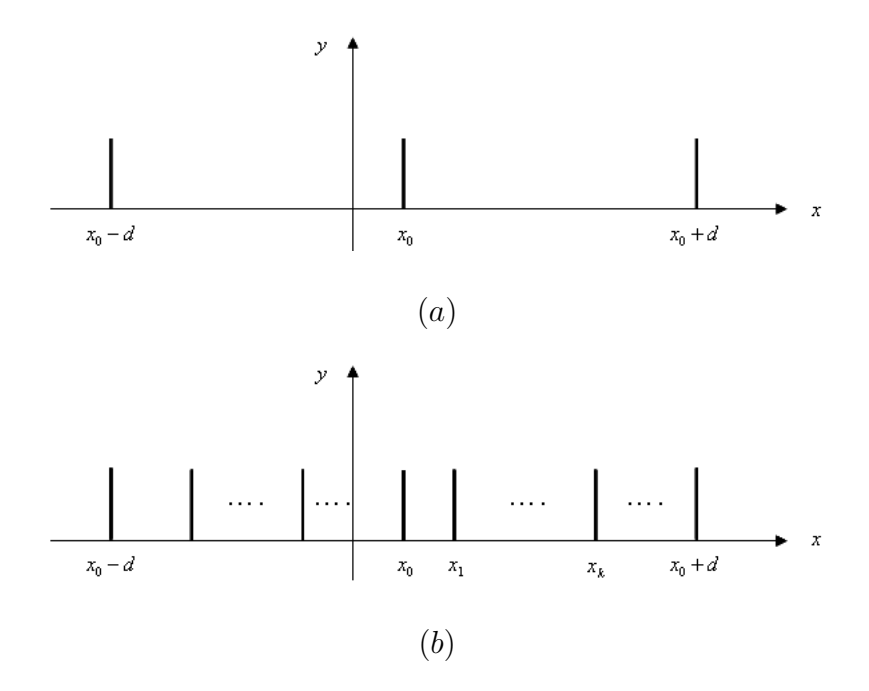

FIGURE 2.4 – Empilement de plaques métalliques.

La fonction permittivité électrique d'un tel milieu est décrite par le distribution suivante :

$$
\varepsilon(x) = \varepsilon_r + i\varepsilon_\delta \sum_{n = -\infty}^{n = +\infty} \delta(x - x_0 - nd)
$$
\n(2.63)

Le paramètre  $\varepsilon_\delta$  contrôle la conductivité des parois métalliques. Une valeur élevée de  $\varepsilon_\delta$ permet de simuler des parois parfaitement conductrices. Après développement et projection sur la base de Fourier,  $\boldsymbol{\mathcal{E}}$  s'écrit sous la forme :

$$
\mathcal{E} = \varepsilon_r \mathbf{I} + i \varepsilon_\delta \mathbf{\Delta},\tag{2.64}
$$

et  $\tilde{\mathcal{E}}$  :

$$
\tilde{\mathcal{E}} = \frac{1}{\varepsilon_r} \mathbf{I} - i \frac{1}{\varepsilon_\delta} \Delta.
$$
\n(2.65)

Dans ces expressions, I désigne la matrice identité et ∆ une matrice Toeplitz dont

l'élément de rang  $(m, n)$  noté  $\Delta_{m,n}$  s'écrit :

$$
\Delta_{m,n} = e_{m-n}^*(x_0)/d = e_{n-m}(x_0)/d. \tag{2.66}
$$

Cette formulation est conforme aux règles de factorisation de Li [29].Dans le cas plus général de  $N_p$  plaques disposées sur une période aux noeuds  $x_k$ , sur une période d, comme montre la figure Fig.2.4(b),  $\Delta_{m,n}$  s'écrit :

$$
\Delta_{m,n} = \sum_{k=0}^{k=N_p} e_{n-m}(x_k)/d.
$$
\n(2.67)

#### 2.3.2.1 Validation numérique

Dans le cas d'un guide métallique de largeur d rempli par un diélectrique  $\varepsilon$  les modes sont déterminés par  $\alpha_q =$  $q\lambda$ 2d avec  $q = 1, 2, 3, ...$  en polarisation TE, et  $q = 0, 1, 2, 3, ...$  en polarisation TM. Les constantes de propagation sont égales à  $\beta_q = \sqrt{\varepsilon_r - \alpha_q^2}$  (Eq.2.21) p pour q tel que  $\varepsilon - {\alpha_q}^2 > 0$  et correspondent aux valeurs  $\beta_m$  réelles.

La figure Fig.2.5 représente l'erreur relative de  $\beta_q'$  déterminée par la méthode modale de Fourier (paragraphe 2.3) par rapport à la valeur exacte de  $\beta_q.$  Nous obtenons les mêmes résultats en polarisation TE et en polarisation TM.

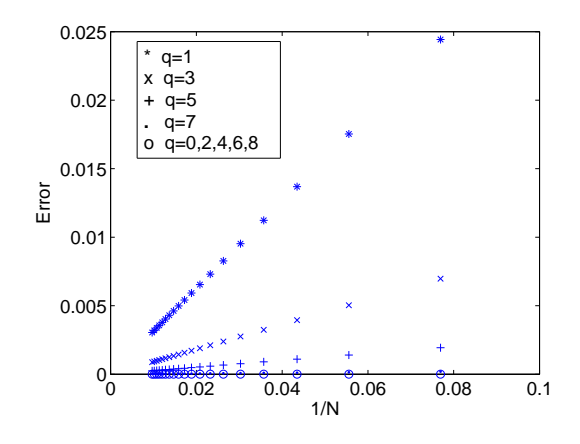

FIGURE 2.5 – Erreurs relatives sur les modes  $(|\beta'_q - \beta_q|)$  $\left| \frac{\beta_q}{\beta_q} \right|$  en fonction de l'inverse de l'ordre de troncature N, paramètres :  $\theta = 0, d/\lambda = 0.5, \varepsilon = 1.5, \varepsilon_{\delta} = 10^6$ .

#### 2.3.3 Formulation paramétrique

La convergence du champ au voisinage des parois métalliques étant très lente, la méthode Modale s'en trouve pénalisée. Afin d'augmenter les performances de la méthode modale de Fourier (MMFE) en terme de convergence en fonction de l'ordre de troncature N, la MMFE est couplée avec la méthode dite paramétrique [37, 38]. La formulation paramétrique permet d'accélérer la convergence ; dans le cas présent elle consiste à effectuer un changement de coordonnées de manière à ce que la résolution spatiale s'en trouve augmentée au voisinage des parois métalliques. Un exemple de changement de coordonnées est donnée par la fonction paramétrique suivante :

$$
x = f(u) = u - \eta_{par} \frac{d}{2\pi} \sin(\frac{2\pi u}{d}), \quad 0 \le \eta_{par} < 1 \tag{2.68}
$$

La représentation graphique de cette fonction figure Fig.2.6 montre une forte densité de points au niveau des parois métalliques pour des valeurs de  $\eta_{par}$  élevées.

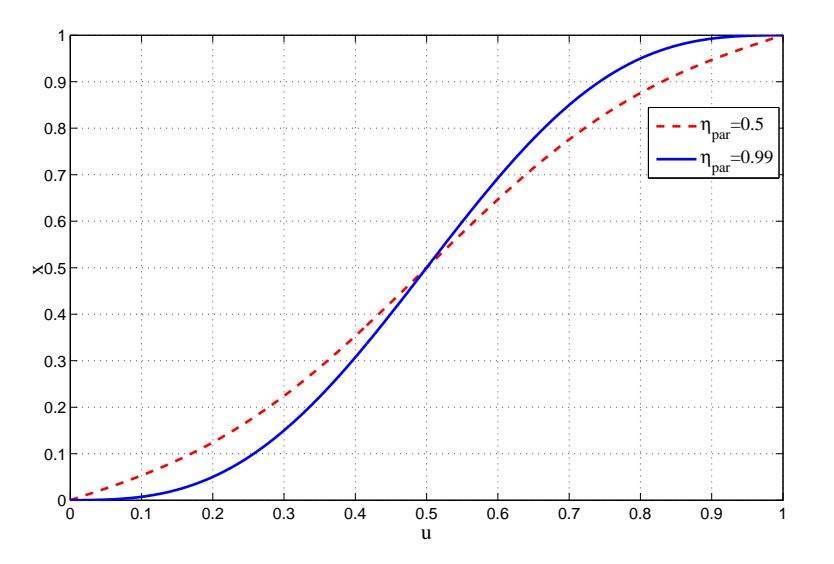

FIGURE 2.6 – Représentation de la fonction paramétrique  $x = f(u)$  pour deux valeurs de paramètre  $\eta_{par}$ .

Sans rentrer dans les détails de calcul, tout se passe comme ci dans l'opérateur  $\mathcal{L},$ 

l'opérateur  $\frac{d}{dx}$  etait remplacé par le produit d'opérateur  $\frac{du}{dx}$ d  $\frac{a}{du}$ . En terme de matrice, la matrice  $\alpha$  traduisant l'opération  $\frac{d}{d\alpha}$  $\frac{d}{dx}$  est remplacé par le produit matriciel  $\boldsymbol{P}^{-1}\boldsymbol{\alpha}$  où l'élément  $P_{mn}$  de la matrice  $P$  est le coefficient de Fourier  $\dot{f}_{m-n}$  de la fonction  $\dot{f}$ :

$$
\dot{f}(u) = \frac{dx}{du} = 1 - \eta_{par} \cos(\frac{2\pi u}{d}).
$$
\n(2.69)

Nous montrons dans la figure Fig.2.7 l'amélioration apportée sur la valeur propre  $\beta_1'$  (le mode fondamental  $TE_1$   $q = 1$ ) par la formulation paramétrique.

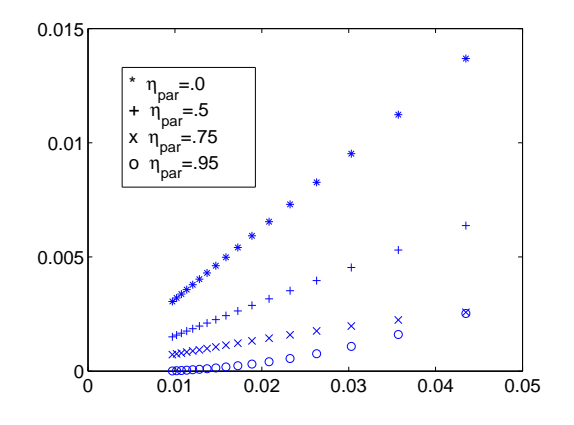

FIGURE 2.7 – Erreur relative sur le mode fondamental  $TE_1$  ( $|\beta'_1 - \beta_1|/\beta_1$ ) en fonction de l'inverse de l'ordre de troncature N, pour différentes valeurs de  $\eta_{par}$ , paramètres :  $\theta = 0, d/\lambda = 0.5, \varepsilon = 1.5, \varepsilon_{\delta} = 10^6$ .

Nous avons une meilleure convergence pour les valeurs de  $\eta_{par} > 0.7$ .

# 2.4 Calcul des efficacités et bilan des puissances

Les puissances réfléchies et transmises sont calculées à partir du flux, à travers une surface fermée  $(S)$  (Fig.2.8) du vecteur de Poynting complexe **P** :

$$
\mathbf{P} = \frac{1}{2} (\mathbf{E} \wedge \mathbf{H}^*), \tag{2.70}
$$

où  $\mathbf{H}^*$  désigne le vecteur conjugué complexe du champ magnétique  $\mathbf{H}$ . Désignons par  $\Phi^i$ la partie réelle du flux du vecteur de Poynting complexe, associé à l'onde incidente, par  $\Phi_m^d$  la partie réelle du flux associé à la  $m$ .<sup>ième</sup> onde diffractée dans la région I et par  $\Phi_m^t$  la partie réelle du flux de la  $m$ .<sup>ième</sup> onde transmise dans la région III, à travers  $(S)$ .

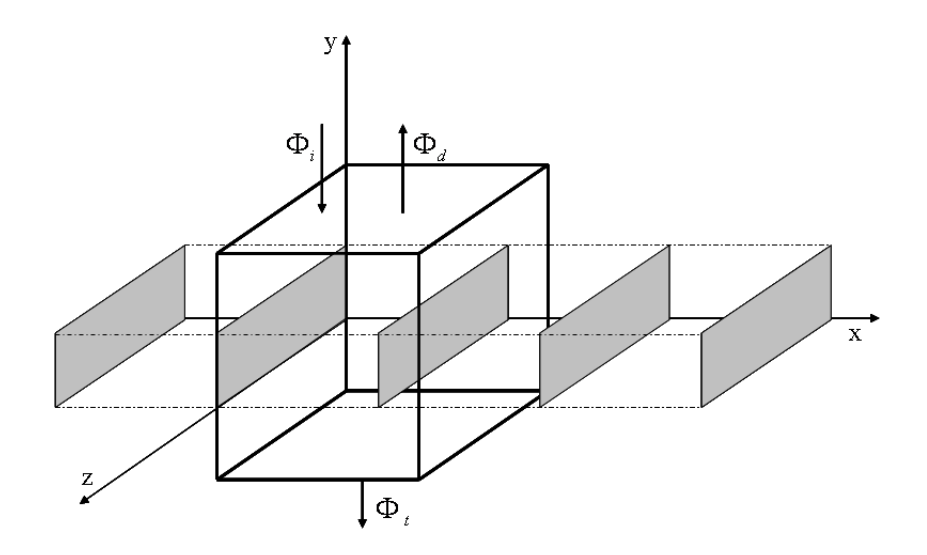

FIGURE 2.8 – Calcul du flux du vecteur de Poynting.

Les efficacités réfléchies  $\xi_m^r$  dans la région I et transmises  $\xi_m^t$  dans la région III sont évaluées à partir des flux comme suit :

$$
\begin{cases} \xi_m^r = -\frac{\Phi_m^d}{\Phi^i} = Re \left\{ \frac{\beta_{1m}}{\beta_{10}} \right\} |R_m|^2 \\ \xi_m^t = -\frac{\Phi_m^t}{\Phi^i} = Re \left\{ \frac{\beta_{3m}}{\beta_{10}} \right\} |T_m|^2. \end{cases}
$$
(2.71)

D'après le théorème de Poynting, le flux total de P à travers (S) est nul, d'où pour un milieu dépourvu de pertes :

$$
\Phi^i + \sum_{m \in \mathbb{Z}} \left( \Phi_m^d + \Phi_m^t \right) = 0 \tag{2.72}
$$

et donc pour un milieu dépourvu de pertes, en divisant par  $\Phi^i$  on obtient :

$$
\sum_{m \in \mathbb{Z}} \left( \xi_{1m}^d + \xi_{3m}^t \right) = 1. \tag{2.73}
$$

### 2.5 Résultats numériques

Nous comparons dans ce paragraphes nos résultats avec ceux de la littérature en l'occurrence avec ceux obtenus par Petit et Tayeb [19]. Les travaux de ces auteurs font suite à une controverse soulevée par les travaux de Lakhtakia et al. [20]. De notre point de vue, la meilleure façon de tester l'efficacité de notre méthode de calcul numérique, est de la confronter au réseau dans une configuration de résonance. Petit et Tayeb dans [19] présentent sur les figures 5 de leur article, des courbes d'efficacités réfléchies et transmises des ordres 0 en fonction de l'angle d'incidence en polarisation TM. Ces résultats qui sont ceux de la méthode modale classiques sont reportés sur les figures Fig.2.9. Visiblement la structure pour une incidence  $\theta = 19^{\circ}$  a une résonance présentant une acuité élevée; une réflexion totale dans le milieu incident contre une extinction du champ transmis dans le milieu III pour l'ordre 0. Ceci s'explique par un fort couplage du champ incident avec le mode fondamental  $TM_0$  des cavités métalliques ouvertes du réseau.

Ces résultats nous servent de référence pour le test de la MMFE. Les figures Fig.2.10 présentent les mêmes résultats pour différentes valeurs de l'ordre de troncature N, dans le cas où la MMFE est appliquée dans sa formulation classique c-à-d sans la formulation paramétrique  $(\eta = 0)$ . Nous remarquons que les résultats convergent très lentement. Le point de résonance  $(\theta = 19^{\circ})$  n'est pas atteint même pour un ordre de troncature élevé  $N = 50$ . En revanche les figures Fig.2.11 montrent d'une part une convergence rapide des résultats dans le cas de la MMFE dans sa version paramétrique ( $\eta = 0.85$ ), mais également une grande stabilité de ces derniers. Ceci s'explique par le fait que le phénomène de couplage dans les cavités, responsable du phénomène de résonance n'est parfaitement bien décrit que :

– dans la mesure où l'ordre de troncature  $N$  est très élevé, Fig. 2.10,

– ou pour un ordre de troncature relativement faible, moyennant une compensation faite par la formulation paramétrique Fig.2.11.

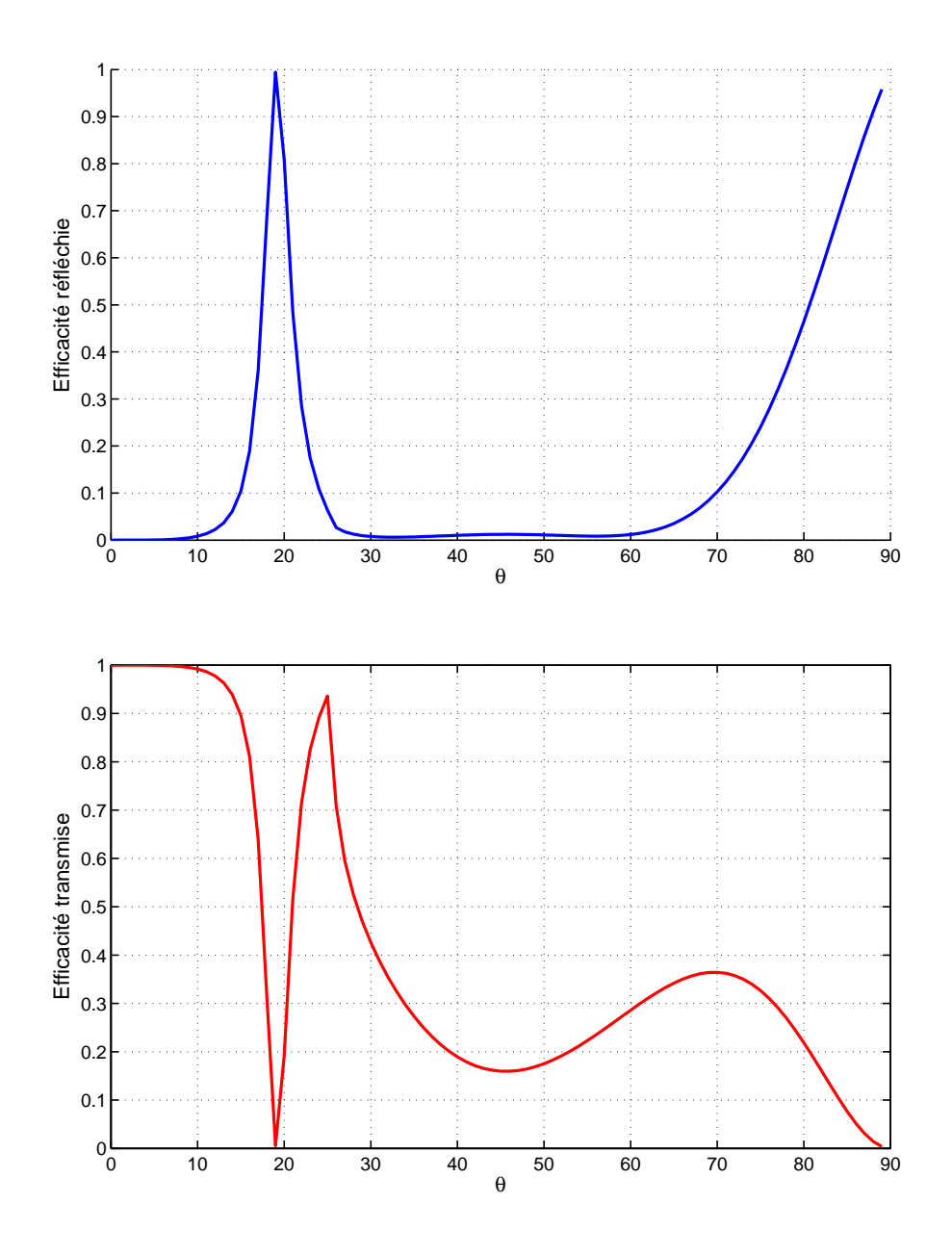

Figure 2.9 – Efficacités en réflexion et en transmission dans l'ordre 0 en fonction de l'angle d'incidence θ. Résultats tels que décrits dans la référence [19] : polarisation TM,  $h/\lambda = 2$ ,  $d/\lambda = 0.7$ ,  $\varepsilon_r = 2.25$ .

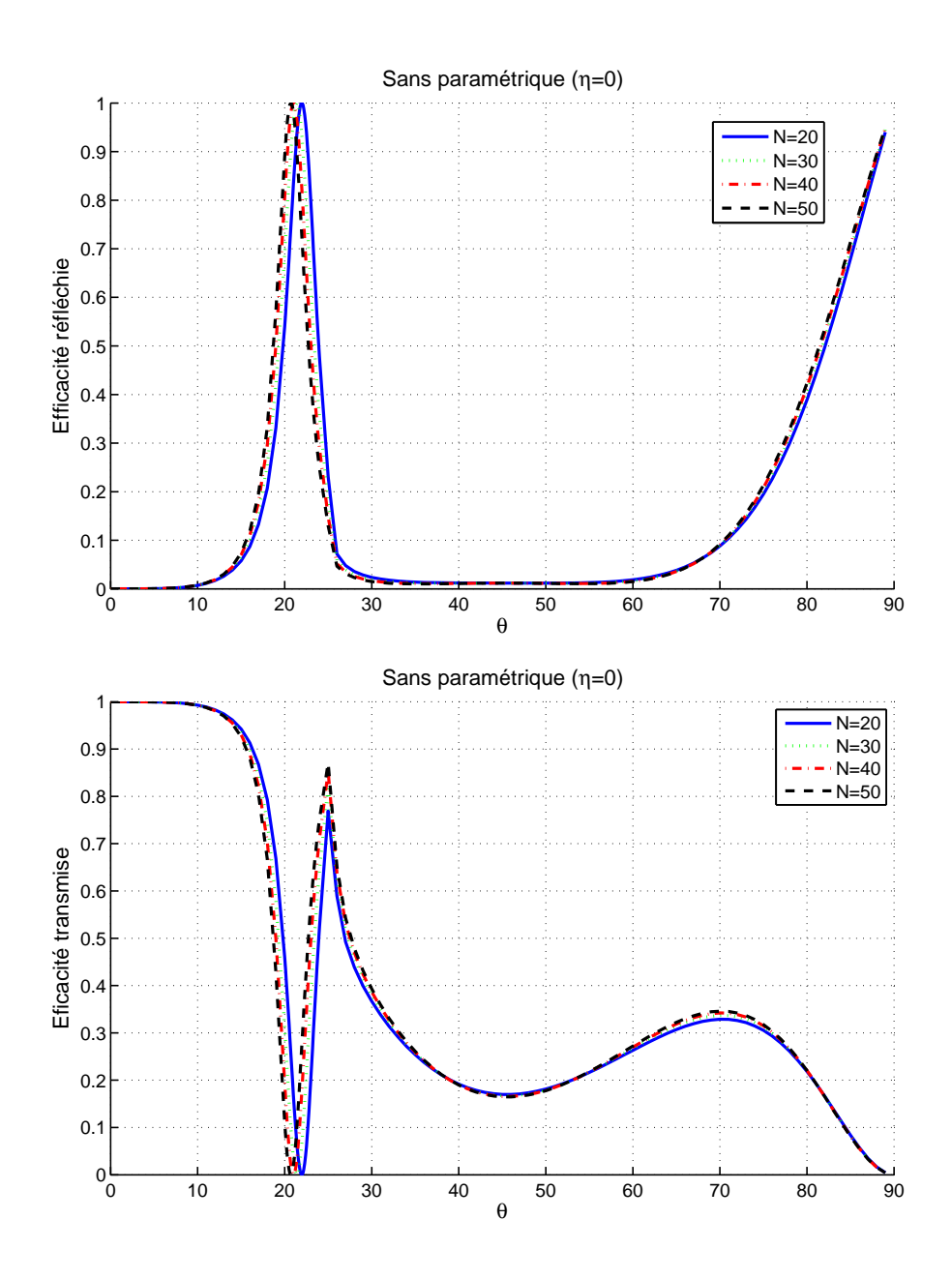

Figure 2.10 – Efficacités en réflexion et en transmission dans l'ordre 0 en fonction de l'angle d'incidence  $\theta$  pour différentes valeurs de l'ordre de troncature  $N = 20, 30, 40, 50$  (sans paramétrique  $\eta = 0$ ) : polarisation TM,  $h/\lambda = 2$ ,  $d/\lambda = 0.7$ ,  $\varepsilon_r = 2.25$ .

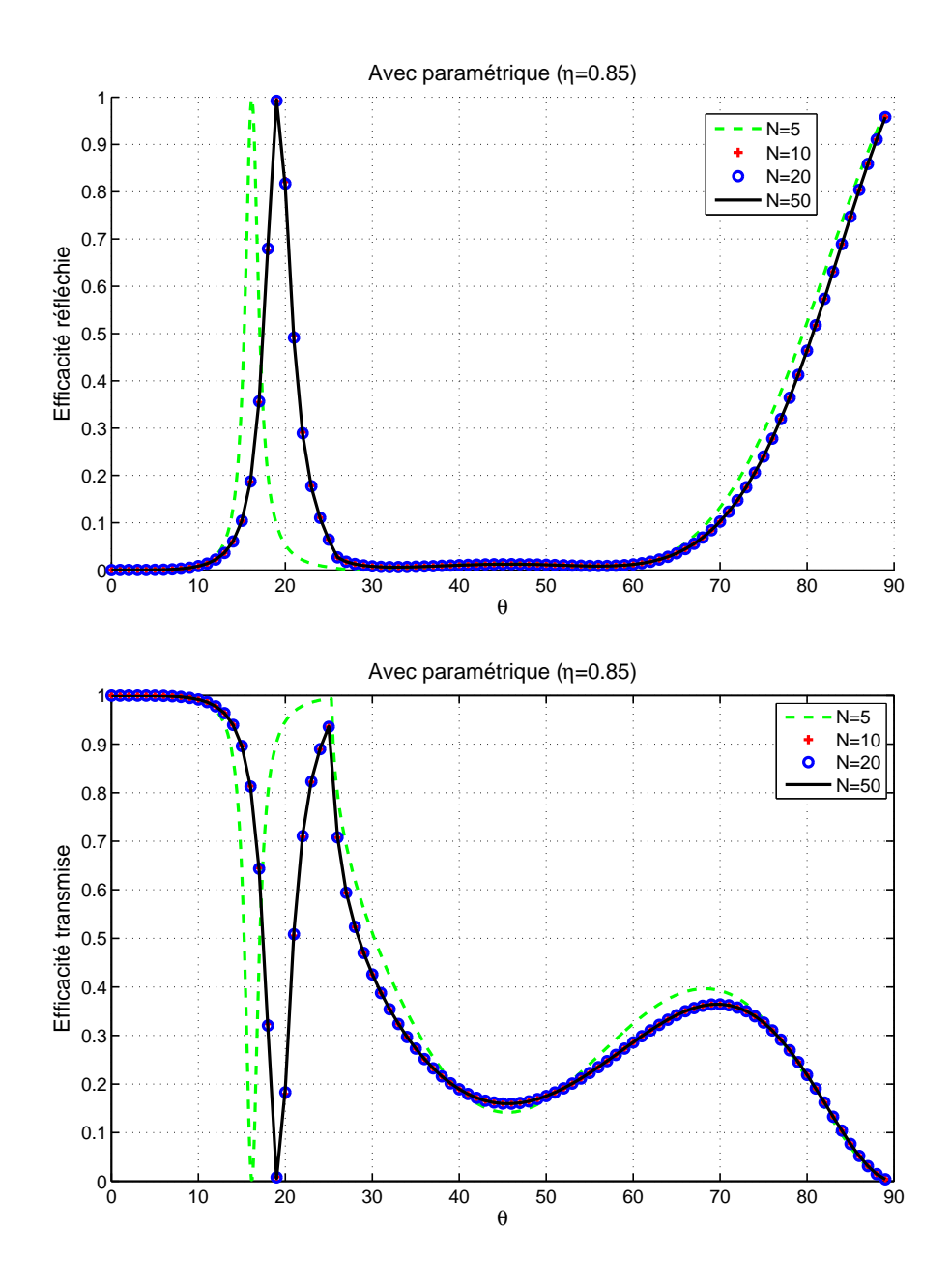

Figure 2.11 – Efficacités en réflexion et transmission dans l'ordre 0 en fonction de l'angle d'incidence θ pour différentes valeurs du nombre de troncature N = 5, 10, 20, 50 (avec paramétrique η = 0.85) : polarisation TM,  $h/\lambda = 2$ ,  $d/\lambda = 0.7$ ,  $\varepsilon_r = 2.25$ .

Afin d'appuyer nos propos, nous représentons sur les figures Fig.2.12 et Fig.2.13, la cartographie du champ  $|H_z(x, y)|$  dans le réseau. La figure Fig. 2.12 présente la carte du champ magnétique dans le cas $\eta=0$  pour deux valeurs de l'ordre de troncature ( $N=50$ puis 450). Sur la figure Fig.2.13 le même résultat obtenu pour une valeur du paramètre  $\eta=0.85.$  Des courbes représentatives de l'évolution de  $|H_z(d/2,y))|$  pour différentes valeurs N sont présentées sur les figures Fig.2.14 et Fig.2.15. Tous ces résultats montrent l'efficacité de l'approche paramétrique dans la représentation du champ dans la cavité ouverte du réseau.

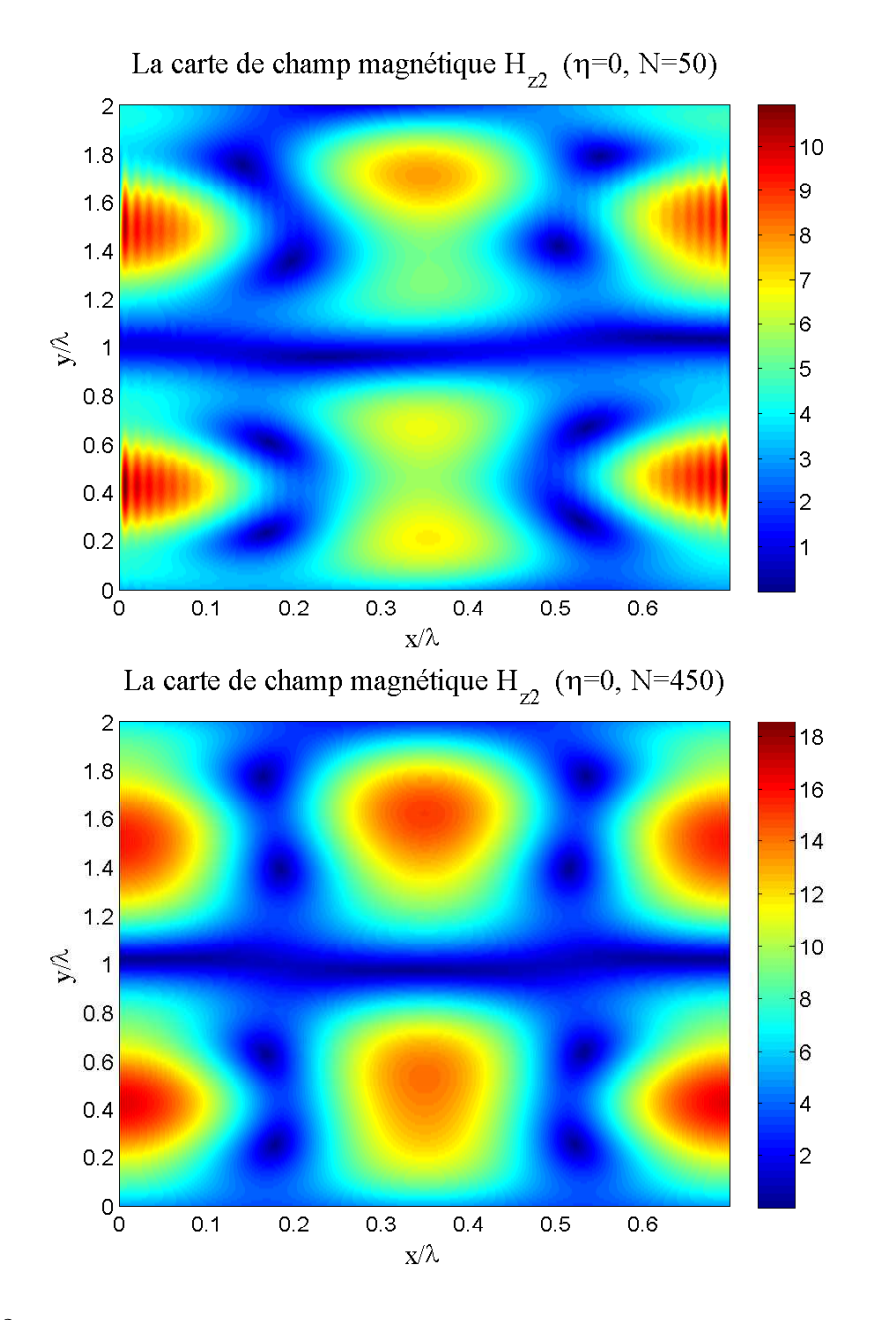

FIGURE 2.12 – Cartographies du de champ magnétique  $H_z$  du milieu 2 (guide) dans la zone de résonance  $(\theta = 19^{\circ}, h/\lambda = 2, d/\lambda = 0.7, \varepsilon_r = 2.25,$  polarisation TM) : sans paramétrique avec deux ordres de troncature  $(N = 50$  et  $N = 450)$ .

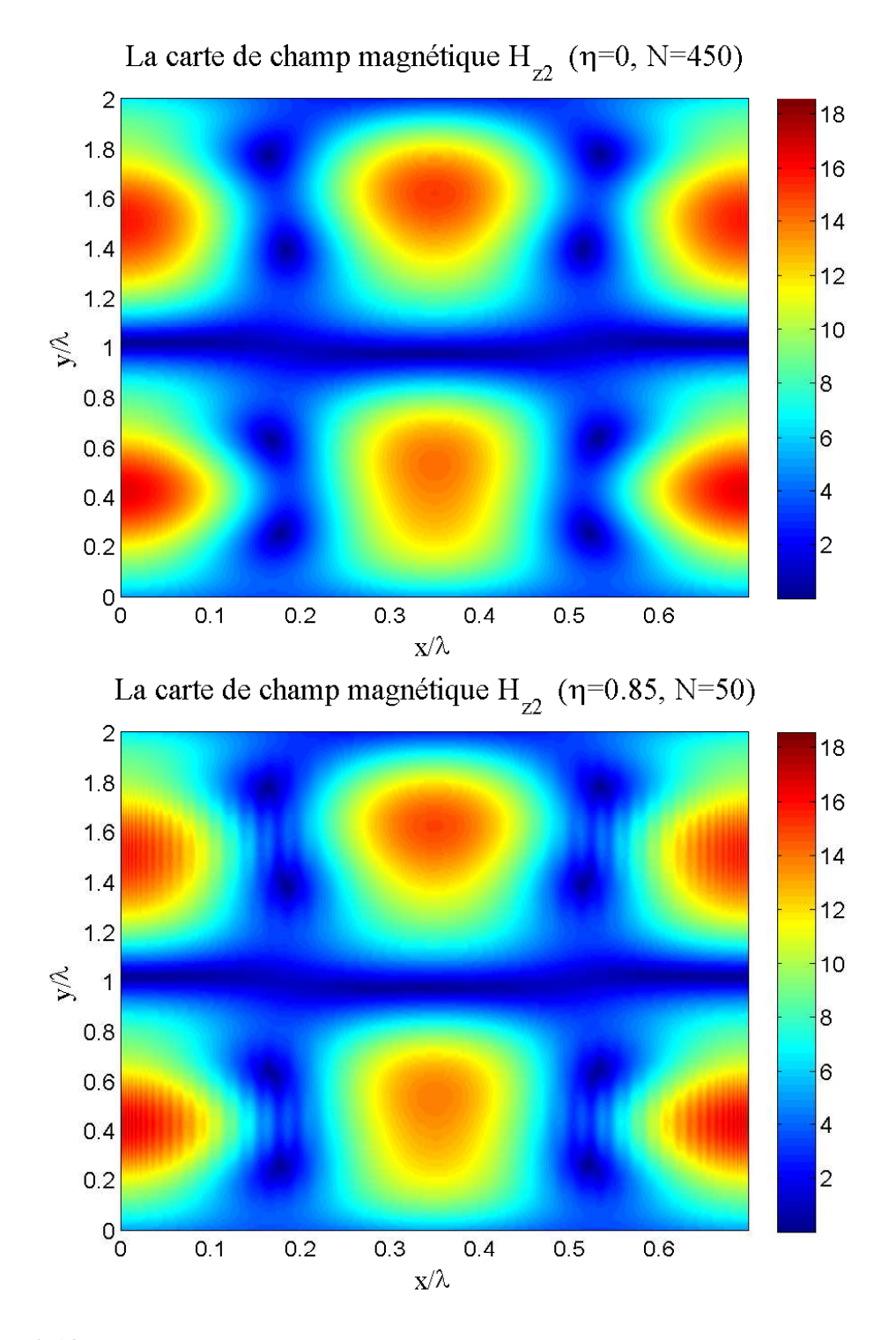

FIGURE 2.13 – Cartographies du champ magnétique  $H_z$  du milieu 2 (guide) dans la zone de résonance  $(\theta = 19^{\circ}, h/\lambda = 2, d/\lambda = 0.7, \varepsilon_r = 2.25,$  polarisation TM) : sans la paramétrique pour un ordre de troncature ( $N = 450$ ), avec paramétrique pour un ordre de troncature plus faible ( $\eta = 0.85, N = 50$ ).

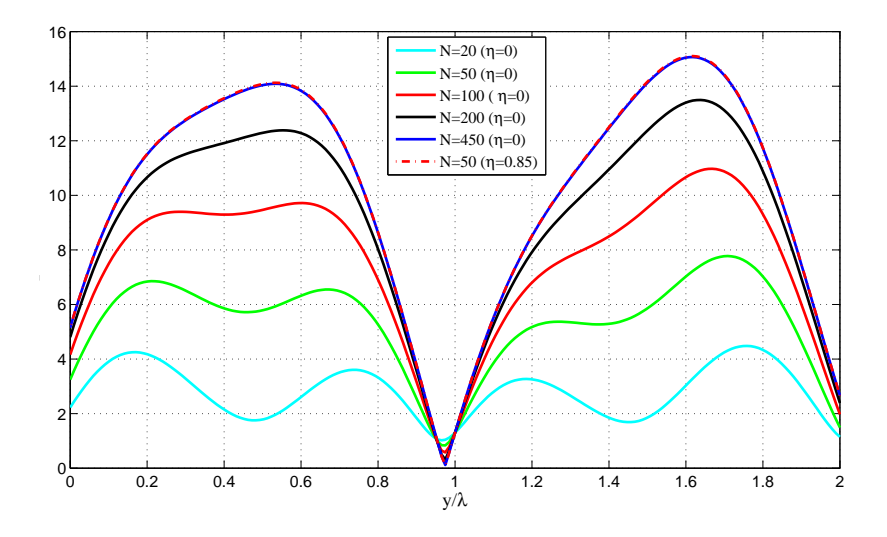

FIGURE 2.14 – Champ magnétique  $H_z(x = d/2, y)$  dans la direction  $0y$ ,  $\theta$  pour différentes valeurs du nombre de troncature N, (Sans paramétrique  $\eta = 0$ ) : polarisation TM,  $h/\lambda = 2$ ,  $d/\lambda = 0.7$ ,  $\varepsilon_r = 2.25$ .

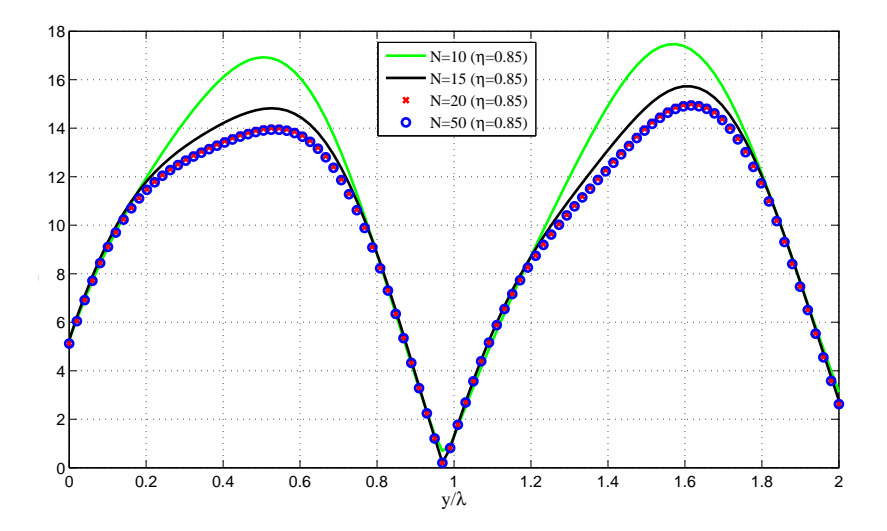

FIGURE 2.15 – Champ magnétique  $H_z(x = d/2, y)$  dans la direction  $0y$ ,  $\theta$  pour différentes valeurs du nombre de troncature N, (Sans paramétrique  $\eta = 0$ ) : polarisation TM,  $h/\lambda = 2$ ,  $d/\lambda = 0.7$ ,  $\varepsilon_r = 2.25$ .

# 2.6 Conclusion

Nous avons présenté dans ce chapitre un modèle basé sur la méthode modale de Fourier (MMFE), d'étude d'un réseau lamellaire constitué de plaques métalliques parallèles infiniment minces, supposées parfaitement conductrices. Les parois infiniment minces et parfaitement conductrices du réseau sont décrites par un peigne de Dirac. Le caractère infiniment conducteur des parois est ainsi pris en compte par une pondération sur la partie imaginaire de la distribution. L'introduction de ce type de fonction dans la méthode modale de Fourier ralentit considérablement la convergence de la méthode. Afin de remédier à ce problème, nous avons couplé la MMFE avec la méthode dite paramétrique. La méthode paramétrique consiste à augmenter la résolution spatiale au voisinage des parois du réseau, par un changement de variable adéquat. Les résultats obtenus, comparées avec ceux de la littérature sont très concluants. Cette étude préliminaire nous servira de modèle de base dans la modélisation de structures plus complexes notamment les lentilles métalliques.
## Chapitre 3

# La lentille métallique par la méthode modale de Fourier MMFE

## Sommaire

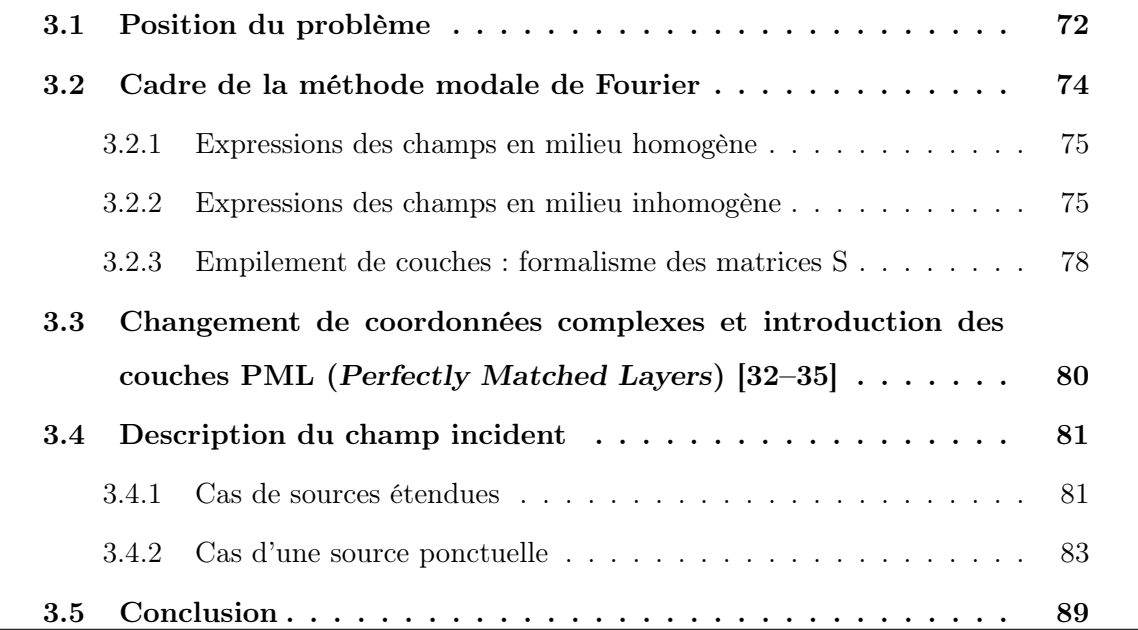

### 3.1 Position du problème

Les lentilles artificielles métalliques sont des structures constituées d'un empilement de plaques métalliques séparées par un matériau dont la permittivité relative est proche de l'unité Fig.3.1. La largeur des guides métalliques ainsi obtenus est calculée de telle sorte que seul le mode fondamental est excité. L'indice effectif de chaque guide étant inférieur à l'unité, la vitesse de phase de l'onde qui le parcourt s'en trouve augmentée. La différence de phase introduite par les différences de longueur et/ou d'épaisseur des guides permet une focalisation du champ transmis.

Une méthode de calcul approchée basée sur l'optique physique a été développée pour le calcul du diagramme de rayonnement d'une telle structure lorsque les dimensions de celle-ci sont grandes devant la longueur d'onde. Les comparaisons des résultats obtenus avec les résultats expérimentaux sont assez concluantes. Cependant, des discordances apparaissent au niveau des lobes secondaires. Une tentative d'explication réside dans le fait que les phénomènes de diffraction introduits par les parois métalliques ne sont pas pris en compte par le modèle de l'optique physique. Nous proposons dans ce chapitre un modèle numérique et électromagnétique de la lentille métallique représenté par la figure Fig.3.1. Pour ce faire la lentille est vue comme un empilement de réseaux de type symmetrical strip-grating-loaded slab Fig.3.2, (Chapitre.2). Le champ de la lentille globale est alors obtenu en raccordant les modes de chaque couche.

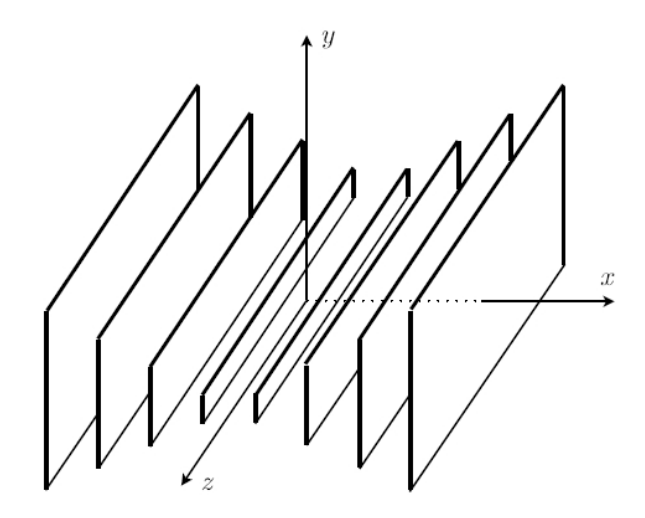

FIGURE 3.1 – Représentation schématique de la structure dans un repère cartésien.

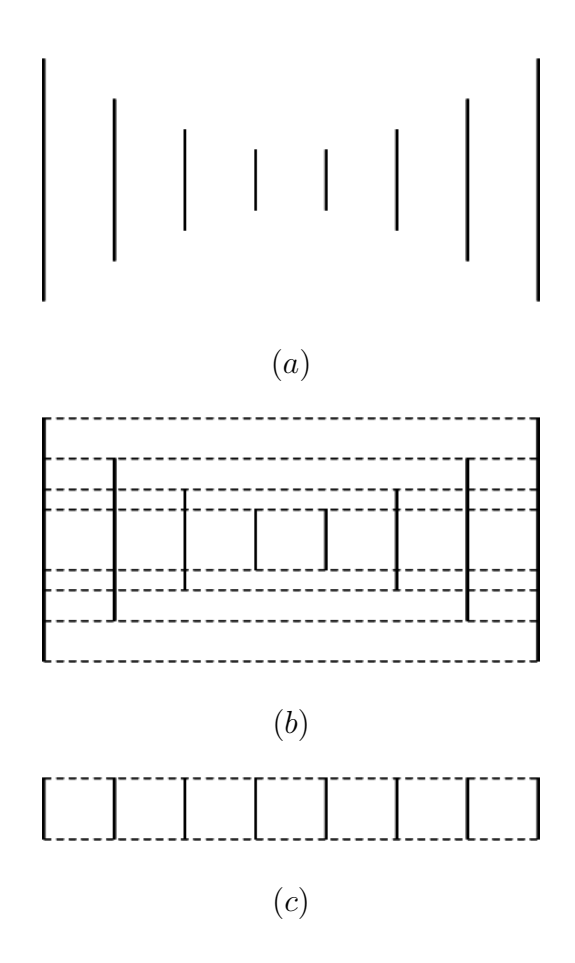

Figure 3.2 – Représentation de la structure considérée comme un empilement de couches. (a) : Coupe dans le plan  $xy$ , (b) : décomposition en couches, (c) : couche isolée.

## 3.2 Cadre de la méthode modale de Fourier

La lentille Fig.3.3 est subdivisée en trois parties :

- le premier milieu, est le sous-espace délimité par le plan d'équation  $y > h$ , où h désigne la hauteur de la structure. Ce milieu homogène et isotrope constituera le milieu incident de permittivité égale à celle du vide.
- le milieu émergent, délimité par le plan d'équation y < 0, aussi homogène et isotrope sera considéré identique au milieu incident.
- la structure métallique périodique proprement dite est confinée dans l'espace 0 < y < h.

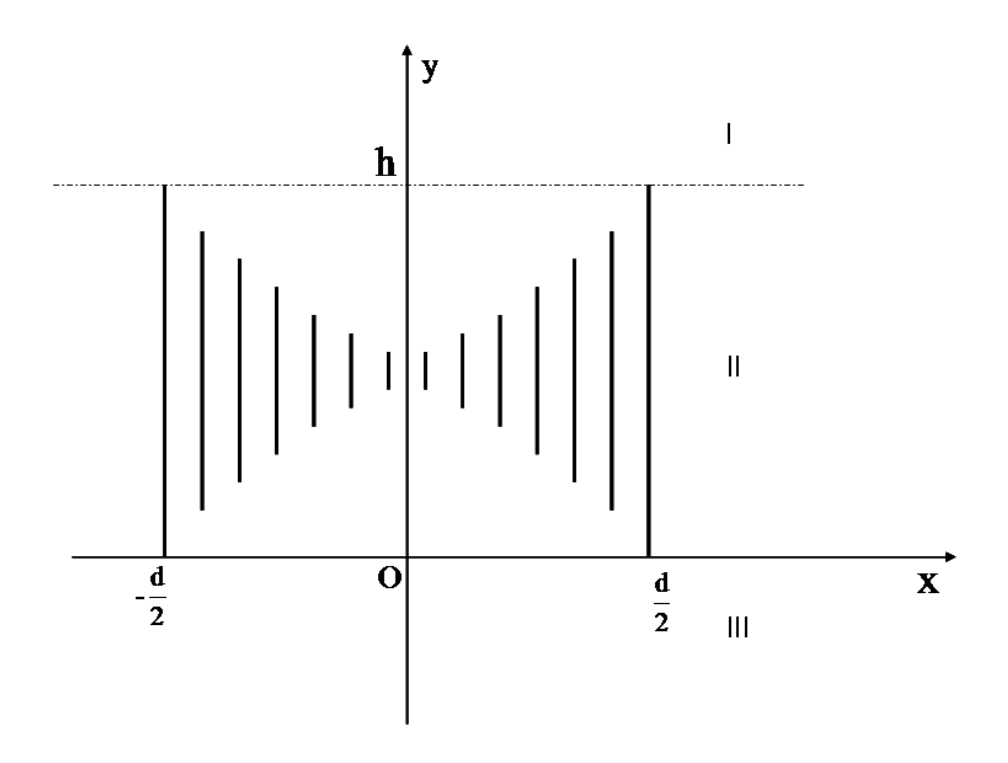

FIGURE 3.3 – Représentation de la lentille dans le plan xOy.

### 3.2.1 Expressions des champs en milieu homogène

Dans les milieux homogènes I et III le champ incident  $\Psi^{inc}$  et transmis  $\Psi^t$  sont donnés par le développement de Rayleigh :

$$
\Psi^{inc}(x,y) = \sum_{m} (A_{1m}^{-}e^{ik\beta_{1m}y} + r_{m}e^{-ik\beta_{1m}y})e_{m}(x)
$$
\n(3.1)

$$
\Psi^{t}(x,y) = \sum_{m} \left( A_{3m}^{-} e^{ik\beta_{3m}y} + t_{m} e^{-ik\beta_{3m}y} \right) e_{m}(x), \tag{3.2}
$$

avec  $e_m(x) = e^{-ik\alpha_m x}$ ,  $\alpha_m = \sin \theta_0 + m\lambda/d$ . Pour la définition des constantes de propagation suivant l'axe  $(0, y)$  nous optons pour la coupure suivante :

$$
\beta_{im} = \begin{cases}\n\sqrt{\varepsilon_r^i - \alpha_m^2} & \text{si } \varepsilon_r^i > \alpha_m^2 \\
-j\sqrt{\alpha_m^2 - \varepsilon_r^i} & \text{si } \varepsilon_r^i < \alpha_m^2\n\end{cases}
$$
\n(3.3)

### 3.2.2 Expressions des champs en milieu inhomogène

La couche inhomogène est vue comme un empilement de couche de type symmetrical strip-grating-loaded slab tel que l'illustre la figure Fig.3.4. Chaque couche indexée par l est caractérisée par sa hauteur  $h^l$  et sa fonction permittivité  $\varepsilon^l(x)$  définie comme suit :

$$
\varepsilon^{l}(x) = \varepsilon_{r} + i\varepsilon_{\delta} \sum_{q=0}^{N^{l}} \delta(x - x_{q}^{l}), \ N^{l} \in \mathcal{N}
$$
\n(3.4)

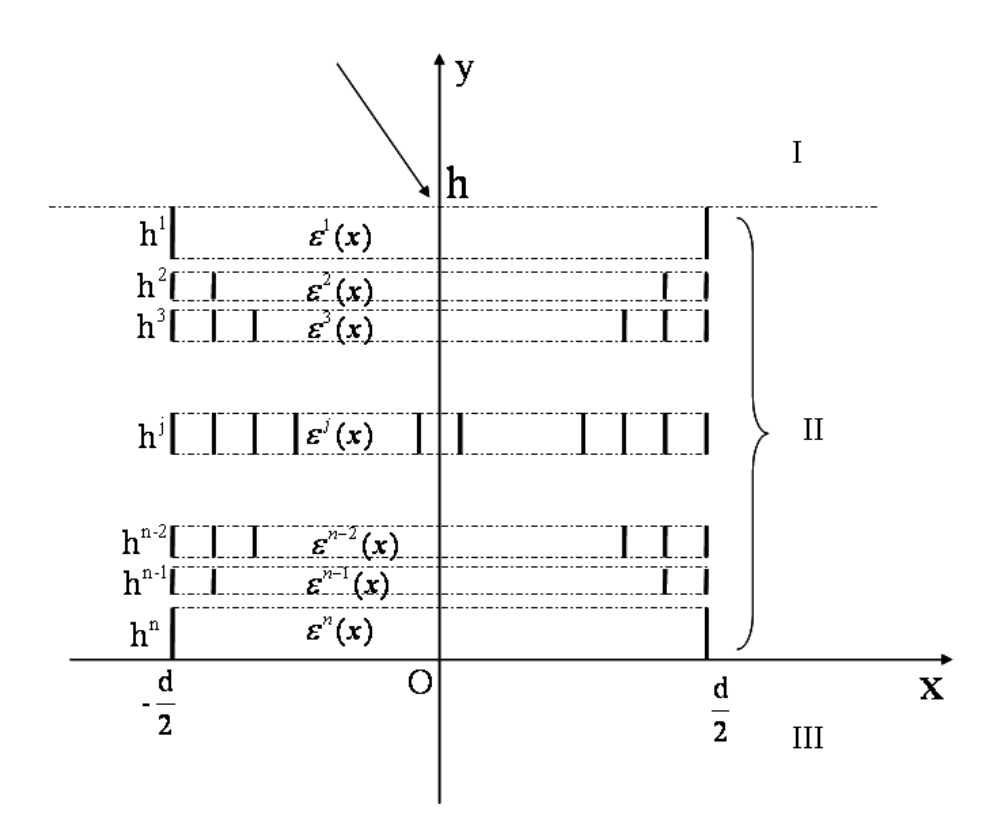

FIGURE 3.4 – Représentation du découpage de la couche II en plusieurs couches superposées en  $Oy$ .

Le champ  $\Psi(x, y)$  dans la couche l est calculé en utilisant une technique de séparation de variables :

$$
\Psi^l(x, y) = \psi^l(x)\phi^l(y),\tag{3.5}
$$

où  $\Psi^l(x,y)$  désigne la composante  $E^l_z$  en polarisation  $TE$  ou la composante  $H^l_z$  en polarisation  $TM$ . Nous avons  $[51-57]$ :

$$
\phi^l(y) = e^{-ik\beta^l y},\tag{3.6}
$$

et :

$$
\frac{d^2\psi^l(x)}{d^2x} + k^2\varepsilon^l(x)\psi^j(x) = \beta^{l^2}\psi^l(x) \quad \text{en polarisation TE} \tag{3.7a}
$$

$$
\varepsilon^{l}(x)\frac{d}{dx}\frac{1}{\varepsilon^{l}(x)}\frac{d\psi^{l}(x)}{dx} + k^{2}\varepsilon^{l}(x)\psi^{l}(x) = \beta^{l^{2}}\psi^{l}(x) \quad \text{en polarisation TM},\tag{3.7b}
$$

équations qui peuvent s'écrire sous la forme concise suivante :

$$
\mathcal{L}^l \psi^l(x) = \beta^{l^2} \psi^l(x),\tag{3.8}
$$

la solution générale de  $\psi^l(x)$  s'écrit comme une combinaison linéaire des solutions propres de l'opérateur  $\mathcal{L}^l$  :

$$
\psi^l(x) = \sum_m A_m \psi^l_m(x),\tag{3.9}
$$

où  $\psi_m^l(x)$  est une solution propre de l'opérateur  $\mathcal{L}^l$  vérifiant la condition du pseudo périodicité :

$$
\psi_m^l(x+d) = e^{-ik\sin\theta d}\psi_m^l(x). \tag{3.10}
$$

Dans la méthode modale de Fourier  $\psi_m^l(x)$  est développé sur la base de Fourier :

$$
\psi_m^l(x) = \sum_{n = -\infty}^{+\infty} \psi_{nm}^l e_n(x),\tag{3.11}
$$

Pour des raisons de calculs numériques la série infinie ci-dessus est approchée par une série tronquée : n ∈ [−N, N], N définit l'ordre de troncature. Le problème revient à la recherche des valeurs propres  $\beta_n^l$ <sup>2</sup> d'une matrices de rang  $2N + 1$  dans les deux cas de polarisation :

$$
L_E^l = \mathcal{E}^l - \alpha \alpha \quad \text{polarisationTE} \tag{3.12}
$$

$$
L_H^l = \tilde{\mathcal{E}}^{l-1} \left( I - \alpha \mathcal{E}^{l-1} \alpha \right) \quad \text{polarisationTM} \tag{3.13}
$$

Les racines de la valeur propre  $\beta^{l^2}$  sont choisies de sortes que :

$$
\text{Im}(\beta^l) < 0 \quad \text{ou} \quad \beta^l > 0 \quad \text{si } \beta^l \text{ est réel.} \tag{3.14}
$$

### 3.2.3 Empilement de couches : formalisme des matrices S

Afin d'obtenir le champ total de la lentille, on procède aux raccordements des composantes tangentielles du champ électromagnétique de chaque couche l sur les interfaces de séparation  $y_l$ . Ce calcul se fait via l'algorithme des matrices **S**. Rappelons l'expression de ces composantes dans la couche  $l$  :

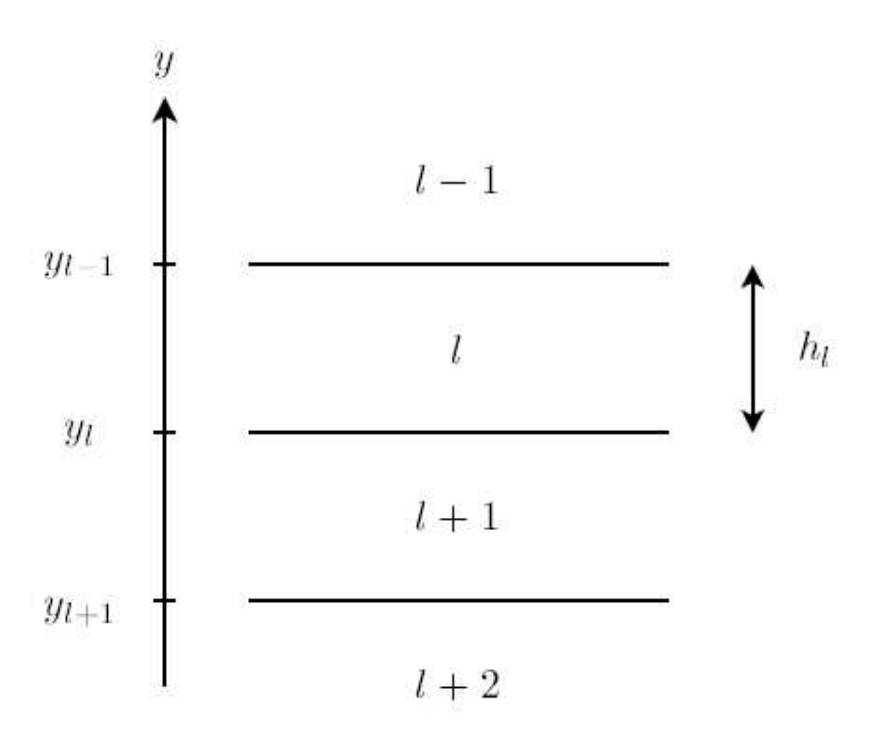

FIGURE  $3.5$  – Représentation des couches dans le plan xOy.

$$
\Psi^{l}(x,y) = \sum_{m=1}^{m=2N+1} \sum_{n=-N}^{n=N} (A_{m}^{l} e^{ik\beta_{m}^{l}y} + A_{m}^{l+} e^{-ik\beta_{m}^{l}y}) \psi_{nm}^{l} e_{n}(x), \qquad (3.15)
$$

 $\Psi^l(x,y)$  désignant la composante  $E^l_z(x,y)$  en polarisation  $TE$  et  $H^l_z(x,y)$  en polarisation TM. Sous forme matricielle (dans la base des fonctions  $e_n(x)$ :

$$
\Psi^{l}(y) = \psi^{l} \phi^{l-}(y) \mathbf{A}^{l-} + \psi^{l} \phi^{l+}(y) \mathbf{A}^{l+}, \qquad (3.16)
$$

où  $\psi^l$  est une matrice dont les colonnes sont les composantes sur la base de Fourier des vecteurs propres  $\psi_m^l$ ;  $\boldsymbol{\phi}^{l\pm}(y)$  matrice diagonale dont les éléments sont  $e^{\mp ik\beta_m^l y}$  et  $\mathbf{A}^{l\pm}$  sont des vecteurs colonnes de composantes  $A_m^{l\pm}$ 

Dans la couche  $l$ , les deuxièmes composantes du champ électromagnétique  $H_x^l$  en polarisation  $TE$  et  $E_x^l$  en polarisation  $TM$  sont données par :

$$
H_x^l(x,y) = -\frac{1}{i\omega\mu} \partial_y E_z^l(x,y)
$$
\n(3.17)

et

$$
E_x^l(x,y) = \frac{1}{i\omega\varepsilon_0} \frac{1}{\varepsilon_r^l(x)} \partial_y H_z^l(x,y), \qquad (3.18)
$$

ou sous forme matricielle :

$$
Z\mathbf{H}^{l}(y) = -\boldsymbol{\psi}^{l}\boldsymbol{\beta}^{l}\boldsymbol{\phi}^{l-}(y)\mathbf{A}^{l} + \boldsymbol{\psi}^{l}\boldsymbol{\beta}^{l}\boldsymbol{\phi}^{l+}(y)\mathbf{B}^{l},
$$
\n(3.19)

$$
\frac{1}{Z}\mathbf{E}^{l}(y) = \tilde{\mathbf{\mathcal{E}}}^{l}\psi^{l}\beta^{l}\phi^{l-}(y)\mathbf{A}^{l-} - \tilde{\mathbf{\mathcal{E}}}^{l}\psi^{l}\beta^{l}\phi^{l+}(y)\mathbf{A}^{l+},
$$
\n(3.20)

où Z désigne l'impédance d'onde du vide et  $\boldsymbol{\beta}^l$  une matrice diagonale dont les éléments sont  $\beta_m^l$ .

Dans la couche l, nous choisissons comme origine des phases des ondes descendantes l'interface  $y_{l-1}$  et celle des ondes montantes l'interface  $y_l$ :

$$
\Psi^{l}(x,y) = \sum_{m} \left( A_{m}^{-l} e^{ik\beta_{m}^{l}(y-y_{l-1})} + A_{m}^{+l} e^{-ik\beta_{m}^{l}(y-y_{l})} \right) \sum_{n} \psi_{nm} e_{n}(x).
$$
 (3.21)

L'écriture des équations de continuités entre une couche  $l$  et une couche  $l + 1$  se traduit

sous la forme matricielle suivante :

– en polarisation TE la continuité de  $H_x$  :

$$
\begin{bmatrix} \mathbf{A}^{+l} \\ \mathbf{A}^{-l+1} \end{bmatrix} = \mathbf{S}_{TE}^{l,l+1} \begin{bmatrix} \mathbf{A}^{-l} \\ \mathbf{A}^{+l+1} \end{bmatrix}
$$
(3.22)

avec :

$$
\mathbf{S}_{TE}^{l,l+1} = \begin{bmatrix} \psi^l & -\psi^{l+1} \\ \psi^l \beta^l & \psi^{l+1} \beta^{l+1} \end{bmatrix}^{-1} \begin{bmatrix} -\psi^l \phi^l & \psi^{l+1} \phi^{l+1} \\ \psi^l \beta^l \phi^l & \psi^{l+1} \beta^{l+1} \phi^{l+1} \end{bmatrix}
$$
(3.23)

– en polarisation TM

$$
\begin{bmatrix} \mathbf{A}^{+l} \\ \mathbf{A}^{-l+1} \end{bmatrix} = \mathbf{S}_{TM}^{l,l+1} \begin{bmatrix} \mathbf{A}^{-l} \\ \mathbf{A}^{+l+1} \end{bmatrix}
$$
 (3.24)

avec

$$
\mathbf{S}_{TM}^{l,l+1} = \begin{bmatrix} \boldsymbol{\psi}^{l} & -\boldsymbol{\psi}^{l+1} \\ \tilde{\boldsymbol{\mathcal{E}}}^{l} \boldsymbol{\psi}^{l} \boldsymbol{\beta}^{l} & \tilde{\boldsymbol{\mathcal{E}}}^{l+1} \boldsymbol{\psi}^{l+1} \boldsymbol{\beta}^{l+1} \end{bmatrix}^{-1} \begin{bmatrix} -\boldsymbol{\psi}^{l} \boldsymbol{\phi}^{l} & \boldsymbol{\psi}^{l+1} \boldsymbol{\phi}^{l+1} \\ \tilde{\boldsymbol{\mathcal{E}}}^{l} \boldsymbol{\psi}^{l} \boldsymbol{\beta}^{l} \boldsymbol{\phi}^{l} & \tilde{\boldsymbol{\mathcal{E}}}^{l+1} \boldsymbol{\psi}^{l+1} \boldsymbol{\beta}^{l+1} \boldsymbol{\phi}^{l+1} \end{bmatrix} \quad (3.25)
$$

## 3.3 Changement de coordonnées complexes et introduction des couches PML (Perfectly Matched Layers) [32–35]

La dépendance du champ de la lentille en fonction de la variable spatiale  $x$  est portée par des solutions propres développées sur une base de Fourier Eq.3.11. De ce fait, nous introduisons une périodisation virtuelle suivant l'axe  $Ox$  du problème physique. Il est donc nécessaire d'imposer des conditions de rayonnement spécifiques non périodiques suivant cette direction afin d'isoler le dispositif à étudier, et éviter toutes sortes d'interférences avec les voisins indésirables introduits par périodisation. Pour résoudre un tel problème nous introduisons dans la formulation de la méthode modale de Fourier MMFE un changement des coordonnées complexes [33], matérialisant ainsi des couches parfaitement adaptées PMLs (Perfectly matched Layer) [32]. Le champ est prolongé par continuité dans le plan

complexe en associant à la variable réelle x une variable complexe  $\tilde{x}$  définie par :

$$
\tilde{x} = \int_0^x s(x)dx\tag{3.26}
$$

Dans notre cas  $s(x)$  est défini comme suit :

$$
s(x) = \begin{cases} 1 - i\eta_{pml} \left( \frac{|x| - \frac{d}{2} + x_m}{x_m} \right)^2 & \text{si } \frac{d}{2} - x_m < |x| \le \frac{d}{2} \\ 1 & \text{ailleurs,} \end{cases} \tag{3.27}
$$

où  $\eta_{pml}$  est le facteur d'atténuation de la PML  $(\eta_{pml}>0),$  et  $x_m$  est l'épaisseur de la couche PML. Dans la pratique tout se passe comme si dans les équations de propagation Eq.3.7a et Eq.3.7b, l'opérateur  $\partial_x$  était remplacé par  $s^{-1}(x)\partial_x$ :

$$
L_E^l = \mathcal{E}^l - s^{-1} \alpha s^{-1} \alpha \quad \text{en polarisation TE} \tag{3.28}
$$

$$
L_H^l = \tilde{\mathcal{E}}^{l-1} \left( I - s^{-1} \alpha \mathcal{E}^{l-1} s^{-1} \alpha \right) \quad \text{en polarisation TM}
$$
 (3.29)

où la matrice s est une matrice Toeplitz formée par les coefficients de fourier de la fonction  $s(x)$ .

## 3.4 Description du champ incident

#### 3.4.1 Cas de sources étendues

Nous exposons dans ce paragraphe la description du champ électromagnétique incident dans le cas où celui ci présente une extension finie ou non. Rappelons que le champ électromagnétique total du milieu incident est décrit comme une combinaison linéaire des modes de Rayleigh :

$$
\Psi^{inc}(x,y) = \sum_{m=-N}^{N} (I_m e^{ik\beta_m^1 y} + r_m e^{-ik\beta_m^1 y}) e^{-ik\alpha_m x}.
$$
 (3.30)

Les coefficients d'amplitude de champ  $I_m$  connus, correspondent à la distribution spectrale de l'amplitude du champ électromagnétique incident. Ils en déterminent la forme. Le cas d'une onde plane correspond à  $I_m = \delta_{mm_0}$ , où  $\delta_{mm_0}$  est le symbole de Kronecker et  $m_0$ indexant la valeur propre  $r_{m_0}^1$  telle que  $r_{m_0}^1$  =  $\overline{\phantom{a}}$  $1 - sin\theta^2$ . Le cas d'un faisceau d'ondes (d'extention spatiale finie) s'avère très intéressant pour la modélisation de la lentille isolée et l'observation des effets de bord. En effet l'introduction des couches PML n'autorise pas dans l'absolu l'éclairement de la structure par une onde plane. Celle-ci pouvant interagir avec les couches PML sauf dans le cas d'une onde plane sous une incidence normale. L'extention spatiale du faisceau d'ondes planes incidentes est choisie de manière à ce qu'il n'interagisse pas avec les couches PML. Il suffit pour cela convoluer l'amplitude spectrale du champ incident avec celle d'une fonction "porte" d'amplitude spectrale  $C(\alpha)$  définie ci-dessous :

$$
C(\alpha_m) = \frac{w_x}{d} \text{sinc}\left(-\frac{w_x k\left(\alpha_m - \alpha_0\right)}{2}\right),\tag{3.31}
$$

où  $w_x$  est un paramètre pour déterminer l'étendue spatiale du faisceau sur un plan  $y = 0$ et  $\alpha_m = m\lambda/d$ . La figure Fig.3.6 présente un exemple de reconstitution d'un tel faisceau à partir des modes de Rayleigh pour deux valeurs différentes de  $w_x = d/2$  et  $d/4$ . On peut y remarquer l'inévitable phénomène de Gibbs lié à la représentation de la discontinuité du champ incident dans la base de Fourier.

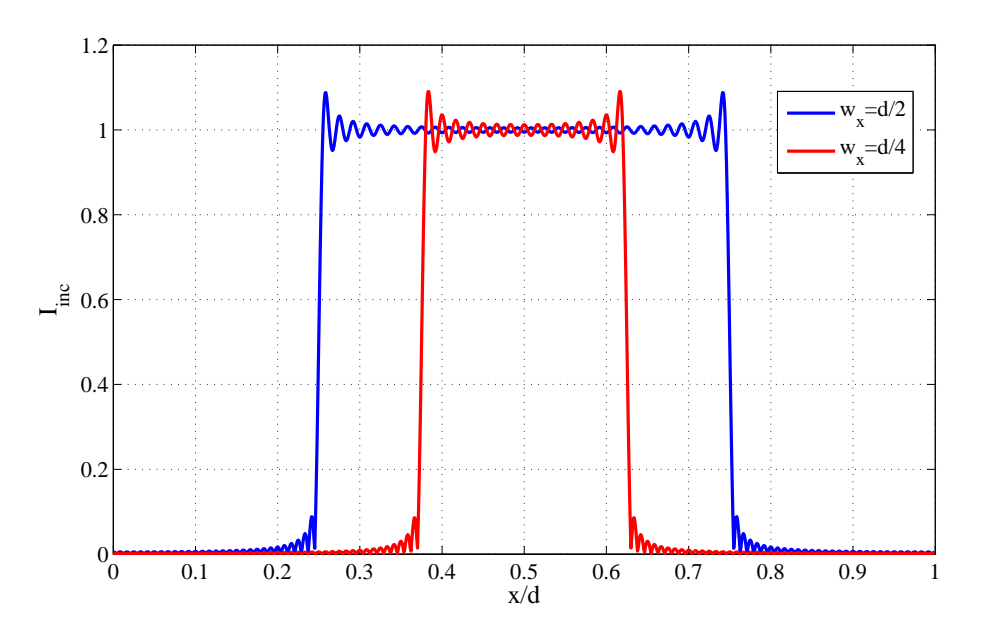

FIGURE 3.6 – Description du faisceau rectangulaire pour deux valeurs de  $w_x$ .

### 3.4.2 Cas d'une source ponctuelle

L'intérêt d'introduire une telle source réside dans le fait qu'elle complète la caractérisation des points focaux de la lentille et la directivité du radar dont la lentille est une des composantes. La source est introduite par une distribution de courant de densité  $\mathbf{J}(x,y) = \delta_{x-x_s} \delta_{y-y_s}$ . Dans un milieu incident isotrope et homogène, nous sommes donc emmenés à résoudre une équation de propagation à second membre non nul :

$$
\left(\frac{\partial^2}{\partial x^2} + \frac{\partial^2}{\partial y^2} + k^2\right) G(x, y) = \delta_{x_s} \delta_{y_s}.
$$
\n(3.32)

La solution de cette équation est analytique et correspond à la fonction de Green en dimension 2 :

$$
G(x,y) = \frac{i}{4}H_0^2\left(k\sqrt{(x-x_s)^2 + (y-y_s)^2}\right),\tag{3.33}
$$

où H<sup>2</sup> 0 la fonction Hankel d'ordre 2 du second espèce. Notre challenge est de faire

interagir ce champ avec le champ de la lentille qui est quant à lui décrit comme une combinaison linéaire de solutions propres d'opérateurs  $\mathcal{L}^l$ . Puisque les solutions propres des opérateurs  $\mathcal{L}^l$  sont développés sur une base de Fourier, la première étape consiste à substituer à la distribution de courant  $J(x, y)$ , un peigne de Dirac. L'équation Eq.3.32 s'écrit donc :

$$
\frac{\partial^2 G(x,y)}{\partial x^2} + \frac{\partial^2 G(x,y)}{\partial y^2} + k^2 G(x,y) = \delta_{y_s} \sum_{n=-\infty}^{n=+\infty} \frac{1}{d} e_n^*(x_s) e_n(x).
$$
 (3.34)

Cependant la source du problème réel étant isolée, il convient de reformuler le problème en introduisant des couches PMLs définies à l'équation Eq.3.27. Ceci se fait aisément en remplaçant dans l'équation Eq.3.34 l'opérateur  $\frac{\partial}{\partial \theta}$  $\frac{\partial}{\partial x}$  par 1  $s(x)$  $\partial$  $\frac{\partial}{\partial x}$ . Nous aboutissons à :

$$
\left(\frac{1}{s(x)}\frac{\partial}{\partial x}\frac{1}{s(x)}\frac{\partial}{\partial x} + \frac{\partial^2}{\partial y^2} + k^2\right)G(x,y) = \delta_{y_s}\sum_{n=-\infty}^{n=\infty} \frac{1}{d}e_n^*(x_s)e_n(x).
$$
 (3.35)

Equation dans laquelle la fonction de Green est développée sur la base de Fourier  $e_n(x)$ :

$$
G(x,y) = \sum_{n} G_n(y)e_n(x)
$$
\n(3.36)

Après projection sur les fonctions de base  $e_m(x)$ , l'équation Eq.3.35 prend la forme matricielle suivante :

$$
\mathbf{LG}(y) + \frac{1}{k^2} \frac{\partial^2}{\partial y^2} \mathbf{G}(y) = \frac{1}{k^2} \delta_{y_s} \frac{1}{d} \mathbf{e}^*(x_s)
$$
(3.37)

avec :

$$
\mathbf{L} = \mathbf{I} - \mathbf{s}^{-1} \alpha \mathbf{s}^{-1} \alpha \tag{3.38}
$$

et  $\mathbf{G}(y)$  un vecteur colonne de composantes  $G_n(y)$ . Au sens des distributions :

$$
\boldsymbol{LG}(y) = -\frac{1}{k^2} \frac{\partial^2}{\partial y^2} \boldsymbol{G}(y), \quad y \neq y_s \tag{3.39a}
$$

$$
\frac{\partial}{\partial y}\mathbf{G}(y_s^+) - \frac{\partial}{\partial y}\mathbf{G}(y_s^-) = \frac{1}{d}\mathbf{e}^*(x_s),\tag{3.39b}
$$

$$
G(y_s^+) - G(y_s^-) = 0.
$$
 (3.39c)

La première équation nous autorise à développer  $G_n(y)$  comme suit :

$$
G_n(y) = \begin{cases} \sum_{m=1}^{m=2N+1} A_m^- e^{ik\beta_m y} \psi_{nm}, & y < y_s \\ \sum_{m=2N+1}^{m=2N+1} A_m^+ e^{-ik\beta_m y} \psi_{nm}, & y > y_s, \end{cases}
$$
(3.40)

où  $\beta_m$  et  $\psi_{nm}$  (Eq.2.3.2) sont les valeurs propres et vecteurs propres de L. Sous forme matricielle :  $\overline{a}$ 

$$
\mathbf{G}(y) = \begin{cases} \boldsymbol{\psi}\boldsymbol{\phi}^{-}(y)\mathbf{A}^{-}, & y < y_{s} \\ \boldsymbol{\psi}\boldsymbol{\phi}^{+}(y)\mathbf{A}^{+}, & y > y_{s} \end{cases}
$$
(3.41)

avec

$$
\phi(y) = \begin{cases} \phi^-(y) = e^{ik\beta_m y}, & y < y_s \\ \phi^+(y) = e^{-ik\beta_m y}, & y > y_s. \end{cases}
$$
\n(3.42)

Les Eq.3.39b et Eq.3.39c conduisent alors à :

$$
\begin{cases}\n-i k \beta \psi \left(\phi^+(y_s) \mathbf{A}^+ + \phi^-(y_s) \mathbf{A}^-\right) = \frac{1}{d} \mathbf{e}^*(x_s) \\
\phi^+(y_s) \mathbf{A}^+ = \phi^-(y_s) \mathbf{A}^-\n\end{cases}
$$
\n(3.43)

 $\beta$  la matrice diagonale des termes  $\beta_m$ .

De ce système d'équations Eq.3.43 nous déterminons les coefficients  $A_m^-$  et  $A_m^+$ :

$$
\mathbf{A}^{-} = \frac{i}{2kd} \boldsymbol{\phi}^{-}(y_s)^{-1} \boldsymbol{\beta}^{-1} \boldsymbol{\psi}^{-1} \mathbf{e}^{*}(x_s)
$$
  

$$
\mathbf{A}^{+} = \frac{i}{2kd} \boldsymbol{\phi}^{+}(y_s)^{-1} \boldsymbol{\beta}^{-1} \boldsymbol{\psi}^{-1} \mathbf{e}^{*}(x_s).
$$
 (3.44)

En remplaçant ces coefficients dans le système Eq.3.41, nous obtenons :

$$
\mathbf{G}(y) = \frac{i}{2kd}\boldsymbol{\psi}\boldsymbol{\phi}(y - y_s)\boldsymbol{\beta}^{-1}\boldsymbol{\psi}^{-1}\mathbf{e}^*(x_s),
$$
\n(3.45)

avec  $\phi(y - y_s)$  est une matrice diagonale dont les éléments sont exp  $(-ik\beta_m|y - y_s|)$ .

Afin de montrer l'éfficacité de l'approche développée ci-dessus pour la reconstitution de la fonction de Green, nous avons représenté sur les figures Fig.3.7 et Fig.3.8 les parties réelles et imaginaires de  $G(x,y_s),$  pour  $y_s$  = 0 et  $x$   $\in$  [0,  $d].$  En pointillé la valeur exacte donnée par l'expression Eq.3.33 et en ligne continue l'approche modale obtenue par Eq.3.45. Nous remarquons une parfaite adéquation entre ces deux résultats. Toutefois l'approche modale montre un léger décrochement au voisinage de  $x=0$  et  $x=d$  du à la présence de la PML. Les figures Fig.3.9 montrent des résultats similaires de  $G(x_s, y)$ , pour  $x_s = .5d$ .

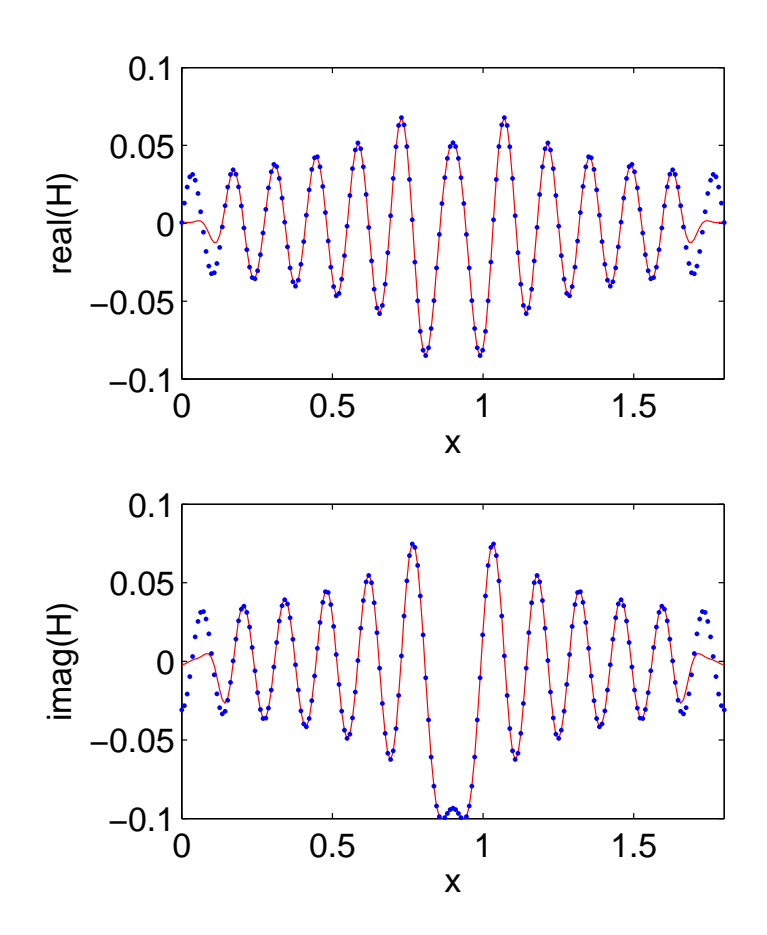

Figure 3.7 – Ligne continue : fonction de Green approximative, ligne pointillée : la valeur exacte de la fonction de Hankel,  $f = 2.2 10^9$ ,  $d = 1.8$ ,  $x_s = .9$ ,  $y_s = 0$ ,  $N = 25$ ,  $x_m = .15$ ,  $\eta_{pml} = 2$ ,  $x_0 = 1.125$ ,  $y_0 =$ .075.

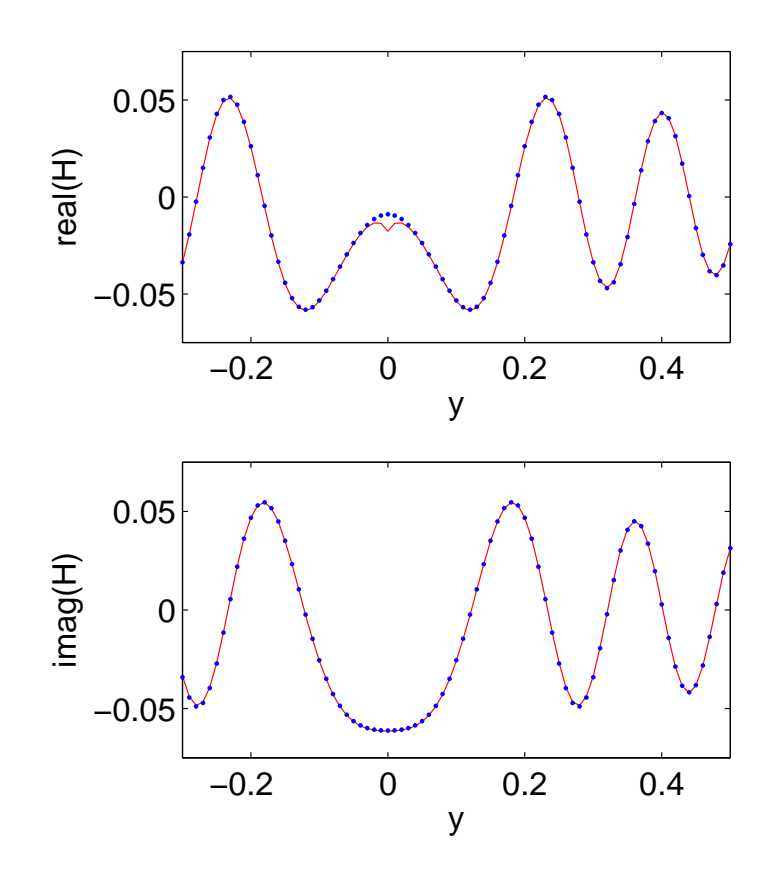

Figure 3.8 – Ligne continue : fonction de Green approximative, ligne pointillée : la valeur exacte de la fonction de Hankel,  $f = 2.2 10^9$ ,  $d = 1.8$ ,  $x_s = .9$ ,  $y_s = 0$ ,  $N = 25$ ,  $x_m = .15$ ,  $\eta_{pml} = 2$ ,  $x_0 = 1.125$ ,  $y_0 =$ .075.

La figure Fig.3.9 montre l'éfficacité des couches PMLs dans la représentation de la fonction de Green dans tout l'espace. Cette figure présente le module et la phase de  $G(x, y)$ pour différentes valeurs du paramètre d'atténution de la PML  $\eta_{pml}$ . Une valeur de  $\eta_{pml}$ nulle correspond à une absence des couches absorbantes ce qui explique la présence des oscillations parasites dues à la périodisation de  $G(x, y)$ . Pour une valeur de  $\eta_{pml} = 2$  les effet indésirables de la périodisation s'extompent et les surfaces équiphases, sphériques caractéristiques du rayonnement de la source isotrope sont parfaitement perceptibles hors de la zone PML.

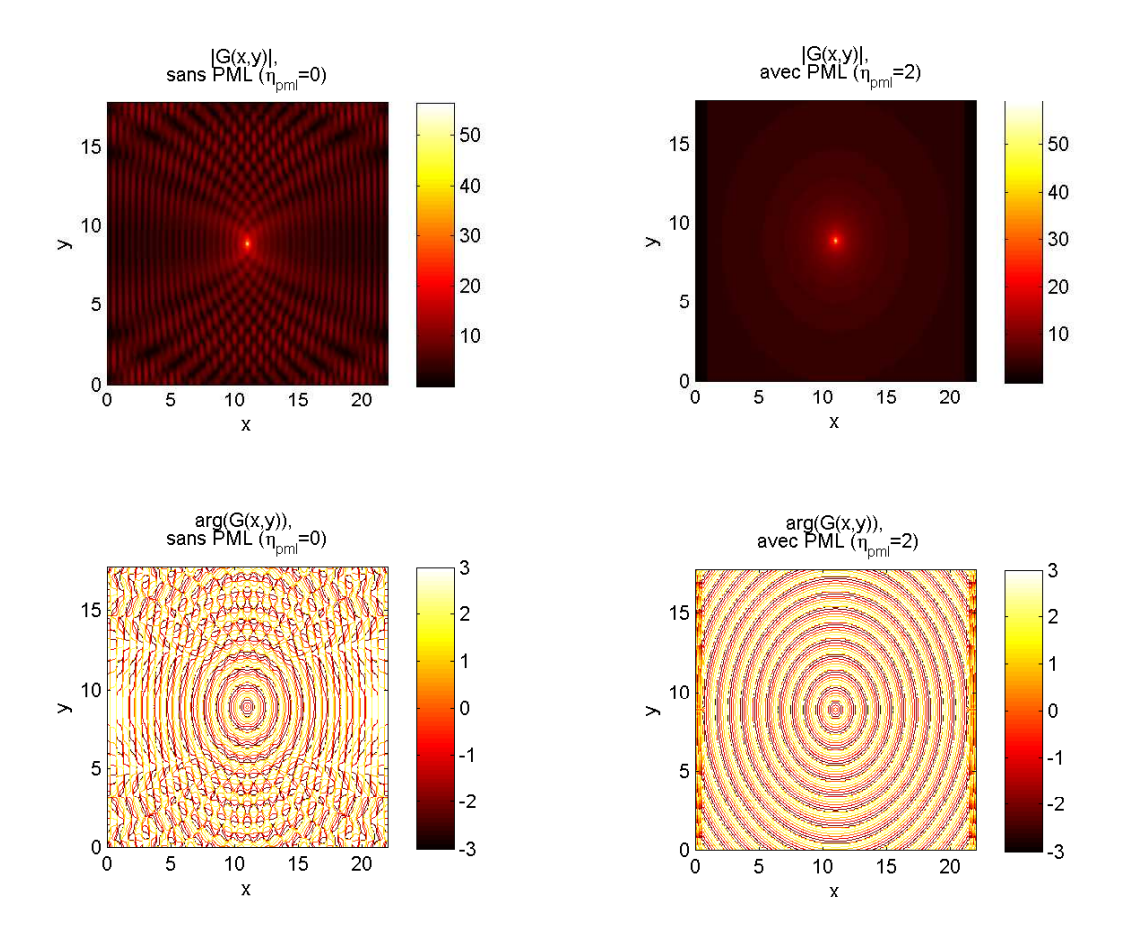

Figure 3.9 – Cartographie du module et de la phase de la fonction de Green reconstituée avec (resp. sans) les couches PMLs;  $\eta_{pml} = 0$  (resp.  $\eta_{pml} = 2$ )

## 3.5 Conclusion

Nous avons présenté dans ce chapitre une modélisation numérique des lentilles artificielles conçues à partir d'un empilement de guides d'ondes métalliques de différentes épaisseurs ou de longueur différente. Dans le cas où les lentilles sont faites de guides de différentes longueurs, elles sont vues comme un empilement de réseaux métalliques tels qu'étudiés au chapitre 2. Le raccordement des différents réseaux était fait par l'algorithme des matrices S. Le problème des sources a été également abordé. Ainsi, le cas d'une onde plane, d'un faisceau d'ondes planes émis par une ligne de courant ou un cornet sont présentés. Afin de tenir compte de façon rigoureuse des conditions de rayonnement à l'infini relatives à un objet isolé, des couches PMLs (Perfectly Matched Layers) sont introduites à l'aide d'un changement de coordonnées complexes. Une étude numérique est abordée dans le chapitre 3.

## Chapitre 4

## Résultats numériques et Applications

### Sommaire

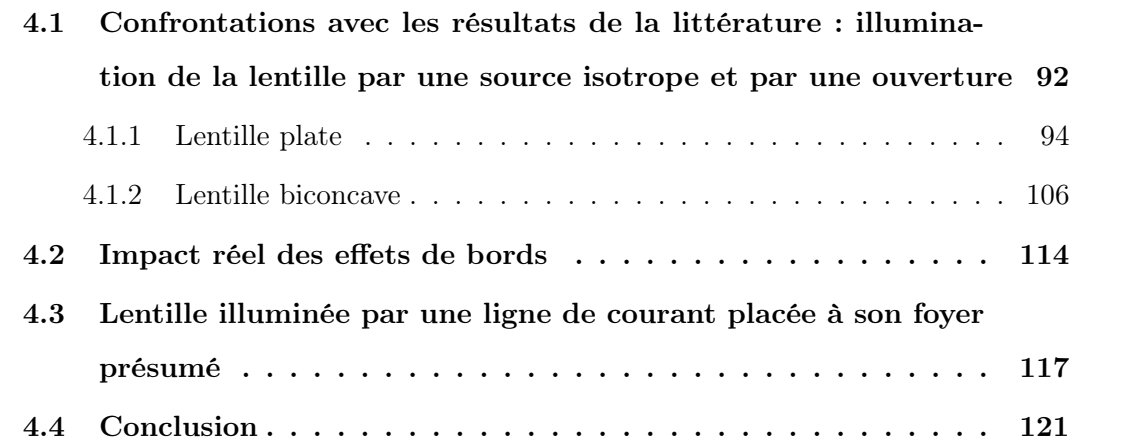

## 4.1 Confrontations avec les résultats de la littérature : illumination de la lentille par une source isotrope et par une ouverture

Dans cette partie nous confrontons nos résultats avec ceux de la littérature notamment à ceux de Matsushima et al. [14]. Dans cet article les auteurs se sont intéressés à un champ incident émis par une source ponctuelle placée en un point S supposé éloigné de la lentille. On montre que le champ incident  $u^{inc}(x, y)$  émis par une telle source en un P situé à une très grande distance de  $S$  a un comportement asymptotique en  $1/$ p  $k|SP|$ :

$$
u^{inc}(x,y) = \psi^{inc}(P) \frac{\exp\left(-ik|SP|\right)}{\sqrt{k|SP|}}\tag{4.1}
$$

où  $k = 2\pi/\lambda$  est la constante de propagation de l'onde. La source est dite isotrope si le coefficient d'amplitude  $\psi^{inc}(P) = 1$ . Dans le cas d'une ouverture à plaques parallèles de largeur a,

– en polarisation TE

$$
\psi^{inc}(P) = \frac{\cos \eta(x)}{\left[1 - \left(\frac{2\eta(x)}{\pi}\right)^2\right]}
$$
(4.2)

– en polarisation TM

$$
\psi^{inc}(P) = \frac{\sin \eta(x)}{\eta(x)}\tag{4.3}
$$

avec  $\eta(x) = (\pi a/\lambda)(x/|SP|)$ .

Dans le cas général, une telle source sera décrite dans notre formalisme par sa densité spectrale d'amplitude :

$$
I_n = \frac{1}{d} \int_0^d u^{inc}(x, y_s) e^{\frac{i2\pi nx}{d}} dx.
$$
 (4.4)

Afin d'éviter une interaction avec les couches PMLs, les amplitudes de champ des sources sont limitées par une fenêtre rectangulaire d'étendue spatiale  $w_x < d-2e_{pml}$  où  $e_{pml}$  est

la largeur des couches PMLs. Les figures Fig.4.1 et Fig.4.2 montrent une reconstitution sur le base de Fourier  $e_n(x)$  du champ émis par une source isotrope Fig.4.1 et une ouverture à plaques parallèles Fig.4.2. Les phénomènes de Gibbs qu'on y observe sont bien évidemment dus à la discontinuité du champ aux bords de l'ouverture.

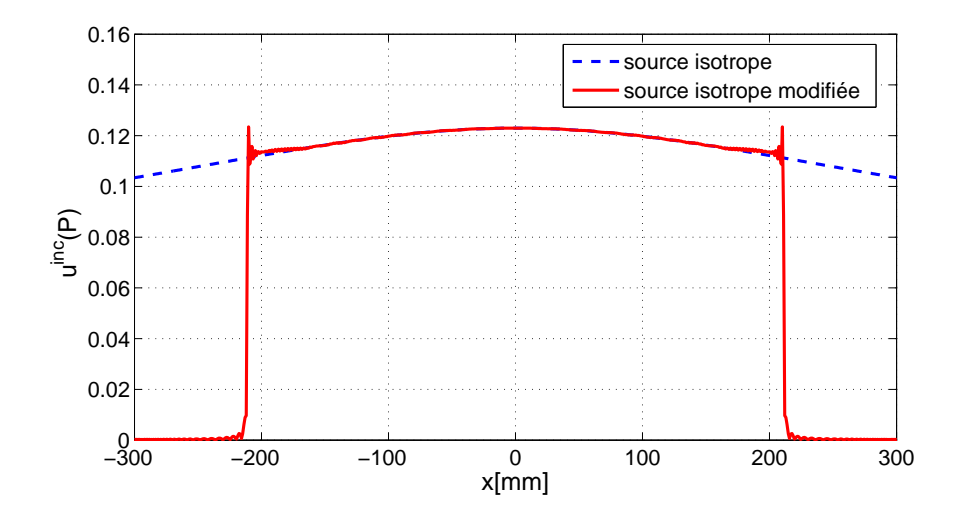

Figure 4.1 – Reconstitution du champ d'une source isotrope tronquée sur une base de Fourier.

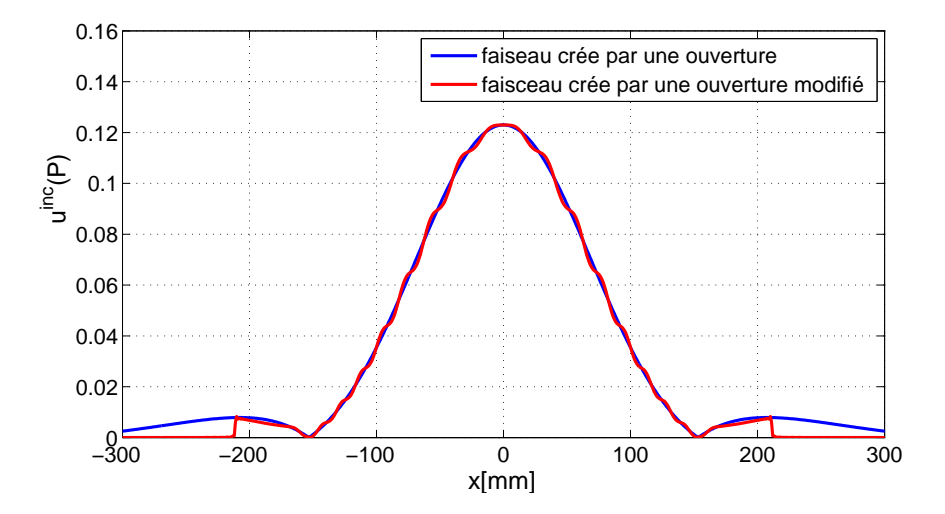

FIGURE  $4.2$  – Reconstitution du champ d'une ouverture à plaques parallèles a, tronquée sur une base de Fourier.

Dans un premier temps la source décrite ci-dessus, éclaire une lentille dite "plate" comme l'illustre la figure Fig.4.4. Cette lentille est constituée d'un empilement de guides métalliques de différentes épaisseurs. Ce cas fut étudié par Matsushima dans [14] à l'aide d'une méthode de calcul électromagnétique intégrale. Dans cet article l'auteur cherche à optimiser les dimensions d'une lentille plate dans le but d'obtenir l'image F en un point d'ordonnée fixée  $y_f$ , d'une source S placée à une distance  $y_s$  de la lentille. Pour ce faire, pour une valeur de  $y_f$  désirée, il procède à une technique d'optimisation des dimensions de la lentille à travers le calcul itératif exposé dans sous-paragraphe ci-dessous.

#### 4.1.1 Lentille plate

#### 4.1.1.1 Technique de génération de la lentille plate

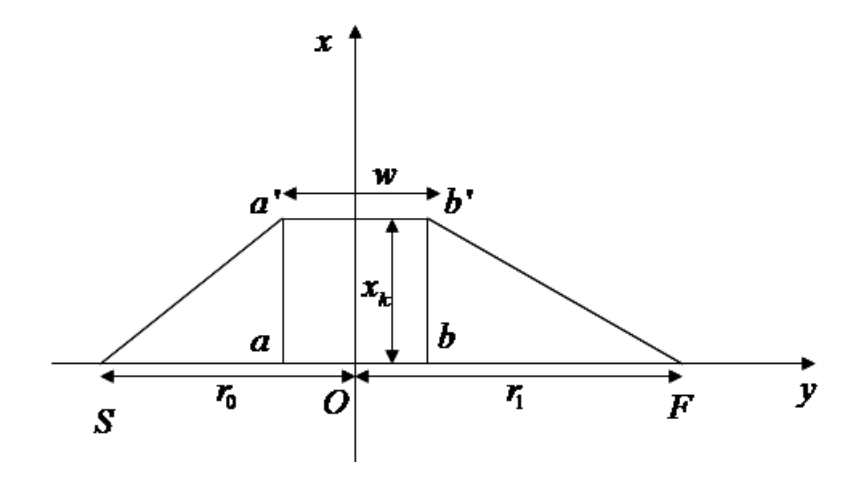

FIGURE  $4.3$  – Principe de la focalisation pour la lentille plate.

Rappelons que pour un guide métallique parfaitement conducteur placé en un point d'abscisse x d'épaisseur  $s(x)$ , l'indice effectif  $\nu(x)$  est défini comme suit :

$$
\nu(x) = \sqrt{1 - \left(\frac{\lambda}{2s(x)}\right)^2},\tag{4.5}
$$

d'où

$$
s(x) = \frac{\lambda}{2\sqrt{1 - \nu(x)^2}},\tag{4.6}
$$

Se référant à la figure Fig.4.3, la condition de stationnarité du chemin optique de S à F se traduit comme suit :

$$
SF = Sa + ab + bF = Sa' + a'b' + b'F,
$$
\n(4.7)

avec :

$$
\begin{cases}\nSa = r_0 - \frac{w}{2} \\
ab = \nu(0)w & et\n\end{cases}\n\begin{cases}\nSa' = \sqrt{Sa^2 + aa'^2} = \sqrt{(r_0 - \frac{w}{2})^2 + x^2} \\
a'b' = \nu(x)w \\
b'F = \sqrt{bF^2 + bb'^2} = \sqrt{(r_1 - \frac{w}{2})^2 + x^2},\n\end{cases}
$$

ce qui conduit à une expression de l'indice effectif  $\nu$  en fonction de la largeur  $w$  de la lentille et des positions  $\mathbf{r_{1}}$  et  $\mathbf{r_{0}}$  de  $\mathbf{F}$  et  $\mathbf{S}$  :

$$
\nu(x) = \nu(0) - 1 - \frac{1}{w} \left[ \sqrt{\left( r_0 - \frac{w}{2} \right)^2 + x^2} + \sqrt{\left( r_1 - \frac{w}{2} \right)^2 + x^2} - r_0 - r_1 \right]. \tag{4.8}
$$

Pour avoir un maximum de couplage nous fixons  $s(0)$  à  $\lambda$ , qui donne une valelur de  $\nu(0) = \sqrt{3}/2$  à partir de l'équation Eq.4.5.

Les positions  $x_k$  des parois métalliques de la lentille sont obtenues à l'aide de la suite récurrente suivante :  $\overline{a}$  $\overline{a}$  $\mathbf{r}$ 

$$
\begin{cases} x_k = x_{k-1} + s \left( x_{k-1} + \frac{s(x_{k-1})}{2} \right) \\ x_0 = 0 \end{cases}
$$
 (4.9)

Le nombre  $n_g$  de guides est conditionné par  $\nu(x_k) \geq 0$ . En effet la fonction s est définie :

$$
s: \mathcal{R} \to \mathcal{R}
$$
  

$$
\nu \to s(\nu) = \frac{\lambda}{2\sqrt{1 - \nu^2}}
$$
 (4.10)

 $s(\nu)$  est une fonction monotone décroissante de  $\nu$ . Pour  $\nu = 0$ ,  $s = \lambda/2$ ; et cette valeur d'épaisseur de guide correspond à la coupure basse. De ce fait l'algorithme de génération des parois  $s(x_k)$  de la lentille intègre la condition  $\nu(x_k) \geq 0$ . Cette condition limite ainsi le nombre de parois d'où le nombre  $n_q$  de guides.

Ci-dessous quelques exemples de configuration utilisés dans les résultats qui suivent(pour  $r_0=r_1=350\mathrm{mm},\,f=10.525\mathrm{GHz},\,\lambda=28.5\mathrm{mm}$  ) :

1. configuration 1 :  $w = 30$ mm, la lentille est composée de  $n_g = 10$  guides, de hauteur 30mm dont les épaisseurs  $s_k \in [14.37, 26.72] \text{mm}$  pour un encombrement de 187.77mm; les positions  $x_k$  des paroies métalliques sont :

$$
x_k = [-93.89, -79.52, -64.29, -47.23, -26.72, 0, 26.72, 47.23, 64.29, 79.52, 93.89].
$$

2. configuration 2 :  $w = 70$ mm,  $n_g = 16$ , des épaisseurs  $s_k \in [14.25, 27.64]$ mm, un encombrement de 295.97mm; les positions  $x_k$  des paroies métalliques sont :

$$
x_k = [-147.99, -133.73, -119.28, -104.27, -88.29, -70.80, -50.99, -27.64, 0,
$$
  

$$
27.64, 50.99, 70.80, 88.29, 104.27, 119.28, 133.73, 147.99].
$$

3. configuration 3 :  $w = 100$ mm,  $n<sub>g</sub> = 18$ , des épaisseurs  $s<sub>k</sub> \in [14.27, 27.86]$ mm, un encombrement de 336.29mm ;

$$
x_k = [-168.15, -153.87, -139.36, -124.37, -108.61, -91.7, -73.14, -52.18, -27.86,
$$
  

$$
0, 27.86, 52.18, 73.14, 91.7, 108.61, 124.37, 139.36, 153.87, 168.15].
$$

4. configuration 4 :  $w = 130$ mm,  $n<sub>g</sub> = 22$  pour des épaisseurs  $e<sub>k</sub> \in [14.27, 27.98]$ mm, un encombrement de 402.76mm ;

$$
x_k = [-201.38, -187.10, -172.82, -158.34, -143.45, -127.95, -111.57, -93.96, -74.63, -52.89, -27.98, 0, 27.98, 52.89, 74.63, 93.96, 111.57, 127.95, 143.45, 158.34, 172.82, 187.10, 201.38].
$$

5. configuration 5 :  $w=160\mathrm{mm},\,n_g=24$  pour des épaisseurs  $e_k\in[14.27,28.05]\mathrm{mm},$ un encombrement de 402.76mm ;

$$
x_k = [-219.48, -205.21, -190.94, -176.50, -161.75, -146.51, -130.59, -113.72,
$$
  

$$
-95.56, -75.65, -53.36, -28.05, 0, 28.05, 53.36, 75.65, 95.56, 113.72,
$$
  

$$
130.59, 146.51, 161.75, 176.50, 190.94, 205.21, 219.48].
$$

L'espace entre les guides est constitué d'air ( $\varepsilon_r=1$ ). La source émettrice vibre à une fréquence  $f = 10.525 Ghz$ , en polarisation TE.

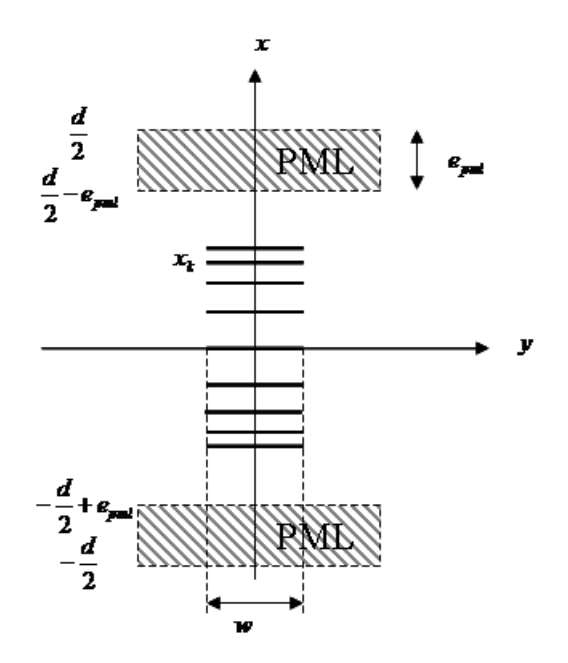

Figure 4.4 – Schéma d'une lentille métallique plate constituée d'un réseau de guides plans de différentes épaisseurs.

#### 4.1.1.2 Illumination de la lentille plate par une ouverture à plaques parallèles

Dans la référence [14], l'auteur dans sa routine d'optimisation s'est donné pour  $y_f$  une valeur de 350 mm. Sur la figure Fig.4.5, nous avons tracé pour différentes valeurs de w le module du champ total normalisé par rapport au module du champ incident en fonction de y et suivant l'axe optique de la lentille  $(x = 0)$ .

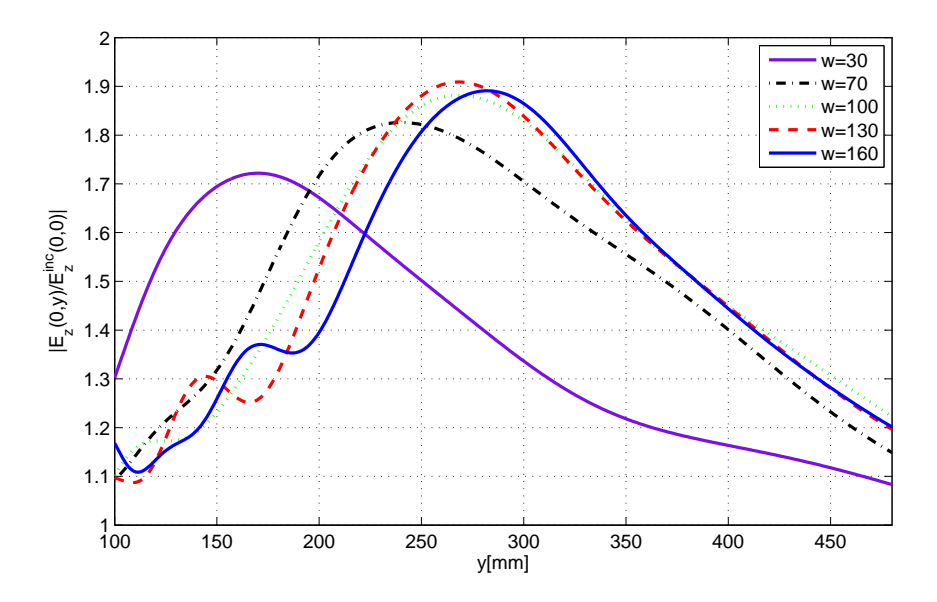

FIGURE  $4.5$  – Module du champ  $E_z$  normalisé au module du champ incident sur l'axe optique en fonction de y, pour différentes valeurs de w. Lentille éclairée par une ouverture à plaques parallèles  $a = 94$ mm.

Dans ce cas ci la lentille est éclairée par un faisceau d'ouverture a, telle que l'angle de cette ouverture du faisceau n'éclaire pas toute la structure focalisante de la lentille. De ce fait tous les guides ne sont pas éclairés par le faisceau incident en particulier les guides situés aux extrémités de la lentille comme le montrent les figures Fig.(4.6-4.10). Puisque la géométrie de la structure est telle que les plus grandes différences d'indices effectifs et de ce fait les plus importantes différences de marche sont introduites par les guides situés aux extrémités, la lentille perd ses propriétés de focalisation. Nous reportons ci-dessous les valeurs de  $y_f$  en fonction de celles de  $w$ :

| $\mid w$ (mm) $\mid 30$                  | $\mid$ 70 $\mid$ 100 $\mid$ 130 $\mid$ 160 |  |  |
|------------------------------------------|--------------------------------------------|--|--|
| $y_f$ (mm)   170   240   267   269   282 |                                            |  |  |

TABLE 4.1 – Valeurs de  $y_f$  pour différentes valeurs de w.

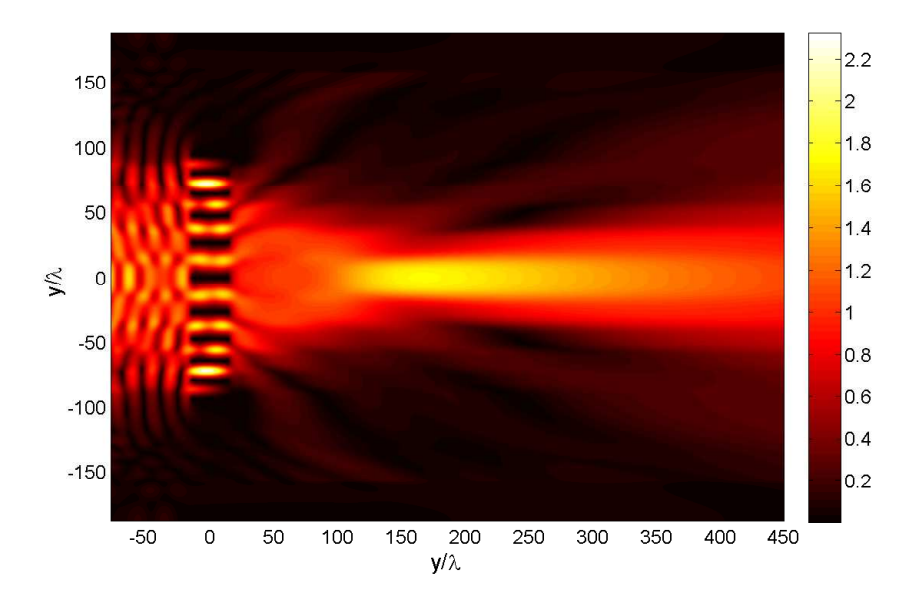

Figure 4.6 – Cartographie du champ E<sup>z</sup> normalisé au module du champ incident sur l'axe optique. Lentille éclairée par une ouverture à plaques parallèles  $a = 94 \text{mm}$ . Paramètres numériques :  $w = 30 \text{mm}$ , nombre de guides  $n<sub>g</sub> = 10$  (configuration 1).

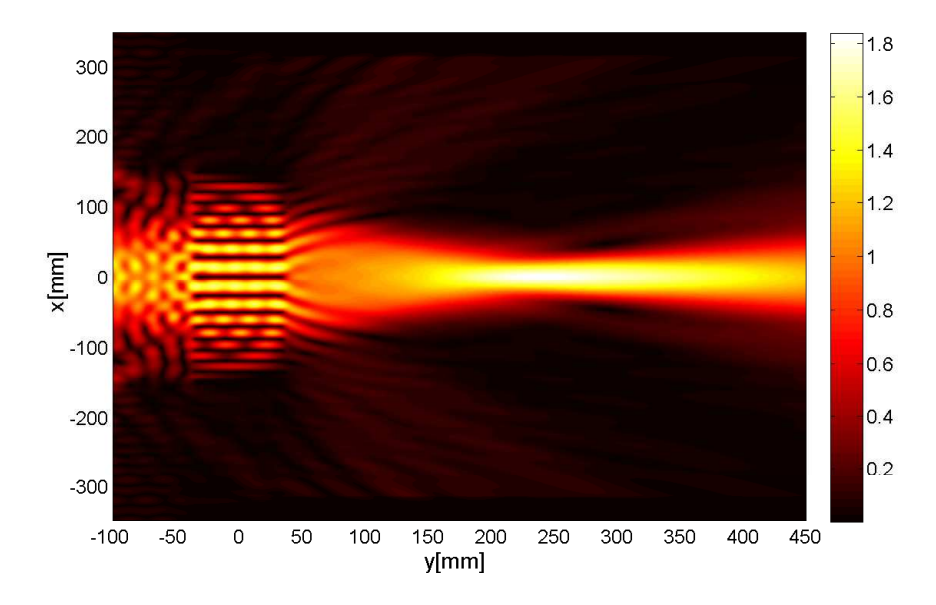

Figure 4.7 – Cartographie du champ E<sup>z</sup> normalisé au module du champ incident sur l'axe optique. Lentille éclairée par une ouverture à plaques parallèles  $a = 94 \text{mm}$ . Paramètres numériques :  $w = 70 \text{mm}$ , nombre de guides  $n_g = 16$  (configuration 2).

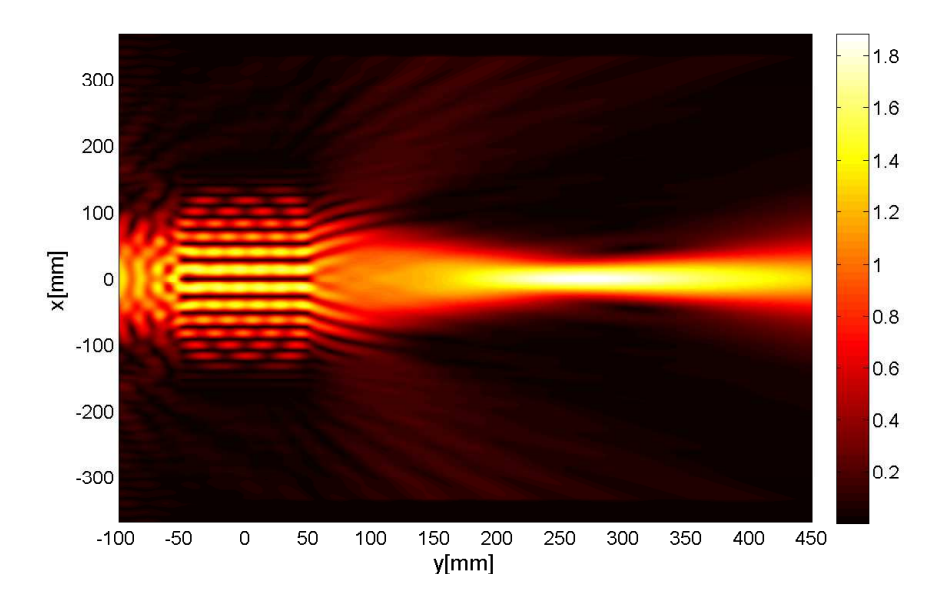

FIGURE  $4.8$  – Cartographie du champ  $E_z$  normalisé au module du champ incident sur l'axe optique. Lentille éclairée par une ouverture à plaques parallèles  $a = 94 \text{mm}$ . Paramètres numériques :  $w = 100 \text{mm}$ , nombre de guides  $n<sub>g</sub> = 18$  (configuration 3).

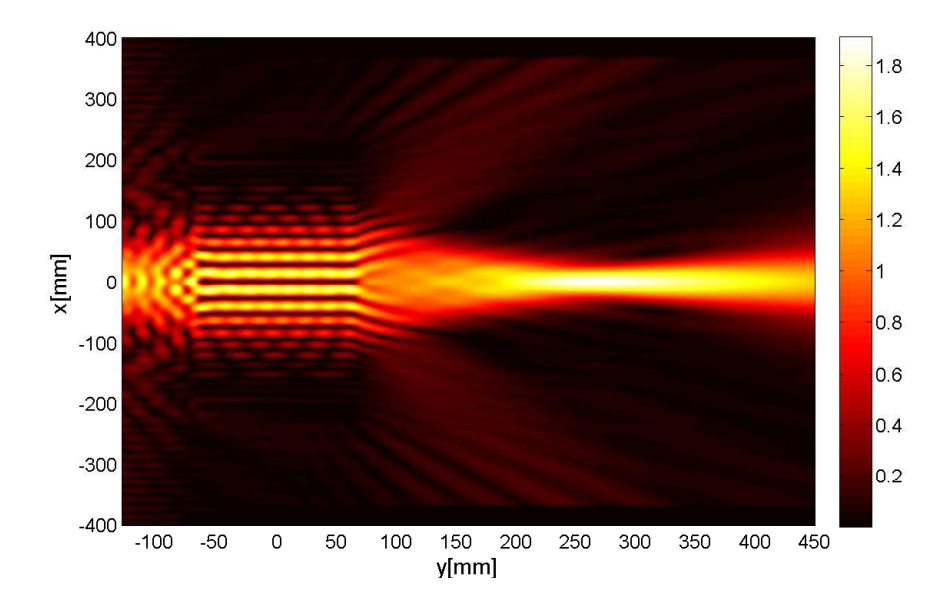

FIGURE  $4.9$  – Cartographie du champ  $E_z$  normalisé au module du champ incident sur l'axe optique. Lentille éclairée par une ouverture à plaques parallèles  $a=94\mathrm{mm}.$  Paramètres numériques :  $w=130\mathrm{mm},$ nombre de guides  $n_g = 22$  (configuration 4).

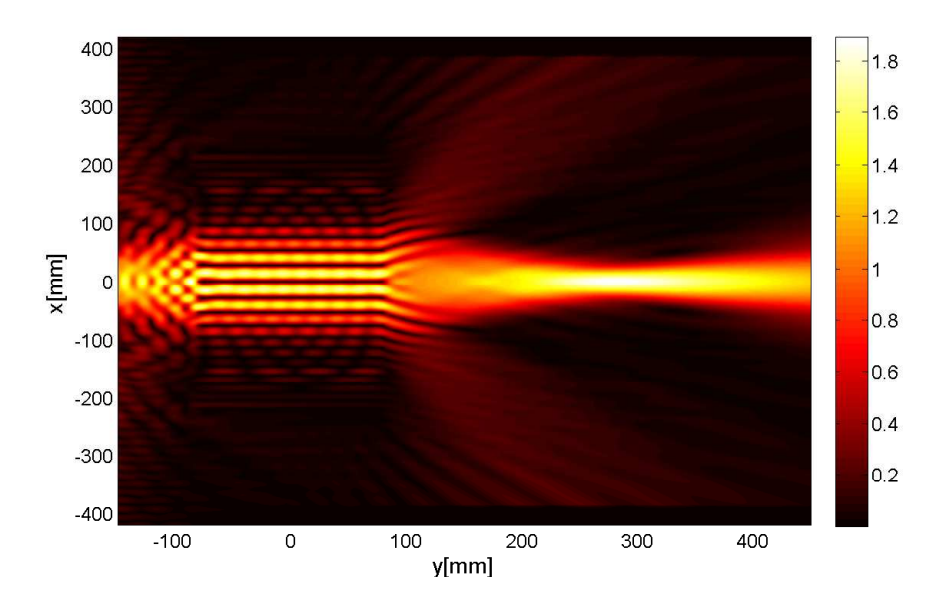

FIGURE  $4.10$  – Cartographie du champ  $E_z$  normalisé au module du champ incident sur l'axe optique. Lentille éclairée par une ouverture à plaques parallèles  $a = 94$ mm. Paramètres numériques :  $w = 160$ mm, nombre de guides  $n<sub>g</sub> = 24$  (configuration 5).

Dans tous ces cas la valeur désirée de  $y_f = 350 \, \text{mm}$  n'est pas atteinte, mais on s'en approche lorsque les valeurs de w croissent. Plus w est grand plus le nombre de guides est important mais le facteur déterminant semble être la longueur des guides ; plus long est le guide plus grande est la différence de marche introduite.

#### 4.1.1.3 Illumination de la lentille plate par une source isotrope

Nous éclairons maintenant la structure avec une source supposée isotrope. La figure Fig.4.16 montre pour différentes valeurs de w le module du champ total normalisé par rapport au champ incident, dans l'axe de la lentille en fonction de y. Sur les cartographie du champ, nous remarquons bien l'excitation de tous les guides quelle que soit la valeur de w (cf Fig.(4.11-4.15)). Nous reportons ci-dessous les valeurs de  $y_f$  en fonction de celles de  $\boldsymbol{w}$  :

| $\mid w$ (mm)   30   70   100   130   160 |  |  |  |
|-------------------------------------------|--|--|--|
| $y_f$ (mm)   205   280   300   307   324  |  |  |  |

TABLE 4.2 – Valeurs de  $y_f$  pour différentes valeurs de w.

Les résultats se rapprochent plus de la valeur désirée  $y_f = 350$ mm, aprés optimisation de la structure du fait du nombre important de guides, La meilleure valeur de  $y_f$  est obtenue par la valeur la plus grande de w, qui permet d'avoir une largeur importante de la lentille. La source isotrope éclaire toute la surface de la lentille c-a-d tous les guides sont éclairés.

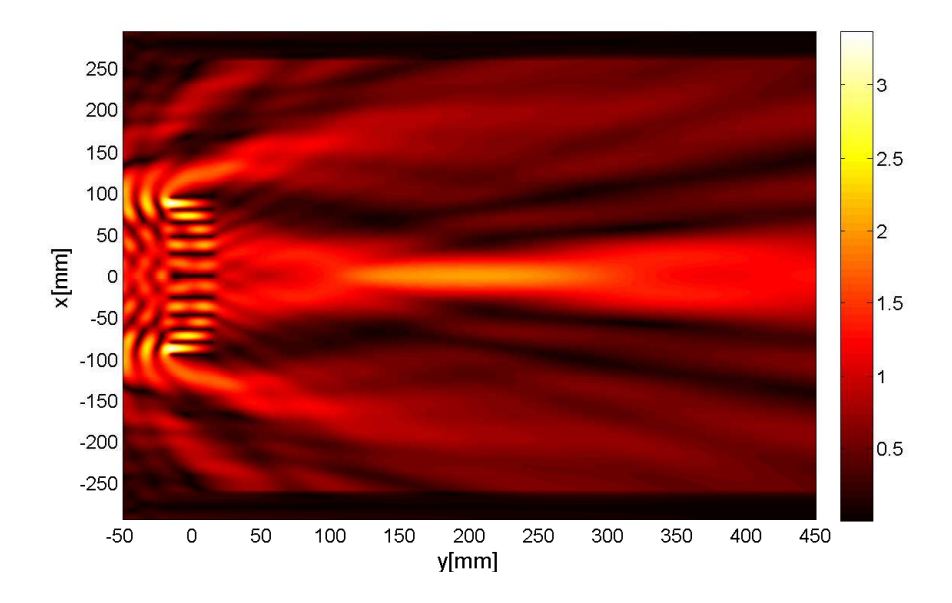

FIGURE  $4.11$  – Cartographie du champ  $E_z$  normalisé au module du champ incident sur l'axe optique. Lentille éclairée par une source isotrope. Paramètres numériques : $w=30{\rm mm},$ nombre de guides  $n_g=10$ (configuration 1).

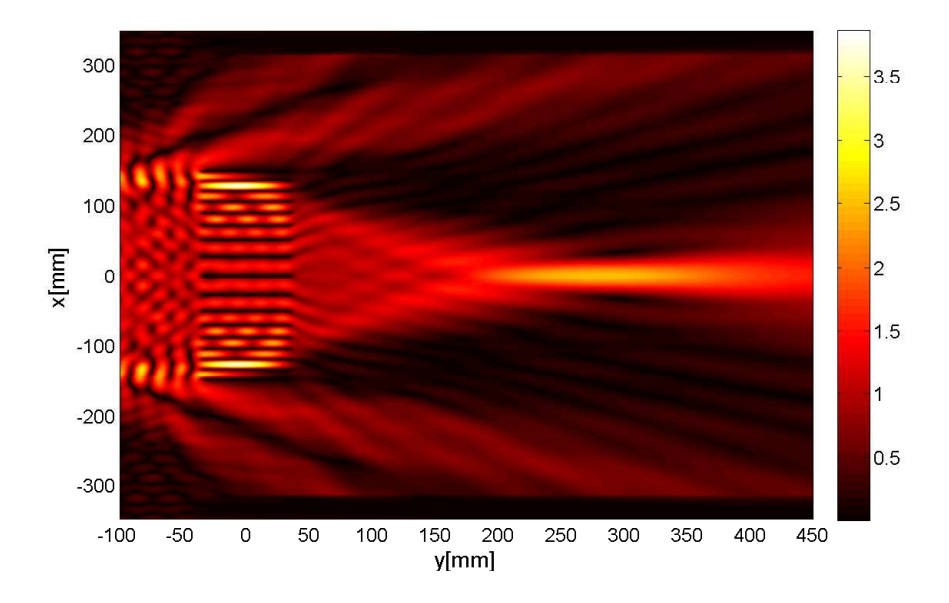

FIGURE  $4.12$  – Cartographie du champ  $E_z$  normalisé au module du champ incident sur l'axe optique. Lentille éclairée par source isotrope. Paramètres numériques :  $w = 70$ mm, nombre de guides  $n_g = 16$ (configuration 2).

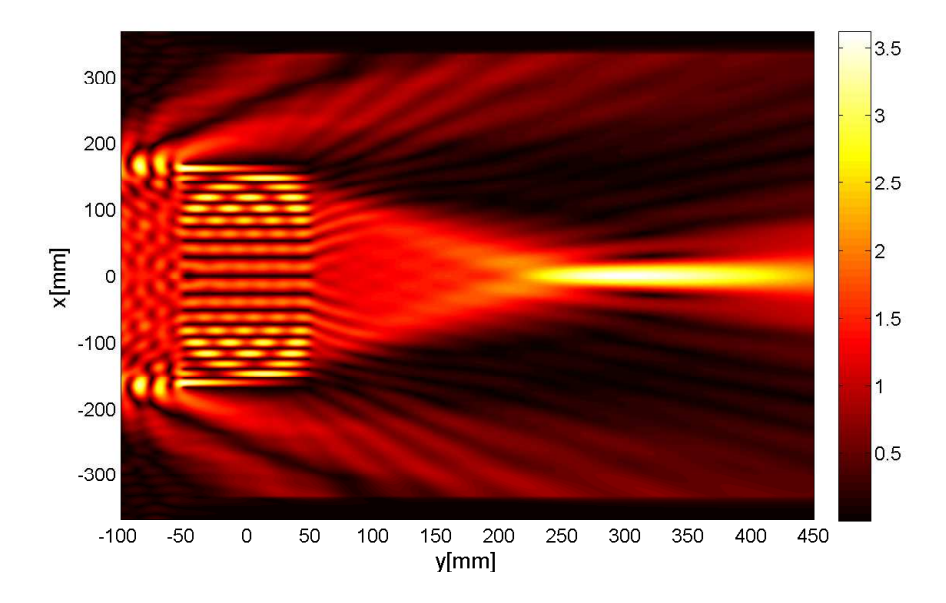

FIGURE  $4.13$  – Cartographie du champ  $E_z$  normalisé au module du champ incident sur l'axe optique. Lentille éclairée par une source isotrope. Paramètres numériques :  $w=100\mathrm{mm},$  nombre de guides  $n_g=18$ (configuration 3).

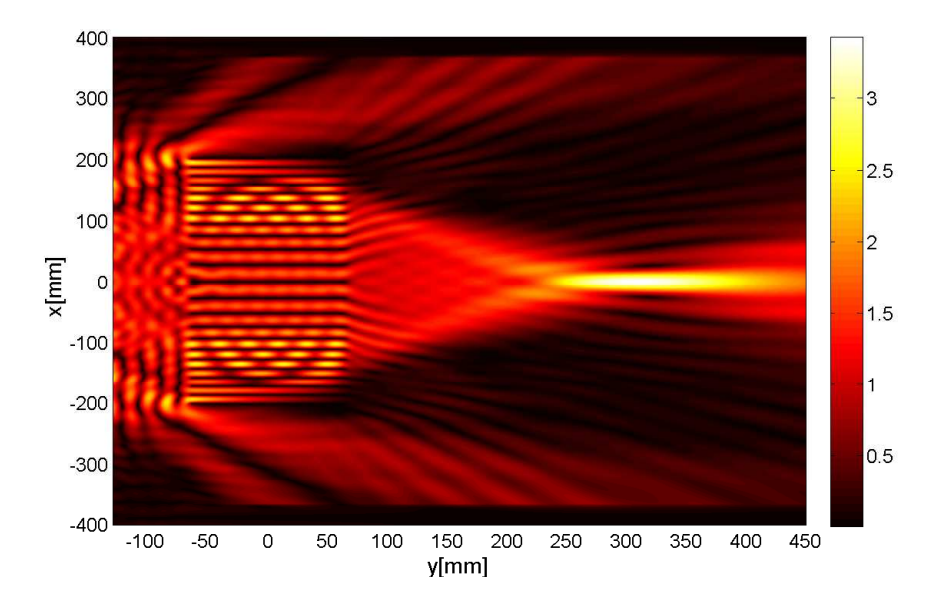

FIGURE  $4.14$  – Cartographie du champ  $E_z$  normalisé au module du champ incident sur l'axe optique. Lentille éclairée par une source isotrope. Paramètres numériques :  $w=130\mathrm{mm},$  nombre de guides  $n_g=22$ (configuration 4).

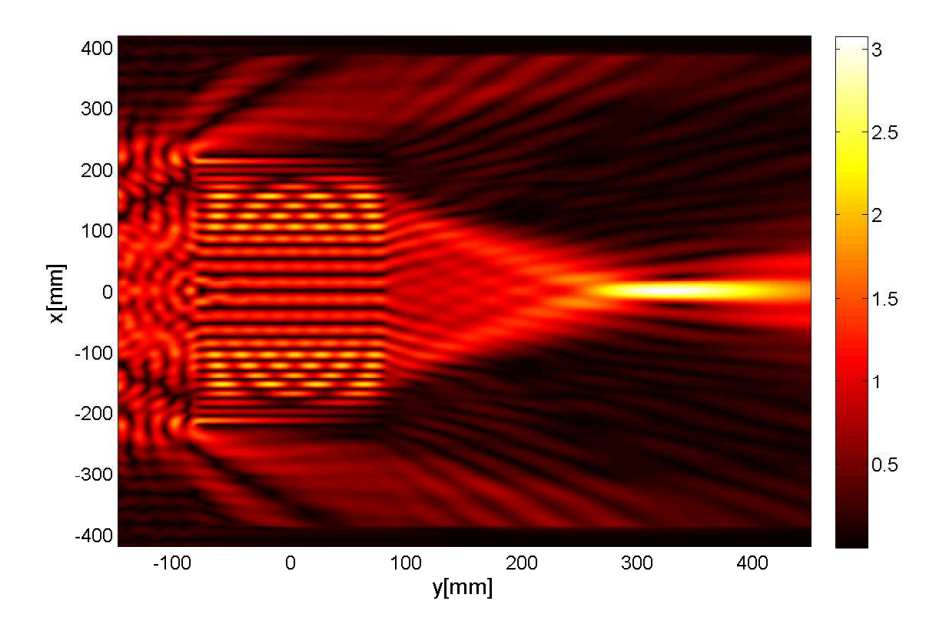

FIGURE  $4.15$  – Cartographie du champ  $E_z$  normalisé au module du champ incident sur l'axe optique. Lentille éclairée par une source isotrope. Paramètres numériques :  $w=160\mathrm{mm},$  nombre de guides  $n_g=24$ (configuration 5).

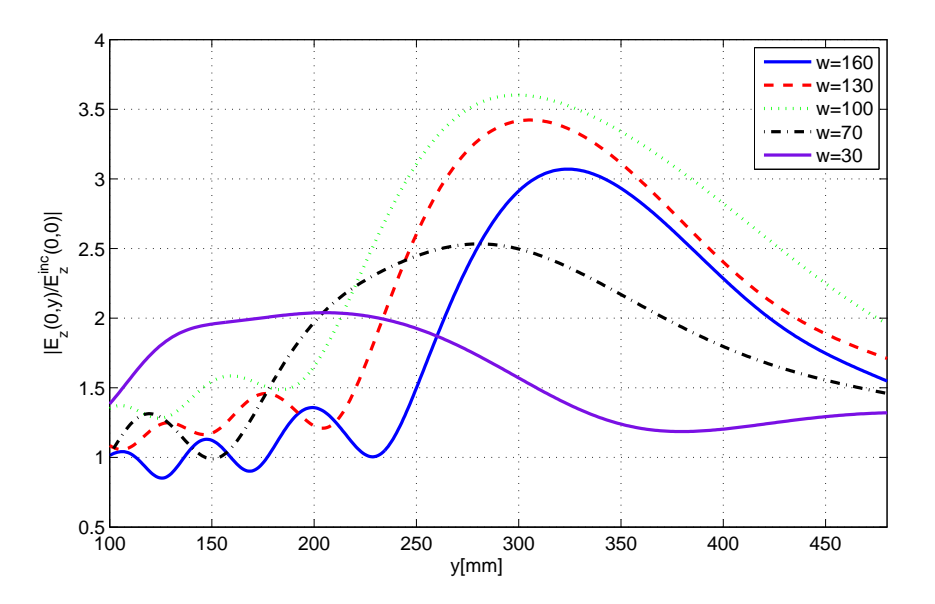

FIGURE  $4.16$  – Module du champ  $E_z$  normalisé au module du champ incident sur l'axe optique en fonction de y, pour différentes valeurs de w. Lentille éclairée par une source isotrope.

#### 4.1.2 Lentille biconcave

Dans un second cas le champ incident émis par la source S placée en  $x_s = 0, y_s = 0$ −350, mm, éclaire une lentille type biconcave telle que décrite par la figure Fig.4.18.

#### 4.1.2.1 Technique de génération de la lentille biconcave

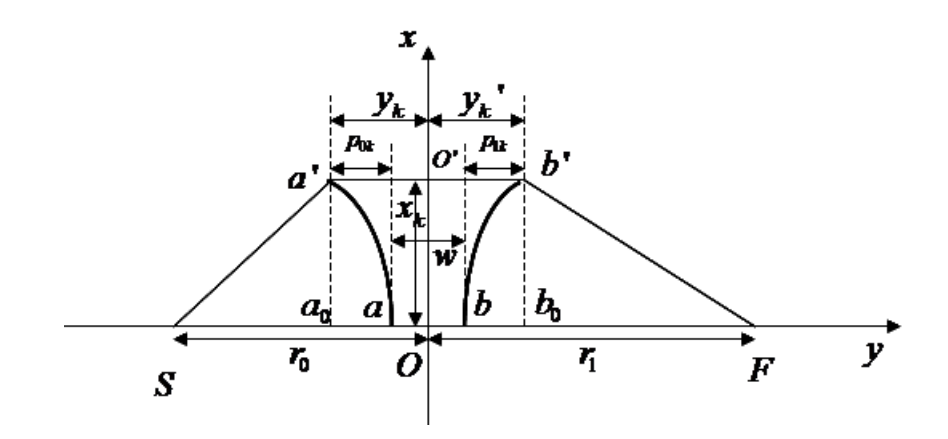

Figure 4.17 – Principe de la focalisation pour la lentille biconcave
Nous avons cette fois ci les parois métalliques placées en des points d'abscisse $\,x_{k}\,$  de telle sorte qu'elles définissent un réseau de guides d'ondes plans d'épaisseur constante s et de différentes longueurs. Se référant à la figure Fig.4.17, la condition de stationnarité du chemin optique de S à F se traduit comme suit :

 $\overline{a}$ 

$$
\begin{cases}\nSO = Sa + aO = Sa' + a'O' \\
OF = Ob + bF = O'b' + b'F\n\end{cases}
$$
\n(4.11)

avec :

$$
\begin{cases}\nSa = r_0 - \frac{w}{2} & \begin{cases}\nSa' = \sqrt{Sa_0^2 + a_0 a'^2} = \sqrt{(r_0 - \frac{w}{2} - p_{0k})^2 + x_k^2} \\
aO = \frac{w}{2}\n\end{cases} \\
\begin{cases}\nbF = r_1 - \frac{w}{2} & \begin{cases}\nb'F = \sqrt{Fb_0^2 + b_0 b'^2} = \sqrt{(r_1 - \frac{w}{2} - p_{1k})^2 + x_k^2} \\
bO = \nu \frac{w}{2} & \end{cases}\n\end{cases} \\
\begin{cases}\n\frac{w}{Q} = \left(\frac{w}{Q} + p_k'\right)\nu\n\end{cases} \\
\begin{cases}\n\frac{w}{Q} = \sqrt{(r_0 - \frac{w}{2} - p_{0k})^2 + x_k^2} + p_{0k} \\
r_1 - \frac{w}{2} = \sqrt{(r_1 - \frac{w}{2} - p_{1k})^2 + x_k^2} + p_{1k}\n\end{cases}\n\end{cases}\n\tag{4.12}
$$

Nous déduisons  $p_{jk}$  :

$$
p_{jk} = \frac{r_j - \frac{w}{2}}{1 + \nu} \left[ 1 - \sqrt{1 - \frac{1 + \nu}{1 - \nu} \left( \frac{x_k}{r_j - \frac{w}{2}} \right)^2} \right], (j = 0, 1)
$$
 (4.13)

La distribution spatiale des hauteurs  $y_k$  des parois métalliques des guide et donc le profil des faces la lentille est obtenu à partir de  $p_k$  :

$$
y_k = p_k + \frac{w}{2} \tag{4.14}
$$

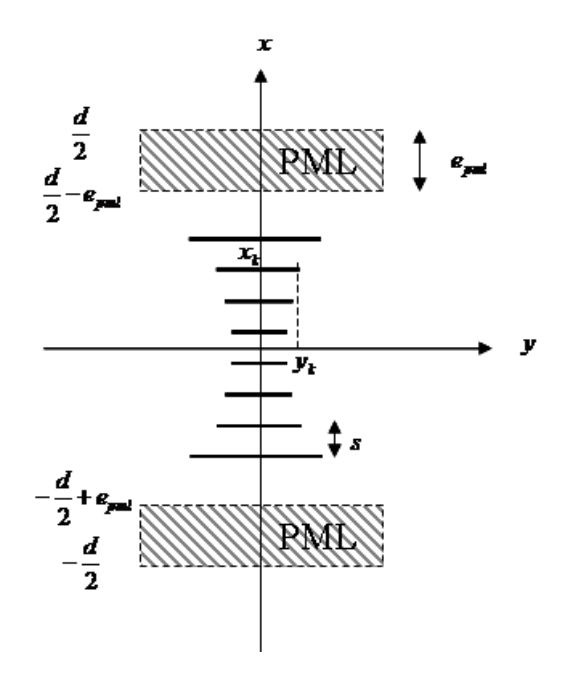

FIGURE  $4.18$  – Schéma de calcul de la lentille biconcave.

Ci-dessous quelques exemples de configuration (pour  $r_0=r_1=350\mathrm{mm},\,f=10.525\mathrm{GHz},$  $\lambda=28.5\mathrm{mm}$  ) :

1. configuration 1 :  $s = 15$ mm,  $n_g = 28$ , un encombrement de 440.03mm et

$$
y_k = [-220.01, -177.83, -150.61, -129.9, -113.24, -99.5, -88.04, -78.48, -70.54, -64.06, -58.89, -54.96, -52.19, -50.55, -50, 50, 50.55, 52.19, 54.96, 58.89, 64.0562, 70.54, 78.48, 88.04, 99.5, 113.24, 129.9, 150.61, 177.83, 220.01].
$$

2. configuration 2 :  $s = 18.5$ mm,  $n_g = 14$ , un encombrement de 320.76mm et

$$
y_k = [-160.38, -120.06, -94.84, -77.20, -64.76, -56.41, -51.58, -50, 50,
$$
  

$$
51.58, 56.41, 64.76, 77.20, 94.84, 120.06, 160.38].
$$

3. configuration  $3: s = 27.5$ mm,  $n<sub>g</sub> = 6$ , un encombrement de 366.60mm et

$$
y_k = [-183.3, -89.7, -58.95, -50, 50, 58.95, 89.7, 183.3].
$$

La première configuration correspond au cas où l'épaisseur du guide est proche de la coupure basse du guide c'est à dire  $s/0.5\lambda \approx 1$  tandis que dans la configuration 3 s est proche de la coupure haute c-à-d  $s/\lambda \approx 1$ . La configuration 2a correspond à un cas intermédiaire très favorable à l'existence et à la propagation du seul mode  $TE_1$  dans tous les guides lorsqu'ils sont excités.

#### 4.1.2.2 Illumination de la lentille biconcave par une ouverture à plaques parallèles

Dans un premier temps la lentille est éclairée par une ouverture à plaques parallèles a, cette ouverture est plus petite que la structure focalisante, l'analyse des résultats (cf figure Fig.[4.19-4.21]) conduit aux mêmes conclusions que dans le cas de la lentille plate.

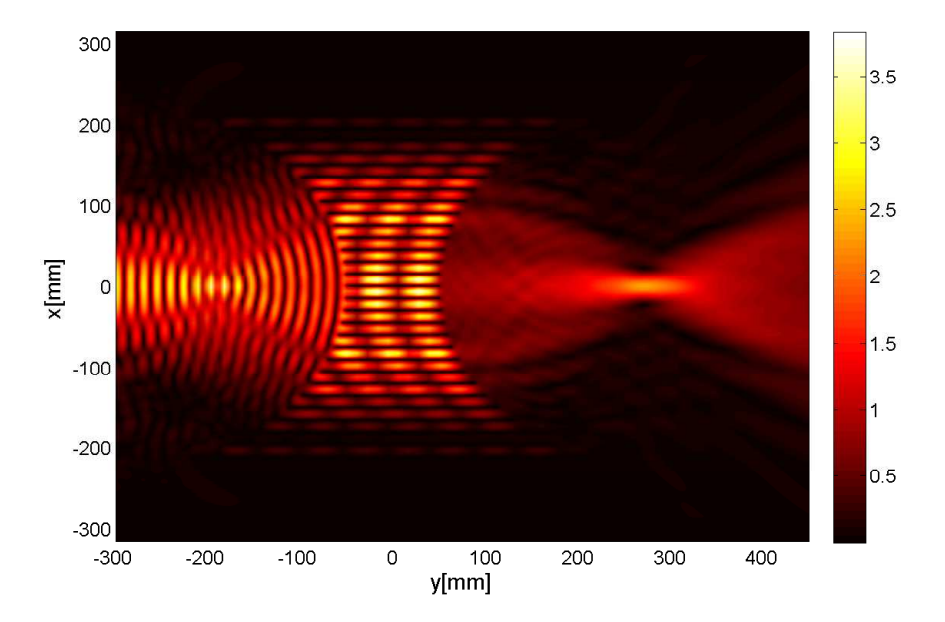

FIGURE 4.19 – Cartographie du champ  $E_z$  normalisé au module du champ incident sur l'axe optique. Lentille éclairée par une ouverture à plaques parallèles  $a = 94$ mm. Paramètres numériques :  $s = 15$ mm, nombre de guides  $n_q = 28$  (configuration 1).

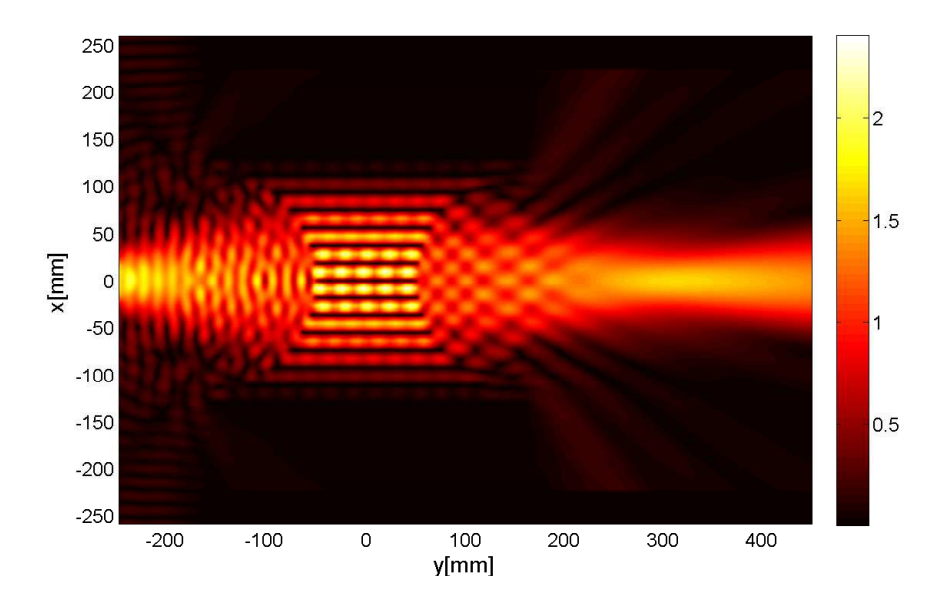

FIGURE  $4.20$  – Cartographie du champ  $E_z$  normalisé au module du champ incident sur l'axe optique. Lentille éclairée par une ouverture à plaques parallèles  $a = 94$ mm. Paramètres numériques :  $w = 18.5$ mm, nombre de guides  $n<sub>g</sub> = 14$  (configuration 2).

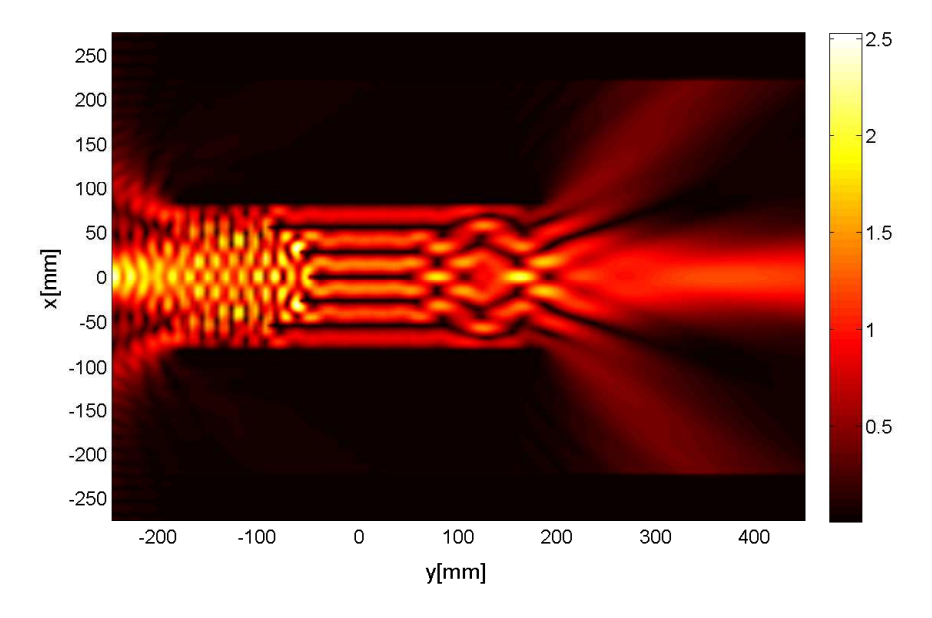

FIGURE  $4.21$  – Cartographie du champ  $E_z$  normalisé au module du champ incident sur l'axe optique. Lentille éclairée par une ouverture à plaques parallèles  $a=94\mathrm{mm}$ . Paramètres numériques :  $w=27.5\mathrm{mm}$ , nombre de guides  $n_g = 6$  (configuration 3).

La figure Fig.4.22 représente le module du champ électrique E<sup>z</sup> normalisé par rapport

au champ incident sur l'axe optique en fonction de y. L'intérêt de cette représentation est la détermination de la position du foyer de la lentille. Le paramètre d'optimisation s est choisi de manière à ce que le foyer principal du système soit en  $y_f = 350$ mm. Ce résultat n'est visiblement pas atteint dans la configuration d'éclairement par une ouverture plus petite par rapport aux dimensions de la lentille. Le meilleur résultat est obtenu dans le cas où l'on se situe loin de la coupure, plus la valeur est loin de la coupure plus le couplage est faible entre le mode fondamental est le mode voisin, plus l'excitation du mode fondamental est bonne.

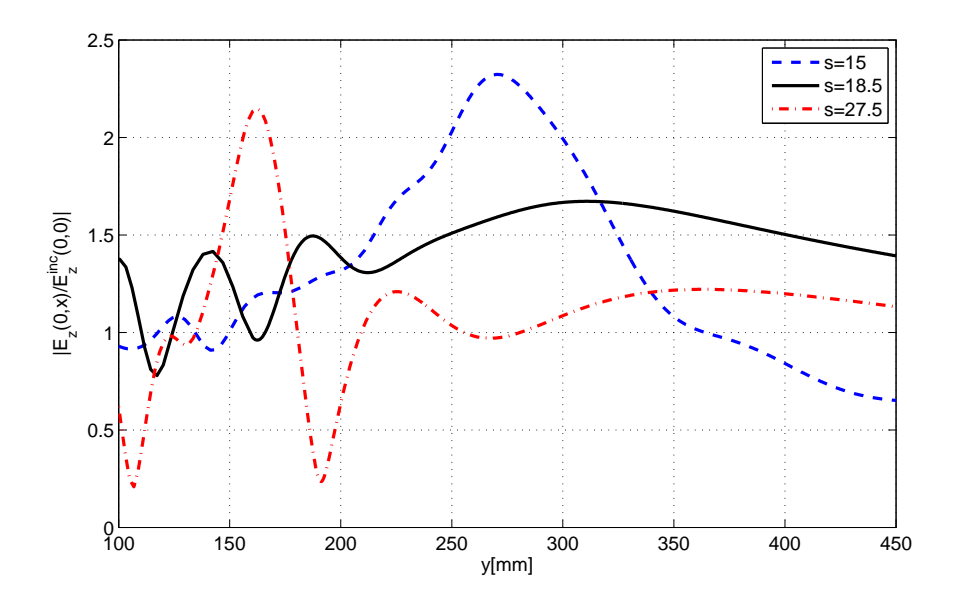

FIGURE  $4.22$  – Module du champ  $E_z$  normalisé au module du champ incident sur l'axe optique en fonction de  $y$ , pour différentes valeurs de s. Lentille éclairée par une ouverture à plaques parallèles  $a =$ 94mm.

#### 4.1.2.3 Illumination de la lentille biconcave par une source isotrope

L'éclairement avec une source isotrope offre des conditions d'excitation plus favorable. La géométrie de le lentille est pleinement exploitée dans cette condition d'éclairement et les résultats obtenus sont meilleurs que dans le cas d'une ouverture à plaques parallèles. Cf figure Fig.[4.23-4.25]. Les courbes représentatives de l'amplitude de  $|E_z(0, y)|/|E_z^{inc}(0, 0)|$ figure Fig.4.26 attestent que le meilleur compromis correspond au cas où s est loin de la coupure.

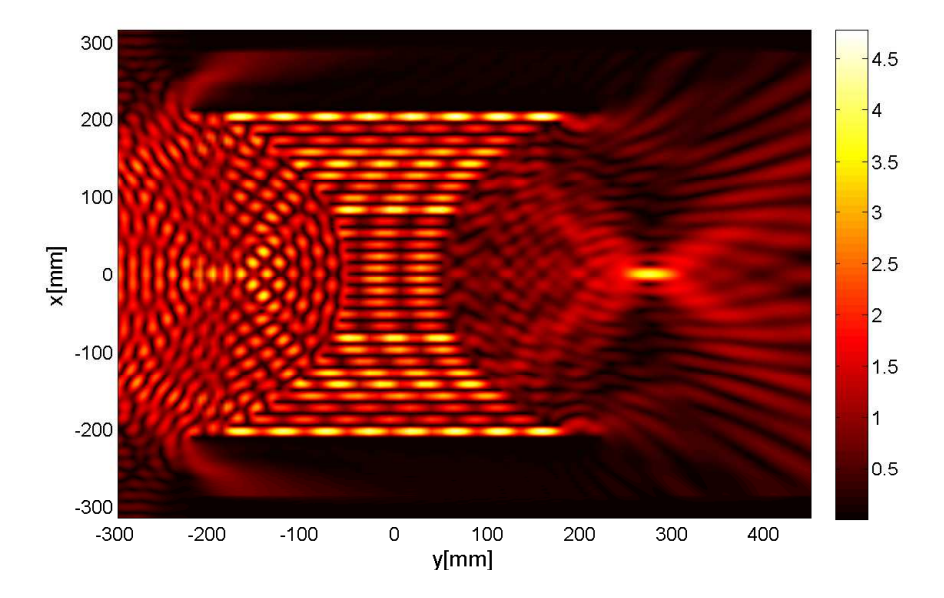

FIGURE  $4.23$  – Cartographie du champ  $E_z$ . Lentille éclairée par une source isotrope. Paramètres numériques :  $s = 15$ mm, nombre de guides  $n_g = 28$  (configuration 1).

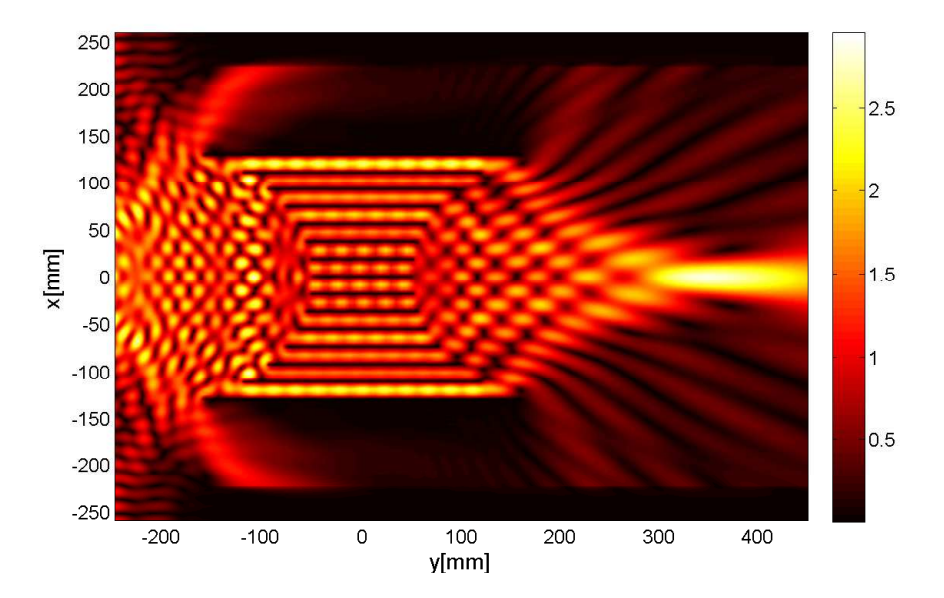

FIGURE  $4.24$  – Cartographie du champ  $E_z$  normalisé au module du champ incident sur l'axe optique. Lentille éclairée par une source isotrope. Paramètres numériques : $w=18.5\mathrm{mm},$ nombre de guides $n_g=14$ (configuration 2).

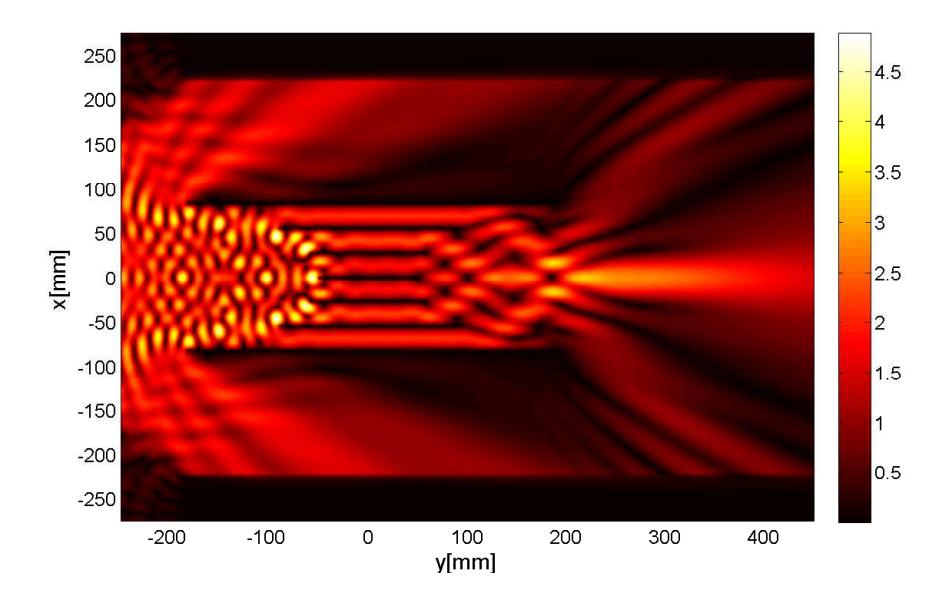

FIGURE 4.25 – Cartographie du champ  $E_z$  normalisé au module du champ incident sur l'axe optique. Lentille éclairée par une source isotrope. Paramètres numériques : $w=27.5\mathrm{mm},$ nombre de guides  $n_g=6$ (configuration 3).

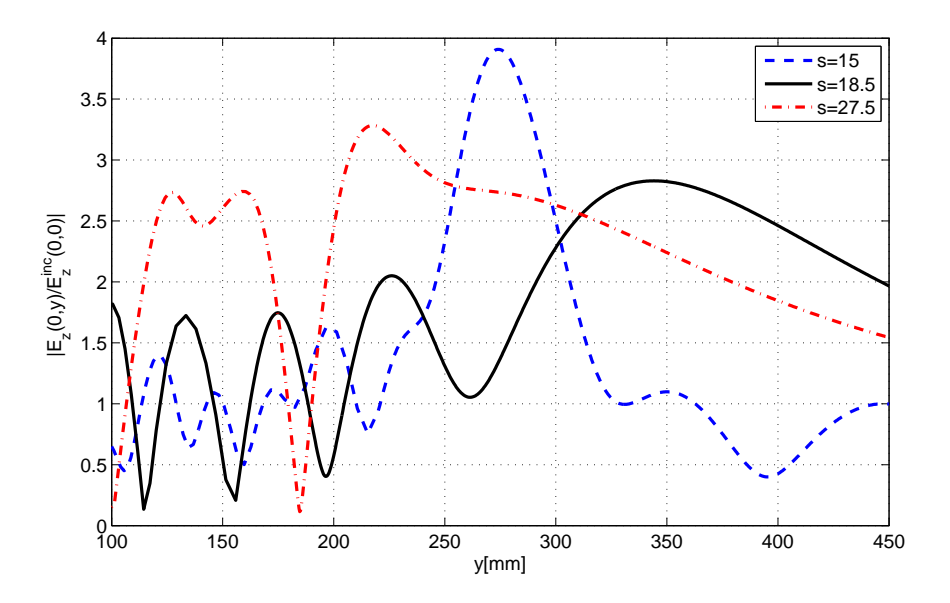

FIGURE 4.26 – Module du champ  $E_z$  normalisé au module du champ incident sur l'axe optique en fonction de y, pour différentes valeurs de s. Lentille éclairée une source isotrope.

#### 4.2 Impact réel des effets de bords

La nécessité de modéliser de façon rigoureuse le comportement de la lentille réside dans le fait que l'approche optique physique ne prend pas en compte d'éventuels effets de bords, dus au fait que la lentille est isolée. Il est donc question de déterminer l'impact de ces effets sur la position du plan focal de la structure et sur le champ transmis. Les phénomènes de diffraction par les bords sont rigoureusement pris en compte dans notre étude grâce à l'introduction des conditions de rayonnement à l'infini via les couches PMLs.

Dans cette partie nous comparons notre méthode et nos résultats avec ceux de la littérature notamment à ceux de Ney et al. [7–13], les paramètres géométriques de la lentille pour la suite de ce chapitre sont ceux décrit dans l'article [8]. Les figures Fig.4.27(resp Fig.4.28) montrent deux cartes de champ de la lentille obtenues sans (resp en présence) des couches absorbantes. L'importance des couches PMLs y paraît triviale.

Effet de bords ou pas ? Pour apporter une réponse dans un premier temps, partielle à cette question, nous proposons de modifier la largeur spatiale  $w_x$  du faisceau incident éclairant ainsi ou non, à notre guise, les bords de la lentille. Le champ incident est un faisceau d'ondes planes parallèles dont la densité spectrale d'amplitude est décrite la relation 3.31, éclairant la lentille sous une incidence  $\theta = 0^{\circ}$ . Les figures Fig.4.28 et Fig.4.29 présentent les cartes de champ de la structure. Sur la figure Fig.4.29 la taille du faisceau incident est choisie de manière à ce qu'il effleure à peine les bords de la lentille. Bien évidemment nous y observons pas de phénomènes de diffraction par les bords de la lentille du moins sur le champ transmis. Sur la figure Fig.4.28 la diffraction par les bords de la lentille apparaît clairement. Dans ce cas la largeur du faisceau incident est choisie de manière à ce qu'il interagisse avec les bords de la lentille. Le champ transmis s'en trouve affecté alors que le foyer principal ne l'est que peu. Cf Fig.4.30.

Une méthode d'analyse ou de caractérisation expérimentale d'une lentille artificielle consiste à placer en son foyer principal une source et à observer le diagramme de rayonnement de la lentille en transmission. Ce problème apparaît comme le problème "réciproque" des cas abordés jusqu'à lors. Dans ce cas ci nous imaginons bien l'impact des effets de bord sur le diagramme de rayonnement de la lentille. Ce problème est abordé dans le sous-paragraphe suivant.

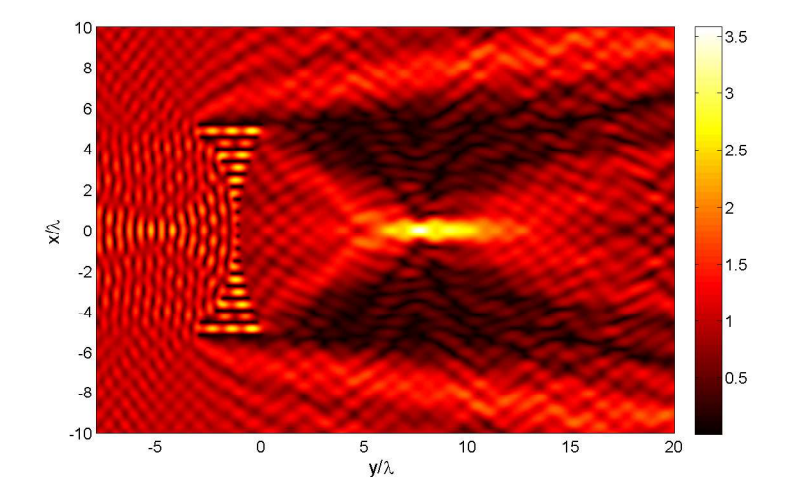

FIGURE  $4.27$  – Cartographie du champ électrique  $E_z$  à travers la lentille. Modèle de calcul du champ sans couches PMLs. Lentille éclairée par un faisceau d'ondes planes de d'étendue spatiale plus grande que la structure.

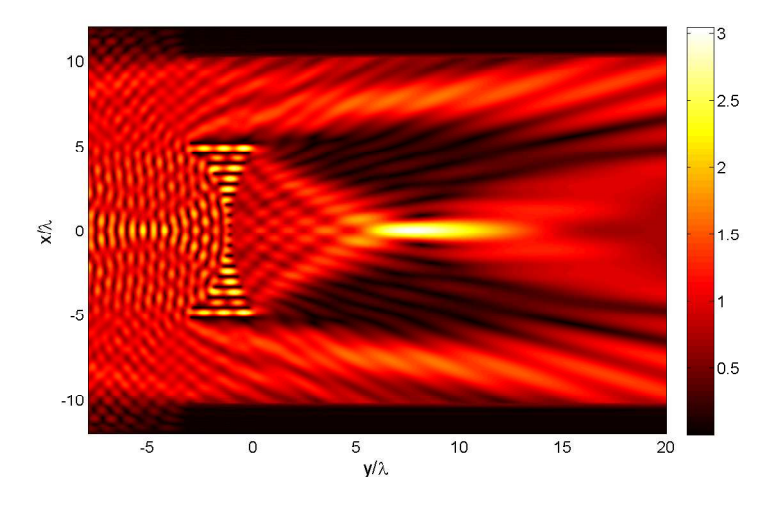

FIGURE  $4.28$  – Cartographie du champ électrique  $E_z$  à travers la lentille. Modèle de calcul du champ avec couches PMLs. Lentille éclairée par un faisceau d'ondes planes de d'étendue spatiale plus grande que la structure.

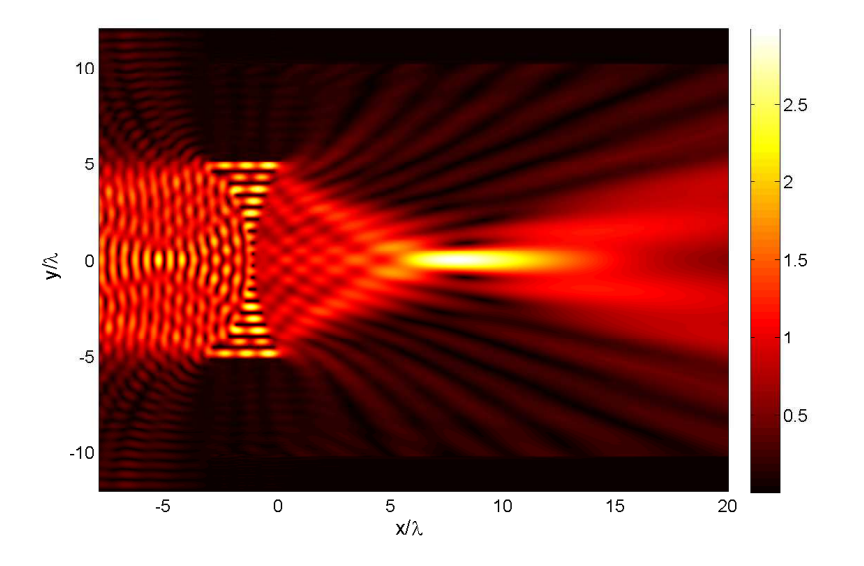

FIGURE  $4.29$  – Cartographie du champ électrique  $E_z$  à travers la lentille. Modèle de calcul du champ avec couches PMLs. Lentille éclairée par un faisceau d'ondes planes de d'étendue spatiale plus petite que la structure.

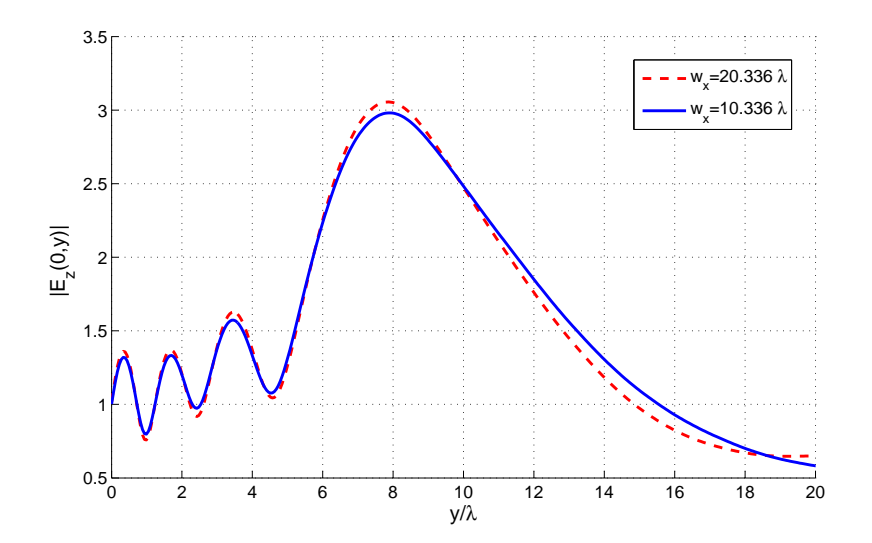

FIGURE 4.30 – Courbe représentative de  $|E_z(0, y)|$ , pour différentes valeurs de l'étendue spatiale du faisceau incident : en bleu $w_x=10.336\lambda,$ en rouge $w_x=20.336\lambda.$ 

## 4.3 Lentille illuminée par une ligne de courant placée à son foyer présumé

Nous prenons comme exemple la lentille biconcave éclairée par une source ponctuelle placée en son foyer principal. Cf figure Fig.4.31. La position approximative du foyer principal a été trouvée en éclairant la structure par un faisceau d'onde plane à ouverture rectangulaire. Les figures Fig.4.32 et Fig.4.33 sur lesquelles sont représentées le module et la phase du champ  $E_z$  de la structure montrent l'efficacité des couches PMLs. Aucune réflexion parasite due à la périodisation de la lentille suivant l'axe  $Ox$  ne peut y être observée. En revanche nous distinguons parfaitement sur la figure Fig.4.33, dans le milieu incident, le front d'onde sphérique caractéristique du rayonnement d'une source ponctuelle et en transmission un faisceau d'ondes à surface équiphase localement plane, loin des bords de la lentille. Ce que confirme partiellement la théorie de l'optique géométrique qui prédit une onde plane comme image du foyer de la lentille, si l'on omet tous les phénomènes de diffraction. Sur la cartographie du champ (Fig.4.32), les phénomènes de diffraction par les bords (surtout supérieurs) de la lentille apparaissent et nous imaginons sans peine que les lobes secondaires du diagramme de rayonnement d'une telle structure, lorsqu'elle est excitée par une source ponctuelle, risquent d'en être affectés. Ces phénomènes ne sont pas pris en compte par le modèle basé sur l'optique physique et nous nous attendons donc à une différence au niveau des lobes secondaires des diagrammes de rayonnement, du moins lorsque la source est placée au foyer principal. Le cas où la source se déplace sur le plan focal sera abordé par la suite. La figure Fig.4.34 présente une comparaison entre le diagramme de rayonnement obtenu avec l'approche optique physique (paragraphe. 1.4) et notre approche. Les courbes montrent une concordance des résultats au niveau du lobe principal et une discordance marquée au niveau des lobes secondaires.

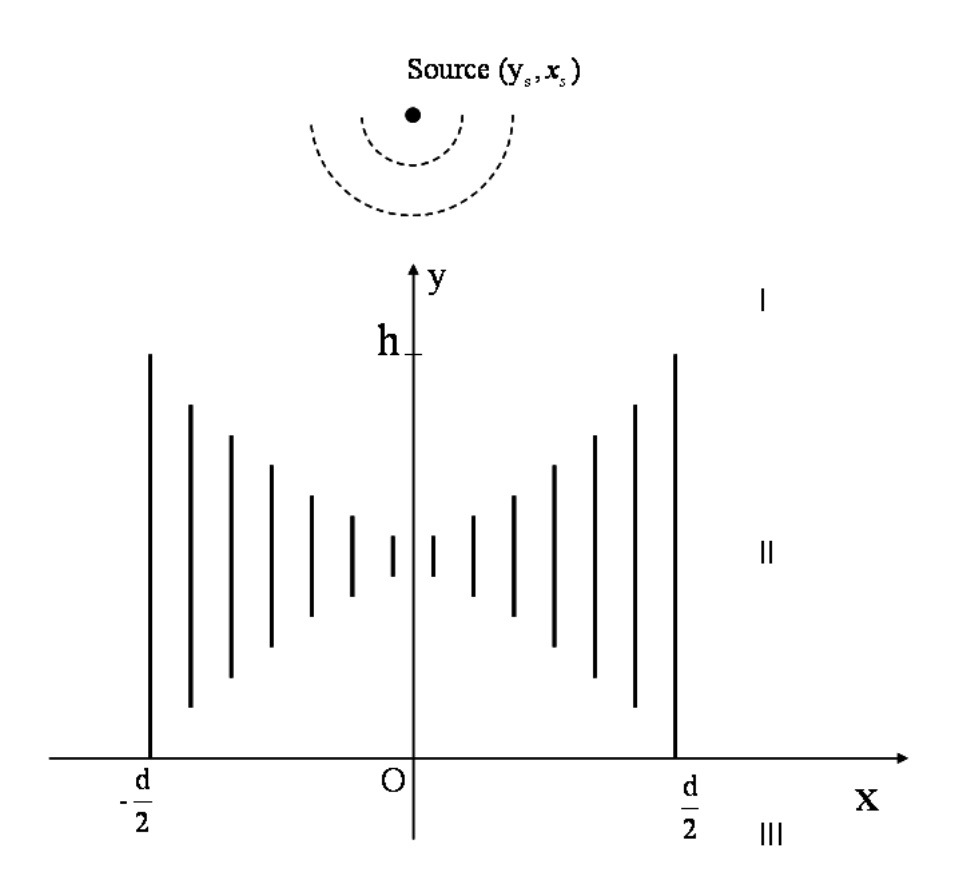

Figure 4.31 – Schéma de la lentille métallique éclairée par une source ponctuelle.

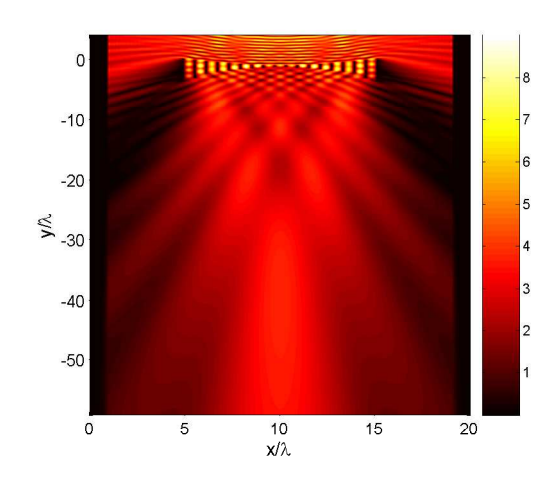

FIGURE 4.32 – Module du champ  $E_z$  à travers la lentille éclairée par une source ponctuelle placée au foyer principal.

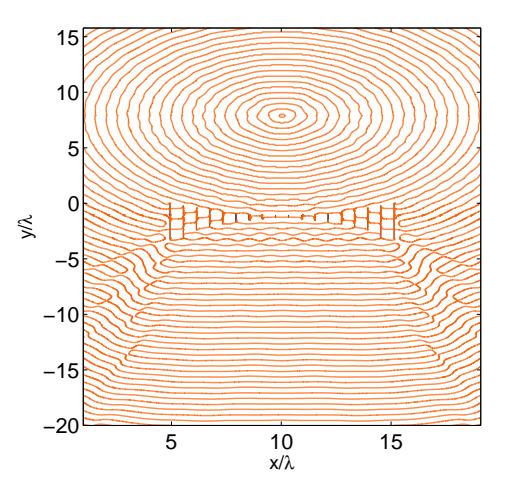

FIGURE 4.33 – Argument du champ $E_z$  à travers la lentille éclairée par une source ponctuelle placée sur un foyer principal.

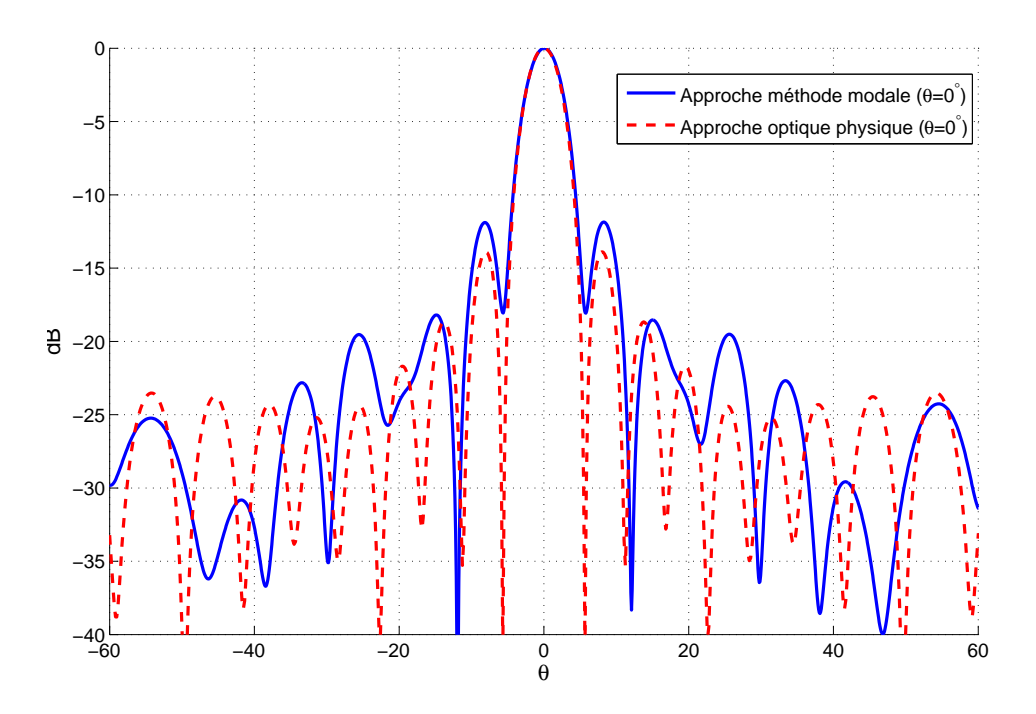

Figure 4.34 – Diagramme de rayonnement en puissance de la lentille éclairée par une source ponctuelle placée au foyer principal.

Lorsque la source balaye le plan focal, le faisceau d'ondes "planes" transmis s'incline comme le montre la figure Fig.4.35 et Fig.4.36 ; autrement dit le diagramme de rayonnement subit une translation comme le prédit la théorie de l'optique géométrique. Le diagramme de rayonnement dans le cas où le foyer principal est déplacé de 30◦ par rapport à sa position centrale est représenté sur la figure Fig.4.37. Une plus grande différence avec le résultat obtenu par l'approche optique physique peut y être remarqué. Contrairement au premier cas où la source était sur l'axe optique de la lentille et seul les niveaux des lobes secondaires différencient les deux approche, la différence dans le cas où la source est placée sur un foyer secondaire affecte également le lobe principal. Ceci s'explique par le fait que le lobe principal se retrouve dans une région angulaire de prépondérance du champ diffracté par les bords de la structure finie.

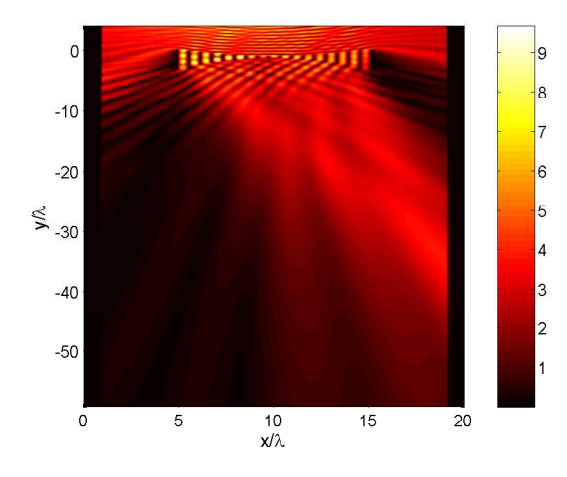

x/λ 5 10 15  $\lesssim$ −20 −15 −10 –5⊧ 0E 5 10 15

FIGURE 4.35 – Module du champ  $E_z$  à travers la lentille éclairée par une source ponctuelle placée au foyer secondaire.

FIGURE 4.36 – Argument du champ $E_z$  à travers la lentille éclairée par une source ponctuelle placée sur un foyer secondaire.

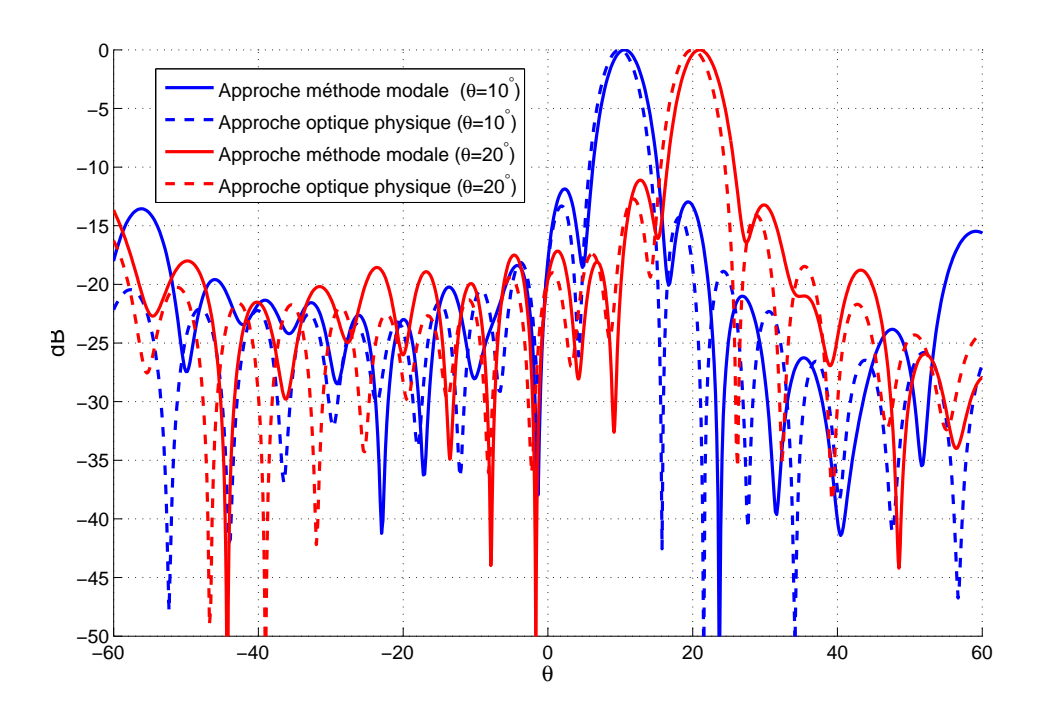

Figure 4.37 – Diagramme de rayonnement en puissance de la lentille éclairée par une source ponctuelle placée sur un foyer secondaire.

### 4.4 Conclusion

Une étude numérique des lentilles artificielles est présentée dans ce chapitre. Nous avons dans un premier temps confronté avec succès nos résultats avec ceux de la littérature notamment avec ceux obtenus par une méthode rigoureuse : la méthode intégrale. Nous avons pu étudier l'influence des effets de bords sur le diagramme de rayonnement de la lentille et montrer ainsi les limites de l'approche Optique physique. Un point également essentiel abordé, est l'étude du comportement de la position de l'image d'un point en fonction de l'éclairement de la lentille et de sa forme. Il est établit qu'une routine d'optimisation rigoureuse des lentilles artificielles doit tenir compte entre autre de la loi d'éclairement du champ incident lorsqu'il s'agit de déterminer la position d'une image d'un point et des effets de bords éventuels lorsqu'il est question de calculer le diagramme de rayonnement de la lentille.

## Chapitre 5

# Modélisation des nano-lentilles métallo-diélectriques par la méthode C

#### Sommaire

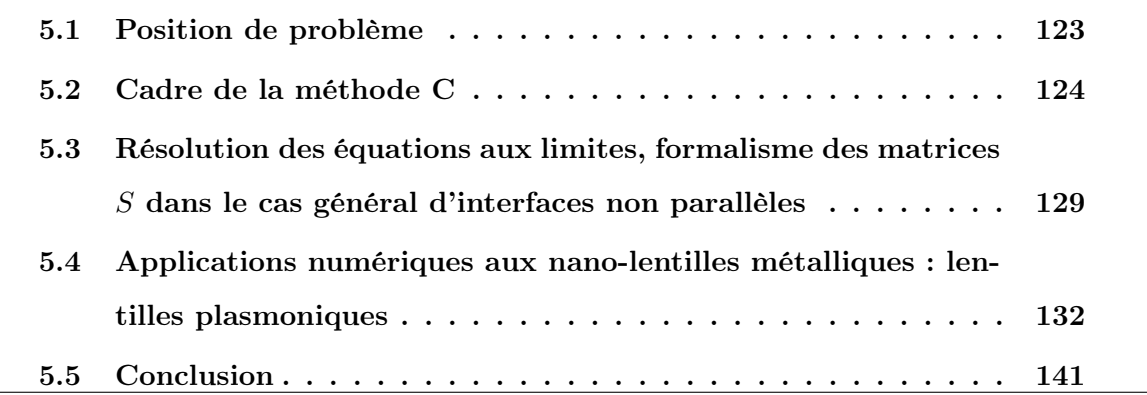

#### 5.1 Position de problème

Le cadre d'étude des lentilles artificielles dans le domaine des micro-ondes peut être étendu au domaine optique en particulier à l'étude de nano-lentilles métallo-diélectriques [74]. Nous abordons dans ce chapitre le cas de nano-lentilles métalliques dont le principe de fonctionnement est basé sur la triple interaction champ excitateur-mode fondamental de la cavité-plasmon de surface. Les plasmons de surface sont une forme de solution des équations de Maxwell pouvant subsister sous certaines conditions à la surface de matériaux à indice de réfraction complexe. L'étude du problème de diffraction par une structure présentant une géométrie relativement complexe par la méthode modale de Fourier se fait en procédant à un découpage en tranches de la structure ; c'est la "staircase approximation". Cette approche a été appliquée avec succès dans les chapitres précédent à l'étude de la lentille artificielle métallique dans le domaine micro-onde. Dans le cas de matériau de permittivité relative complexe, l'application de la méthode modale de Fourier se heurte essentiellement à deux problèmes :

- 1. la notion de parois métallique infiniment fine et parfaitement conductrice est utopique,
- 2. le découpage en tranches ne fourni pas de résultats satisfaisants ; autrement dit la méthode modale de Fourier ne converge pas en fonction du nombre de tranches, surtout dans le cas de polarisation TM [50].

Dans ces conditions, il s'avère nécessaire d'explorer une méthode de calcul plus rigoureuse et générale, dans la modélisation des micro lentilles en général et plasmoniques en particulier. Cette méthode doit tenir compte de façon rigoureuse de la géométrie de la structure afin d'y limiter toutes approximations. La C-method [51–59] qui est une méthode modale, nous paraît être à la fois la méthode la plus adaptée et la plus proche de la méthode modale de Fourier (MMFE), permettant de surmonter les insuffisances de la MMFE.

Considérons une lentille telle que décrite par les figures Fig.5.1, éclairée par une onde plane sous une incidence  $\theta$ , de pulsation  $\omega$ , de vecteur d'onde dans le vide k de composantes :  $k_{0x} = k \sin \theta$ ,  $k_{0y} = -k \cos \theta$ ,  $k_{0z} = 0$ . Le faisceau d'ondes planes et une source ponctuelle sera également illustré dans nos exemples. Une fois l'équation aux valeurs propres établi dans le cas de la méthode C, la technique de résolution de cette équation est identique à celle de la méthode modale de Fourier.

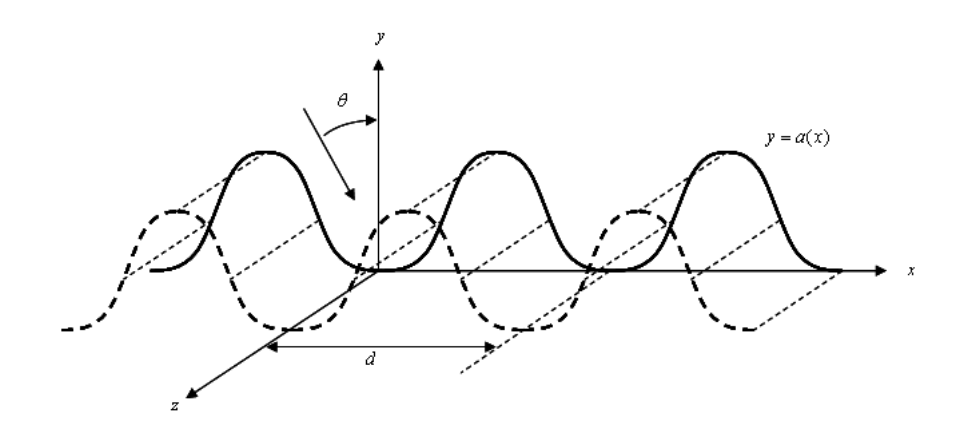

Figure 5.1 – Représentation schématique de la structure dans une repère cartésien

#### 5.2 Cadre de la méthode C

Le principe de base de la C-method est d'écrire et de résoudre les équations de Maxwell dans un système de coordonnées non orthogonal. Dans le cas d'un problème de diffraction, le système de coordonnées est choisi de façon à ce qu'il permette une écriture simplifiée et une résolution fluide et rigoureuse des équations traduisant les conditions de continuité du champ électromagnétique. Supposons que nous ayons à résoudre un problème de diffraction d'une onde plane, se propagent dans un milieu isotrope, homogène, de permittivité  $\varepsilon$  par une surface dont le profil est décrit par une fonction  $a(x)$  comme illustre la figure Fig.5.1. Dans le système de coordonnées d'axes  $(\mathbf{O},\mathbf{e_u},\mathbf{e_v},\mathbf{e_z})$  défini comme suit :

 $\overline{a}$ 

$$
\begin{cases}\n\mathbf{e}_{\mathbf{u}} = \mathbf{e}_{\mathbf{x}} + \dot{a}(u).\mathbf{e}_{\mathbf{y}} \\
\mathbf{e}_{\mathbf{v}} = \mathbf{e}_{\mathbf{y}} \\
\mathbf{e}_{\mathbf{w}} = \mathbf{e}_{\mathbf{z}},\n\end{cases} (5.1)
$$

les composantes du champ électromagnétique en particulier les composantes  $E_z$  et  ${\cal H}_z$ vérifient l'équation de Helmholtz :

$$
[(\partial_u - \dot{a}\partial_v)(\partial_u - \dot{a}\partial_v) + \partial_v^2 + k^2 \varepsilon]\Psi(u, v) = 0
$$
\n(5.2)

avec  $\Psi = E_z$  en polarisation TE et  $\Psi = H_z$  en polarisation TM, écrit dans le système de coordonnées défini ci dessus, dit système de coordonnées de translation :

$$
\begin{cases}\n u = x \\
 v = y - a(x) \\
 w = z\n\end{cases}
$$
\n(5.3)

Le système Eq.5.2 peut s'écrire sous forme d'un système d'équations différentielles du premier ordre :

$$
\partial_v \begin{bmatrix} -\partial_u \dot{a} - \dot{a} \partial_u & \dot{a} \dot{a} + 1 \\ 1 & 0 \end{bmatrix} \begin{bmatrix} \Psi(u,v) \\ \partial_v \Psi(u,v) \end{bmatrix} = \begin{bmatrix} -\partial_u^2 - k^2 \varepsilon & 0 \\ 0 & 1 \end{bmatrix} \begin{bmatrix} \Psi(u,v) \\ \partial_u \Psi(u,v) \end{bmatrix}
$$
(5.4)

la méthode de séparation des variables nous permet de rechercher les solutions sous la forme :

$$
\Psi(u,v) = \varphi(u).\phi(v) \tag{5.5}
$$

avec :  $\phi(v) = \exp(-ikrv)$ le système Eq.5.4 s'écrit

$$
-ikr\begin{bmatrix} -\partial_u \dot{a} - \dot{a}\partial_u & \dot{a}\dot{a} + 1\\ 1 & 0 \end{bmatrix} \begin{bmatrix} \Psi(u,v) \\ (-ikr).\Psi(u,v) \end{bmatrix} = \begin{bmatrix} -\partial_u^2 - k^2 \varepsilon & 0\\ 0 & 1 \end{bmatrix} \begin{bmatrix} \Psi(u,v) \\ (-ikr).\Psi(u,v) \end{bmatrix},
$$
\n(5.6)

nous aboutissons à une équation aux valeurs propres :

$$
\mathcal{L}_{\mathcal{A}}^{-1}\mathcal{L}_{\mathcal{B}}\left[\Psi\atop{r.\Psi}\right] = r\left[\Psi\atop{r.\Psi}\right],\tag{5.7}
$$

La technique de résolution numérique est identique à celle développée au chapitre 2 dans le cas de la méthode modale de Fourier. Toutes les fonctions de l'équation Eq.5.7 sont développées sur une base Fourier  $e_n(x) = \exp(ik\alpha_n x)$  tronquée, puis la méthode de Galerkin est utilisée pour la résolution numérique tout comme dans le chapitre 2, nous désignerons par M l'ordre de troncature. Nous sommes donc conduit à la recherche des valeurs propres et vecteurs propres d'une matrice de rang $M,\, \mathbf{L}\mathbf{=}\mathbf{L}_{\mathbf{A}}^{-1}\mathbf{L}_{\mathbf{B}},$  où :

$$
\mathbf{L}_{\mathbf{A}} = \begin{bmatrix} \alpha \dot{\mathbf{a}} + \dot{\mathbf{a}} \alpha & -(\dot{\mathbf{a}} \dot{\mathbf{a}} + \mathbf{I}) \\ \mathbf{I} & 0 \end{bmatrix}
$$
 (5.8)

et

$$
\mathbf{L}_{\mathbf{B}} = \begin{bmatrix} \boldsymbol{\alpha} \boldsymbol{\alpha} - \boldsymbol{\varepsilon} & 0 \\ 0 & \mathbf{I} \end{bmatrix}
$$
 (5.9)

La matrice L possède  $4M + 2$  valeurs propres  $r_m$  auxquelles nous associons, suivant le signe de la partie réelle ou imaginaire :

- des ondes incidentes propagatives lorsque  $\mathcal{R}e(r_m) < 0$  et  $\mathcal{I}m(r_m) = 0$ ,
- des ondes réfléchies propagatives lorsque  $\mathcal{R}e(r_m) > 0$  et  $\mathcal{I}m(r_m) = 0$ ,
- des ondes évan<br/>escentes lorsque $\mathcal{R}e(r_m)>0$  et  $\mathcal{I}m(r_m)<0,$
- des ondes anti-évanescentes lorsque  $\mathcal{R}e(r_m) < 0$  et  $\mathcal{I}m(r_m) > 0$ .

L'indexation des valeurs propres se fait de la façon suivante :

$$
r_m^+ \in \{r_m/\mathcal{R}e(r_m) > 0 \text{ ou } \mathcal{I}m(r_m) < 0\},\tag{5.10}
$$

$$
r_m^- \in \{r_m/\mathcal{R}e(r_m) < 0 \text{ ou } \mathcal{I}m(r_m) > 0\} \,. \tag{5.11}
$$

Désignons par  $\Psi_{nm}^{\pm}$  les coefficients sur la base  $e_n(x)$  du vecteur propre  $\Psi_m^{\pm}$ , associés à la valeur propre  $r_m^{\pm}$ . Le champ est obtenu comme combinaison linéaire des vecteurs propres de la matrice L :

$$
\Psi(u,v) = \sum_{n=-M}^{M} \sum_{m=1}^{2M+1} \left( A_m^+ \Psi_{nm}^+ \exp(-ikr_m^+ v) + A_m^- \Psi_{nm}^- \exp(-ikr_m^- v) \right) \exp(-ik\alpha_n u). \tag{5.12}
$$

Les coefficients d'intégration  $A_m^{\pm}$  sont déterminés à partir des conditions aux limites écrites sur d'éventuels interfaces placées qui se confondent aux courbes de coordonnées  $v =$ constante.

Dans le cas plus général d'un milieu isotrope inhomogène dont la fonction permittivité  $\varepsilon(u)$ dépend de la variable  $u$ , on montre via le formalisme tensoriel que les composantes  $E_z$  en polarisation TE et  $H_z$  en polarisation TM vérifient :

– en polarisation TE

$$
\left[ \left( \partial_u - \dot{a} \partial_v \right) \left( \partial_u - \dot{a} \partial_v \right) + \partial_v^2 + k^2 \varepsilon(u) \right] E_z(u, v) = 0 \tag{5.13}
$$

– en polarisation TM

$$
\left[ \left( \partial_u - \dot{a} \partial_v \right) \left( \frac{1}{\varepsilon(u)} \left( \partial_u - \dot{a} \partial_v \right) \right) + \partial_v \frac{1}{\varepsilon(u)} \partial_v + k^2 \right] H_z \left( u, v \right) = 0. \tag{5.14}
$$

Ces équations tout comme dans le cas du milieu homogène conduisent à la recherche des vecteurs et valeurs propres d'une matrice  $\mathbf{L} = \mathbf{L_A}^{-1} \mathbf{L_B}$ , avec :

– en polarisation TE

$$
\mathbf{L}_{\mathbf{A}} = \begin{bmatrix} \alpha \dot{\mathbf{a}} + \dot{\mathbf{a}} \alpha & -(\dot{\mathbf{a}} \dot{\mathbf{a}} + \mathbf{I}) \\ \mathbf{I} & 0 \end{bmatrix}, \tag{5.15}
$$

$$
\mathbf{L}_{\mathbf{B}} = \begin{bmatrix} \boldsymbol{\alpha} \boldsymbol{\alpha} - \boldsymbol{\varepsilon} & 0 \\ 0 & \mathbf{I} \end{bmatrix} . \tag{5.16}
$$

– en polarisation TM

$$
\mathbf{L}_{\mathbf{A}} = \begin{bmatrix} \alpha \dot{\mathbf{a}} \varepsilon^{-1} + \dot{\mathbf{a}} \varepsilon^{-1} \alpha & -(\dot{\mathbf{a}} \varepsilon^{-1} \dot{\mathbf{a}} + \tilde{\varepsilon}) \\ \mathbf{I} & 0 \end{bmatrix}, \tag{5.17}
$$

$$
\mathbf{L}_{\mathbf{B}} = \begin{bmatrix} \boldsymbol{\alpha} \boldsymbol{\varepsilon}^{-1} \boldsymbol{\alpha} - \mathbf{I} & 0 \\ 0 & \mathbf{I} \end{bmatrix} . \tag{5.18}
$$

La deuxième composante du champ  $\Phi(u, v)$  nécessaire à la résolution des équations de

continuité à savoir  $H_u(u, v)$  en polarisation TE et  $E_u(u, v)$  en polarisation TM s'écrivent dans ce cas :

$$
\Phi(u,v) = \sum_{n=-M}^{M} \sum_{m=1}^{2M+1} \left( A_m^+ \Phi_{nm}^+ \exp(-ikr_m^+ v) + A_m^- \Phi_{nm}^- \exp(-ikr_m^- v) \right) \exp(-ik\alpha_n u), \tag{5.19}
$$

la deuxième composante tangentielle pour chaque polarisation est déterminée par :

$$
\begin{cases}\nH_u(u, v) = H_x + \dot{a}H_y \text{ en polarisation TE} \\
E_u(u, v) = E_x + \dot{a}E_y \text{ en polarisation TM}\n\end{cases}
$$
\n(5.20)

À partir des équations de Maxwell rappelées dans le chapitre 2, nous obtenons :

$$
\begin{cases}\nH_u = \frac{i}{\omega \mu} \left( \partial_y E_z - \dot{a} \partial_x E_z \right) \\
E_u = \frac{-i}{\omega \varepsilon} \left( \partial_y H_z - \dot{a} \partial_x H_z \right)\n\end{cases} \tag{5.21}
$$

où sous forme matricielle :

 $\overline{a}$ 

– en polarisation TE

$$
\Phi^{\pm} = \frac{k}{\omega \mu} \left[ (\varepsilon - \alpha \alpha) \, \Psi^{\pm} \mathbf{r}^{\pm -1} + \alpha \dot{\mathbf{a}} \Psi^{\pm} \right], \tag{5.22}
$$

– en polarisation TM

$$
\Phi^{\pm} = -\frac{k}{\omega} \left[ \left( \mathbf{I} - \alpha \varepsilon^{-1} \alpha \right) \Psi^{\pm} \mathbf{r}^{\pm -1} + \alpha \dot{\mathbf{a}} \varepsilon^{-1} \Psi^{\pm} \right]. \tag{5.23}
$$

 $\Phi^{\pm}$  est une matrice dont les éléments sont  $\Phi^{\pm}_{nm}$  et  $\mathbf{r}^{\pm}$  une matrice diagonale formée de valeurs propres.

5.3 Résolution des équations aux limites, formalisme des matrices S dans le cas général d'interfaces non parallèles

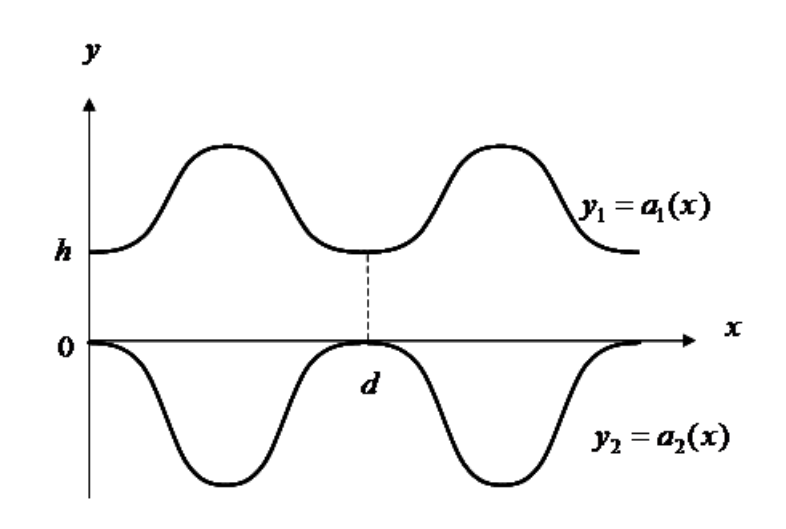

FIGURE  $5.2$  – Représentation schématique de la structure dans le plan xOy

Supposons que nous ayons à l'étude la structure générique de la figure Fig.5.2. Cette lentille est subdivisée en trois parties (régions) suivant l'axe Oy :

- la région 1 est le demi espace défini par  $\{y/y \geq a_1(x), \forall x\}$  constitué d'un matériau de permittivité  $\varepsilon_1$  constante.
- la région 2 est l'espace confiné défini par  $\{y/a_1(x) \leq y \geq a_2(x), \forall x\}$  constitué d'un matériau de permittivité  $\varepsilon_2(u)$ .
- la region 3 est le demi espace défini  $\{y/a_2(x) \leq y, \forall x\}$ , constitué d'un matériau de permittivité  $\varepsilon_3$  constante.

Dans la pratique, pour les milieux homogènes 1 et 3, nous résolvons les équations de

Maxwell dans un milieu homogène dans les systèmes de coordonnées :

$$
\begin{cases}\n u = x \\
 v_{1,2} = y - a_{1,2}(x) \\
 w = z\n\end{cases}
$$
\n(5.24)

Concernant le milieu 2, confiné entre les courbes de coordonnées décrites par  $v_1 = 0$  et  $v_2 = h$ , nous résolvons deux équations aux valeurs propres ; une par rapport aux systèmes de coordonnées défini par  $a_1(x)$  et l'autre par rapport à  $a_2(x)$ . Les champs s'écrivent donc sous la forme :

$$
\Psi(u,v) = \sum_{n=-M}^{M} \sum_{m=1}^{2M+1} \left( A_{2m}^{+l} \Psi_{2nm}^{+l} \exp(-ikr_{2m}^{+l}v) + A_{2m}^{-l} \Psi_{2nm}^{-l} \exp(-ikr_{2m}^{-l}v) \right) \exp(-ik\alpha_n u)
$$
\n
$$
M = 2M+1 \tag{5.25}
$$

$$
\Phi(u,v) = \sum_{n=-M}^{M} \sum_{m=1}^{2M+1} \left( A_{2m}^{+l} \Phi_{2nm}^{+l} \exp(-ikr_{2m}^{+l}v) + A_{2m}^{-l} \Phi_{2nm}^{-l} \exp(-ikr_{2m}^{-l}v) \right) \exp(-ik\alpha_n u)
$$
\n(5.26)

Les coefficients  $A_{2m}^{\pm l}$  sont obtenus en écrivant les équations de continuité des composantes tangentielles du champ électromagnétique sur les interfaces  $v_1 = h$  et  $v_2 = 0$ . S'inspirant de l'algorithme de résolution des équations au limites tel que décrit au paragraphe 3 du chapitre 3.2.3 et en prenant comme référence de phase dans chaque cas l'interface  $v_l = 0$  $(l = 1, 2)$ , l'écriture des conditions sur l'interface  $v_1 = h$  et  $v_2 = 0$  conduit à la forme matricielle suivante :  $\overline{r}$  $\overline{a}$  $\overline{r}$  $\overline{a}$ 

$$
\begin{bmatrix} \mathbf{A}_1^{-1} \\ \mathbf{A}_2^{+1} \end{bmatrix} = \mathbf{S}_{1,2}^1 \begin{bmatrix} \mathbf{A}_1^{+1} \\ \mathbf{A}_2^{-1} \end{bmatrix},
$$
\n(5.27)

$$
\begin{bmatrix} A_2^{-2} \\ A_3^{+2} \end{bmatrix} = S_{2,3}^2 \begin{bmatrix} A_2^{+2} \\ A_3^{-2} \end{bmatrix},
$$
\n(5.28)

avec

$$
\mathbf{S}_{1,2}^{1} = \begin{bmatrix} \Psi_{1}^{-1} & -\Psi_{2}^{+1} \\ \Phi_{1}^{-1} & -\Phi_{2}^{+1} \end{bmatrix}^{-1} \begin{bmatrix} -\Psi_{1}^{+1} & \Psi_{2}^{-1} \\ -\Phi_{1}^{+1} & \Phi_{2}^{-1} \end{bmatrix}
$$
(5.29)

et

$$
S_{2,3}^{2} = \begin{bmatrix} \Psi_{2}^{-2} & -\Psi_{3}^{+2} \\ \Phi_{2}^{-2} & -\Phi_{3}^{+2} \end{bmatrix}^{-1} \begin{bmatrix} -\Psi_{2}^{+2} & \Psi_{3}^{-2} \\ -\Phi_{2}^{+2} & \Phi_{3}^{-2} \end{bmatrix}.
$$
 (5.30)

où  $S_{j,j+1}^l$  est la matrice scattering de l'interface  $v_l$  séparant le milieu de permittivité  $\varepsilon_j$ et  $\varepsilon_{j+1}$ . Il convient maintenant de procéder à un raccordement du champ dans la région 2 vu que la description du champ dans cette région est relative à deux systèmes de coordonnées. Pour ce faire on écrit que [55] :

$$
\begin{cases}\n\tilde{\Psi}_2^2(x, v_2 = v_1 + h - h(x)) = \Psi_2^1(x, v_1) \text{ pour une référence } v_1 \\
\tilde{\Psi}_2^1(x, v_1 = v_2 - h + h(x)) = \Psi_2^2(x, v_2) \text{ pour une référence } v_2\n\end{cases}
$$
\n(5.31)

tel que :  $h(x) = a_2(x) - a_1(x)$  Nous obtenons les égalités des ondes montantes et descendantes suivantes :

$$
\begin{cases} \tilde{\Psi}_2^{+2}(x, v_2 = v_1 + h - h(x)) + \tilde{\Psi}_2^{-2}(x, v_2 = v_1 + h - h(x)) = \Psi_2^{+1}(x, v_1) + \Psi_2^{-1}(x, v_1) \\ \tilde{\Psi}_2^{+1}(x, v_1 = v_2 - h + h(x)) + \tilde{\Psi}_2^{-1}(x, v_1 = v_2 - h + h(x)) = \Psi_2^{+2}(x, v_2) + \Psi_2^{-2}(x, v_2) \end{cases}
$$
\n(5.32)

Cette égalité est vérifiée en tout point de la couche. Nous raccordons les champs qui se propagent dans le même sens, nous choisissons de faire le raccordement en  $v_1 = 0$  pour les ondes montantes et  $v_2 = 0$  pour celles qui descendent :

$$
\begin{cases} \tilde{\Psi}_2^{+2}(x, h - h(x)) = \Psi_2^{+1}(x, v_1 = 0) (\text{ en } v_1 = 0) \\ \tilde{\Psi}_2^{-1}(x, h(x) - h) = \Psi_2^{-2}(x, v_2 = 0) (\text{ en } v_2 = 0) \end{cases}
$$
(5.33)

Or :

$$
\begin{cases}\n\tilde{\Psi}_2^{+2}(x, v_1 = 0) = \Psi_2^{+1}(x, v_1 = 0) \\
\tilde{\Psi}_2^{-1}(x, v_2 = 0) = \Psi_2^{-2}(x, v_2 = 0)\n\end{cases}
$$
\n(5.34)

Par la projection sur la base de Fourier  $exp(ik\alpha_q x)$ , nous obtenons la forme matricielle :

$$
\begin{cases} \tilde{\Psi}_{2}^{+2} \varphi_{2}^{+2} A_{2}^{+2} = {\Psi}_{2}^{+1} A_{2}^{+1} \\ \tilde{\Psi}_{2}^{-1} \varphi_{2}^{-1} A_{2}^{-1} = {\Psi}_{2}^{-2} A_{2}^{-2} \end{cases}
$$
(5.35)

d'où :

$$
\begin{cases}\nA_2^{+1} = \Psi_2^{+1-1} \tilde{\Psi}_2^{+2} \varphi_2^{+2} A_2^{+2} \\
A_2^{-2} = \Psi_2^{-2-1} \tilde{\Psi}_2^{-1} \varphi_2^{-1} A_2^{-1}\n\end{cases}
$$
\n(5.36)

Nous déduisons la matrice de couche  $S_{\varphi}$  :

$$
S_{\varphi} = \begin{bmatrix} 0 & \Psi_2^{+1-1} \tilde{\Psi}_2^{+2} \varphi_2^{+2} \\ \Psi_2^{-2-1} \tilde{\Psi}_2^{-1} \varphi_2^{-1} & 0 \end{bmatrix}
$$
 (5.37)

tel que :

$$
\varphi_{2m}^{+2} = diag(e^{ikr_{2m}^{+2}}) \qquad \varphi_{2m}^{-1} = diag(e^{-ikr_{2m}^{-1}}) \n\tilde{\Psi}_{nm2}^{+2} = \sum_{p=-M}^{M} \Psi_{pm2}^{+2} L_{2(n-p)}^{+} \qquad \tilde{\Psi}_{nm2}^{-1} = \sum_{n=-M}^{M} \Psi_{pm2}^{-1} L_{2(n-p)}^{-} \qquad (5.38)
$$

avec :

$$
L_{2q}^{+} = \frac{1}{d} \int_0^d e^{ikr_2^{-2}h(x)} e^{i\frac{2\pi q}{d}x} dx
$$
  
\n
$$
L_{2q}^{-} = \frac{1}{d} \int_0^d e^{-ikr_2^{-1}h(x)} e^{i\frac{2\pi q}{d}x} dx
$$
\n(5.39)

## 5.4 Applications numériques aux nano-lentilles métalliques : lentilles plasmoniques

Pour les illustrations numériques, nous considérons une structure composée d'un dépôt de lignes métalliques, de l'or  $(Au)$  de permittivité relative  $\varepsilon_r(Au) = -11.04 - 0.78i$ , pour une longueur d'onde  $\lambda = 637$ nm, sur une couche de dioxyde de silicium  $(S_iO_2)$ , de permittivité relative  $\varepsilon_r(S_iO_2) = 2.13$ . L'interface  $Au-S_iO_2$  de cette structure peut supporter un plasmon de surface en polarisation TM. Le couplage du mode fondamental de la cavité ouverte de largeur w, et de hauteur h, avec le champ de surface permet d'obtenir pour cer-

taines valeurs de  $w$  et  $h$  une transmission optimale. La figure Fig.5.3 montre la puissance totale transmise dans le cas où une onde plane interagit avec une cavité isolée (cf Fig.5.4), en fonction de h pour une valeur de  $w$  fixée ( $w = 105$ nm).

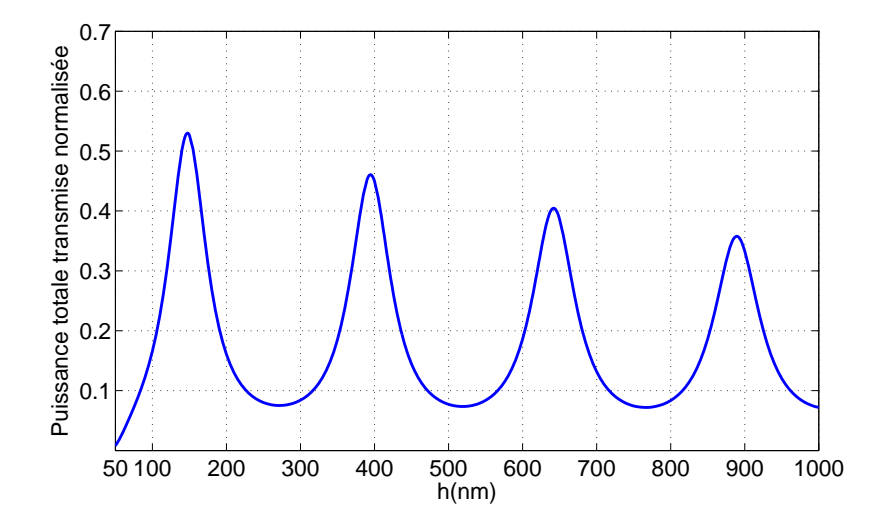

Figure 5.3 – Puissance totale transmise par la cavité isolée excitée par une onde plane en fonction de sa hauteur  $h$  pour  $w = 105$ nm.

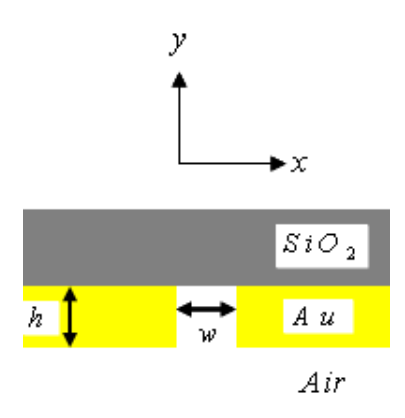

FIGURE  $5.4$  – Schéma de la cavité ouverte de largeur w, faite d'un dépôt de ligne d'or  $(Au)$ , de hauteur h.

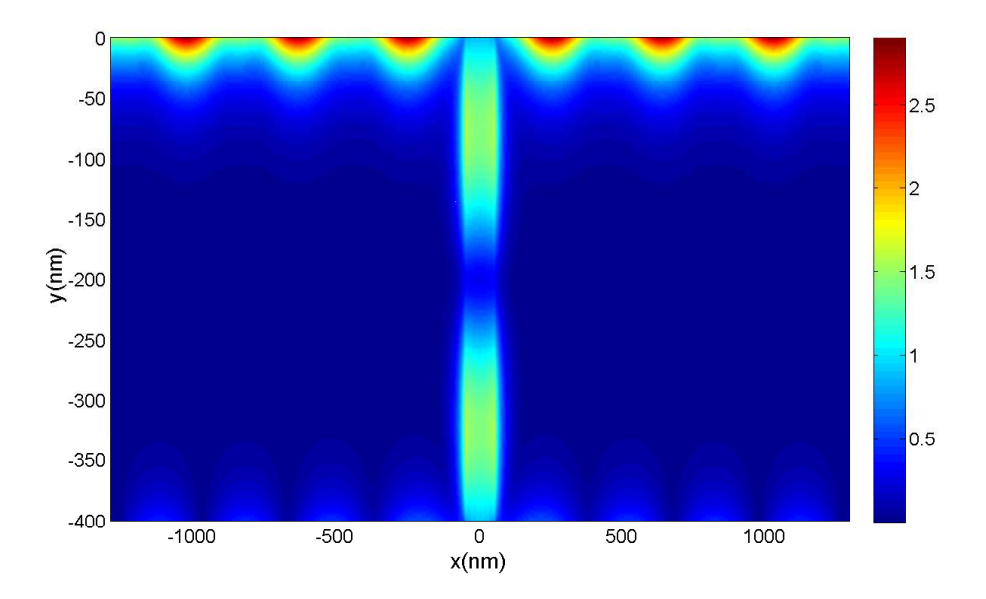

FIGURE  $5.5$  – Cartographie du champ  $H_z$  à travers une cavité isolée excitée par une onde plane. Paramètres numériques :  $h = 400$ nm,  $w = 105$ nm.

Pour certaines valeurs de h, il est possible d'obtenir une puissance transmise optimale, due sans doute à une résonance de la cavité couplée au champ de surface sur l'interface  $Au-S_iO_2$ . Il est bien connu que le coefficient de transmission de cavité peut être sensiblement différent selon que la cavité soit isolée ou disposée en réseau. Pour l'optimisation des paramètres géométriques de la lentille plasmonique, nous choisissons cependant de déterminer nos paramètres d'optimisation en nous référant au cas d'une cavité isolée ; car cette configuration est la moins favorable. Sur la figure Fig.5.6, nous présentons la puissance totale transmise par la cavité, pour une valeur de  $h = 400$ nm en fonction de son épaisseur  $w$ .

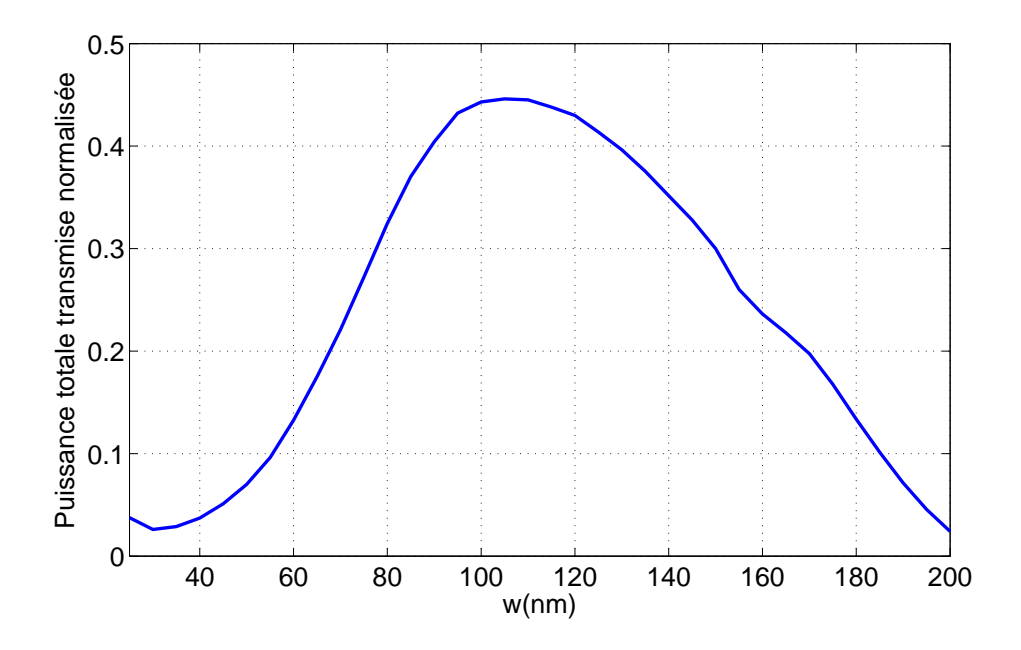

Figure 5.6 – Puissance totale transmise par la cavité isolée excitée par une onde plane en fonction de son épaisseur w pour  $h = 400$ nm.

Pour une hauteur  $h = 400$ nm, des valeurs de w comprises entre 80nm et 150nm, permettent la transmission d'environ 45% de la puissance incidente. La lentille plate de la figure Fig.5.7 est composée de 13 lignes d'Or d'épaisseur 200nm, inégalement espacées. Les largeurs des cavités ouvertes ainsi formées (les espacements entre les lignes) sont choisis entre 80nm et 150 nm.

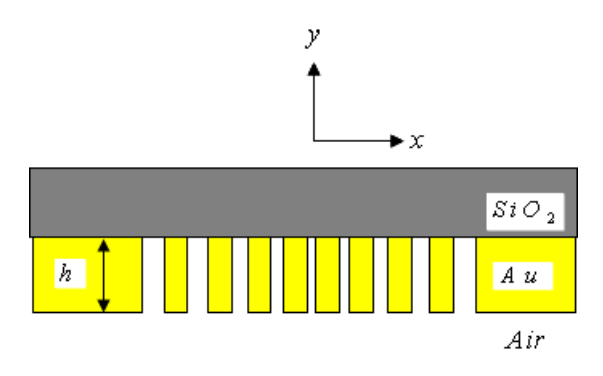

Figure 5.7 – Schéma d'une lentille plasmonique plate faite d'un dépôt de ligne d'or, inégalement réparties, sur une couche de  $SiO<sub>2</sub>$ .

La figure Fig.5.8 montre la cartographie du champ magnétique  $H_z$ . Le résultat est en accord avec celui de la référence [74] où l'auteur a étudié la même structure avec la méthode des différences finies temporelles FDTD. Nous distinguons clairement l'excitation du champ de surface au dessus des lignes d'Or et des modes dans les cavités. Les cavités plus ou moins isolées aux extrémités de la structure sont moins bien excitées que celles en configuration réseau c-à-d celles qui sont au milieu de la lentille. Ceci confirme la justesse de notre choix concernant les paramètres d'optimisation. En effet, choisir d'optimiser les dimensions des cavités de la lentille en se basant sur la puissance transmise par une cavité isolée, nous place dans la condition la moins favorable de transmission du champ.

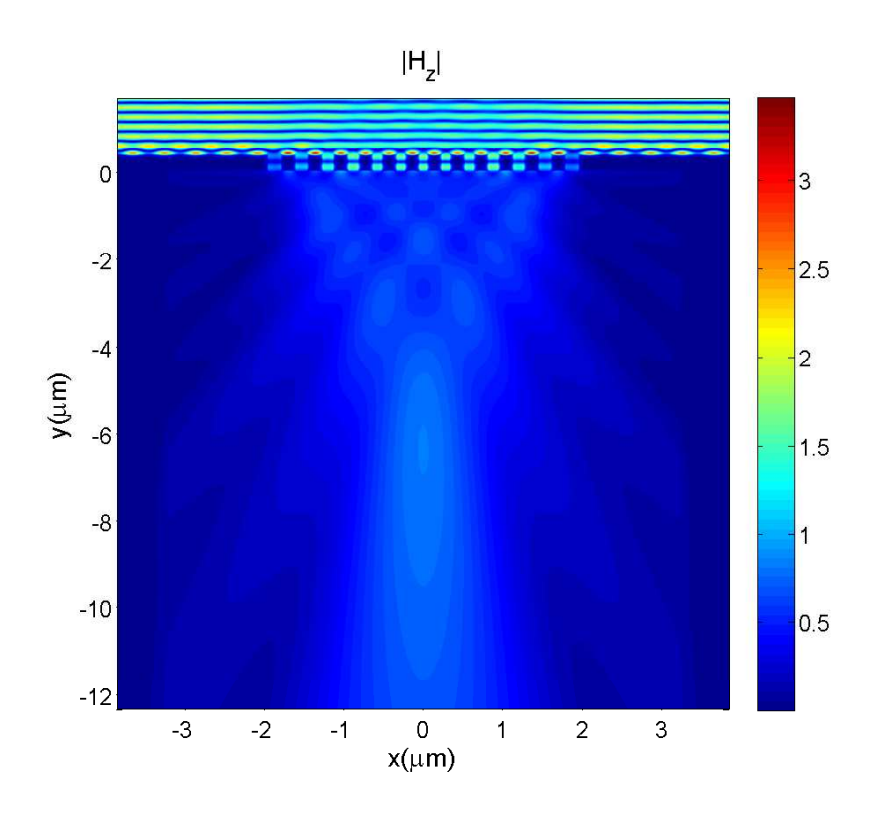

FIGURE  $5.8$  – Cartographie du champ  $H_z$  à travers la lentille plasmonique plate.

Nous nous sommes intéressés aux cas des lentilles dont l'épaisseur w des cavités demeure constante. La différence de phase du champ  $H_z(x)$  entre deux points  $x_1$  et  $x_2$  de la lentille ne peut alors qu'être induite par une variation de la courbure des faces de la lentille. Ceci nous a conduit à des structures du type convexe : (les lentilles plan convexes Fig.5.10 et les lentilles bi-convexes Fig.5.12). Une contrainte est imposée sur la dispersion spatiale des hauteurs h des lignes d'Or de manière à obtenir une transmission optimale. Dans nos exemples le profil d'une face quelconque l de la lentille est décrite par une fonction  $a_l(x)$ du type profil de Schwarz :

$$
a_l(x) = \begin{cases} h_l \exp\left[\left(-\frac{4b_l x^2}{d_l^2 - 4x^2}\right)\right] & \text{si } x \left[-\frac{d_1}{2}, \frac{d_1}{2}\right] \\ 0 & \text{sinon.} \end{cases} \tag{5.40}
$$

Le paramètre  $b_l$  permet de contrôler la courbure de la face  $l$  de lentille comme l'illustre la figure Fig.5.9. La cartographie du champ  $H_z$  de ces lentilles est présentée sur les figures Fig.5.11 et Fig.5.13.

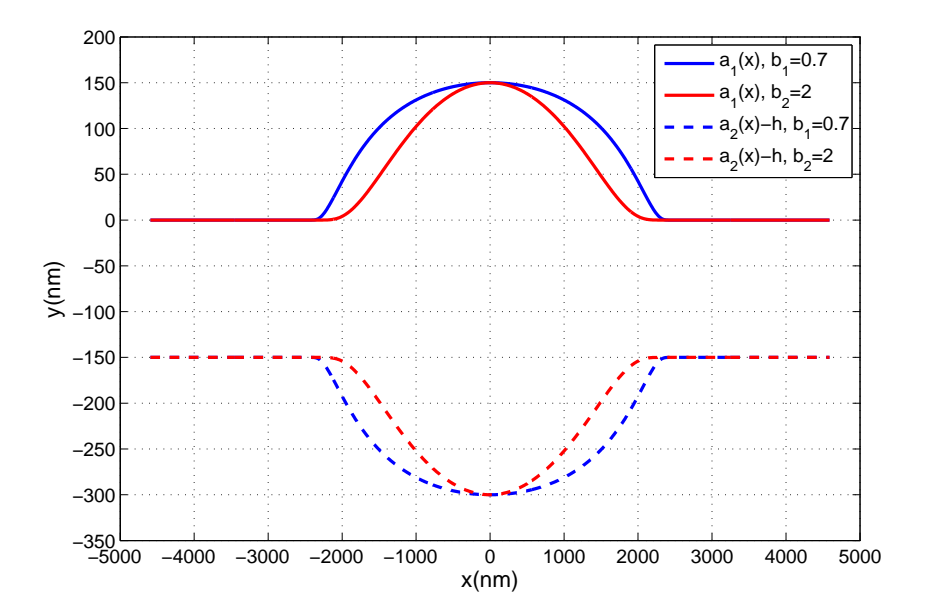

Figure 5.9 – Profil de Schwarz : fonction représentative du profil des faces de la lentille convexe.

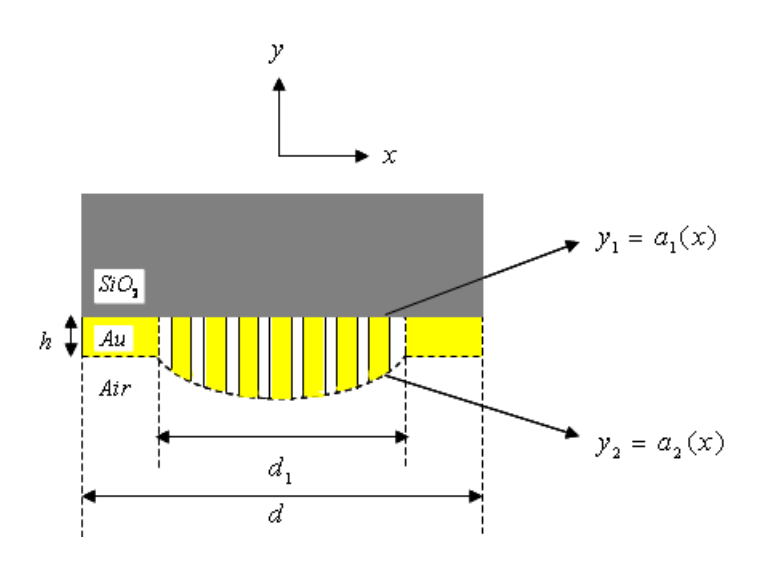

Figure 5.10 – Schéma d'une lentille plasmonique plan convexe faite d'un dépôt de ligne d'or, de différentes hauteurs, sur une couche de  $SiO_{\rm 2}.$ 

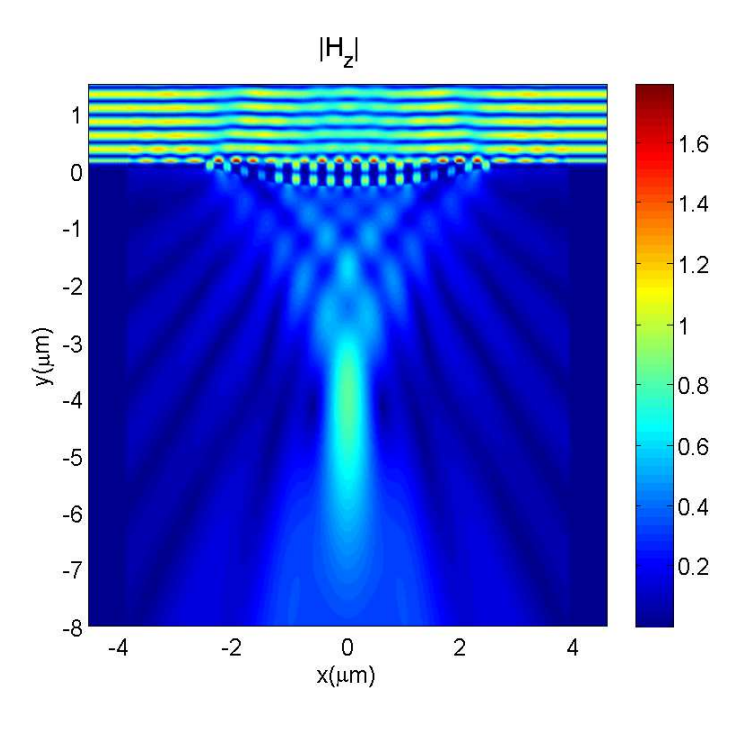

FIGURE  $5.11$  – Cartographie du champ  $H_z$  à travers la lentille, plasmonique plan convexe. Paramètres numériques : nombre de guides  $n_g = 17$ , épaisseur des guides  $w = 105$ nm, hauteurs entre 150nm et 450nm.

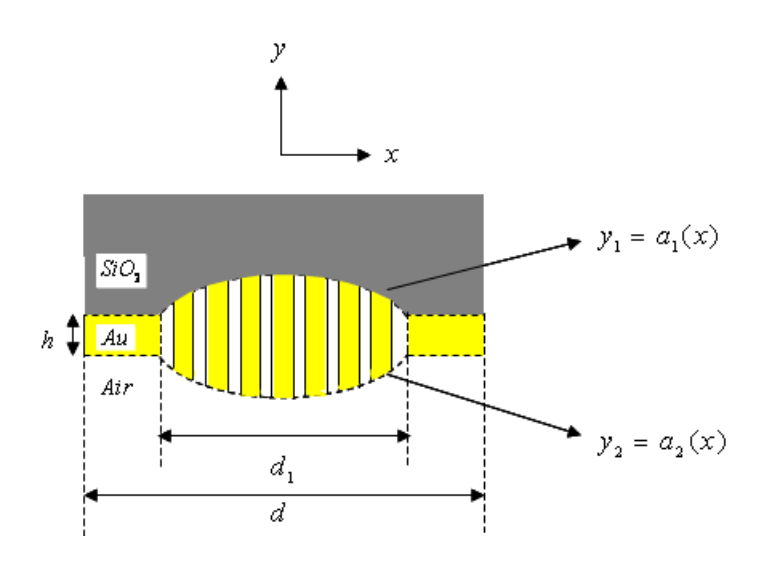

Figure 5.12 – Schéma d'une lentille plasmonique biconvexe faite d'un dépôt de ligne d'or, de différentes hauteurs, sur une couche de  $SiO_2$ . Paramètres numériques : nombre de guides  $n_g = 17$ , épaisseur des guides  $w = 105$ nm.

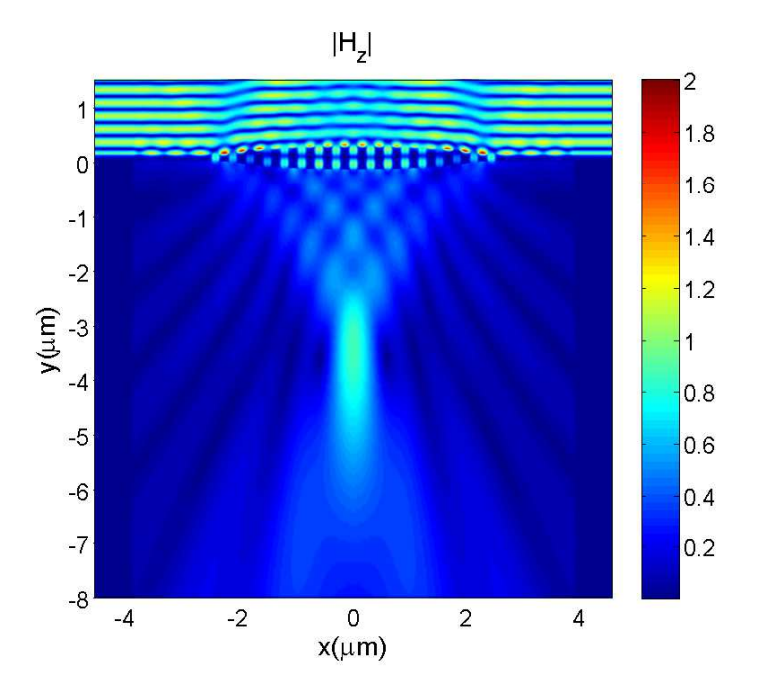

FIGURE  $5.13$  – Cartographie du champ  $H_z$  à travers la lentille, plasmonique biconvexe. Paramètres numériques : nombre de guides  $n_g=17$ , épaisseur des guides  $w=105\mathrm{nm}$ , hauteurs entre 150nm et 450nm.

Ces deux types de lentilles permettent d'obtenir une meilleure focalisation du champ transmis, que dans le cas d'une structure plane. L'excitation des modes de cavité se distingue clairement. Certaines cavités paraissent cependant "éteintes" et ces cavités ne sont pas celles situées les plus à l'extrémité de la lentille. Pour comprendre la pseudo instinction de ces cavités, il faut confronter les résultats de la figure Fig.5.3 à ceux de la figure Fig.5.14. Sur cette figure nous avons représenté la dispersion spatiale des hauteurs des guides. Les guides  $n^{\circ}3$ ,  $n^{\circ}4$ , ainsi que le  $n^{\circ}14$  et le  $n^{\circ}15$  ont des hauteurs moyennes comprises entre 282nm et 347nm. Pour ces valeurs de hauteurs moyennes, la résonance de la cavité ouverte est amoindrie (Cf Fig.5.3).

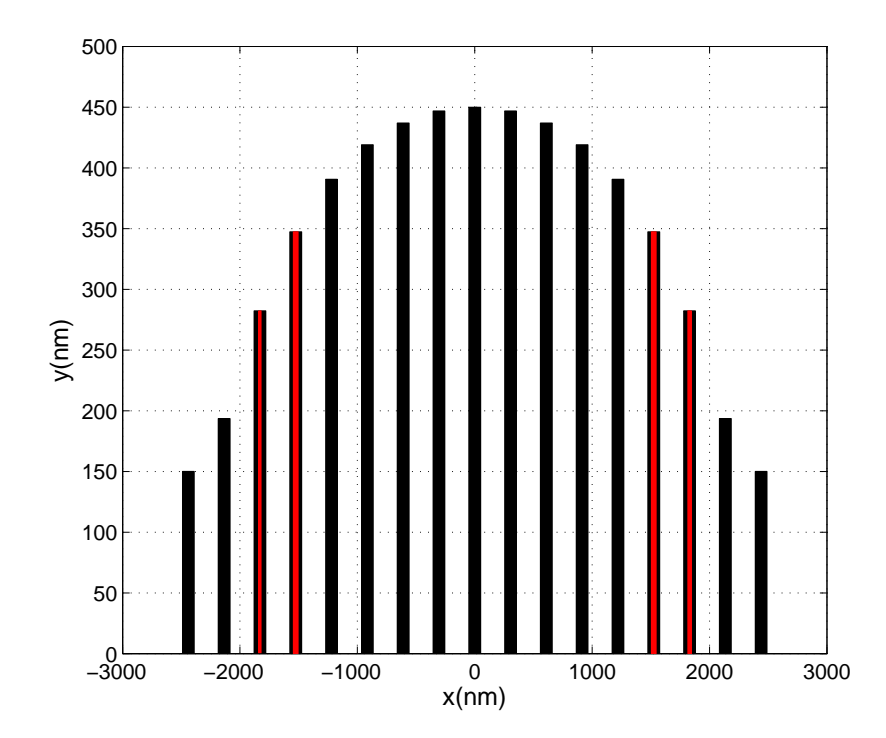

Figure 5.14 – Dispersion spatiale des hauteurs moyennes de la lentille plasmonique convexe.

#### 5.5 Conclusion

Nous avons présenté dans ce chapitre une méthode modale de modélisation de nanolentilles métalliques. Nous nous sommes particulièrement intéressés aux lentilles plasmoniques. Ces lentilles sont constituées de rangées de lignes d'or sur un substrat de  $SiO<sub>2</sub>$ . Leur fonctionnement est basé sur le couplage entre le champ incident, une onde de surface sur l'interface  $Au-SiO<sub>2</sub>$  et le mode des cavités métalliques que constituent les espacements entre les lignes d'or. La méthode modale de Fourier n'est qu'un aspect particulier de la méthode C. Cette dernière qui prend en compte de façon rigoureuse le profil des lentilles, est utilisée pour l'investigation des lentilles convexes. Nous avons pu ainsi montrer l'avantage que présente les lentilles convexes par rapport aux lentilles plates en terme de capacité de focalisation du champ transmis. Dans tous les cas, le coefficient de réflexion des cavités de ces lentilles est loin d'être négligeable du fait du phénomène de couplage entre les cavités, le champ incident et le plasmon de surface. Un calcul d'optimisation des dimensions de ces lentilles doit en tenir compte.

## Conclusion générale

Le premier objectif de cette thèse était l'obtention d'un code plus rapide que les outils commerciaux pour la modélisation de lentilles artificielles dans le domaine millimétrique. Cet avantage en terme de rapidité est une conséquence de l'utilisation d'une méthode modale qui évite toute discrétisation spatiale dans une direction. Le domaine d'application de ce type de méthode est limité à des problèmes invariants par translation dans au moins une direction. Les équations de Maxwell se présentent alors comme un problème aux valeurs propres. Numériquement on obtient la solution comme une combinaison linéaire des vecteurs propres d'une matrice. Cette matrice est obtenue à l'aide de la méthode des moments. Comme les problèmes abordés sont périodiques, les fonctions inconnues sont développées sur la base de Floquet et les équations sont projetées sur les fonctions périodiques. On parle de méthode modale de Fourier (MMFE). Les cas traités dans cette thèse illustrent les possibilités offertes par la méthode pour peu qu'on lui incorpore la résolution spatiale adaptative et les coordonnées complexes.

La résolution spatiale adaptative ou formulation paramétrique peut s'interpréter comme une modulation du maillage de l'espace. En resserrant les points aux endroits où le champ varie rapidement, on améliore considérablement la vitesse de convergence de la MMFE. Le chapitre 2 illustre parfaitement cette approche puisqu'on retrouve les mêmes résultats en considérant les lames métalliques d'un réseau de strips comme infiniment minces et infiniment conductrices ou seulement très minces et très conductrices. Dans le premier cas, on ne pénètre pas dans la lame et on utilise comme base de décomposition les modes des guides plans, dans le deuxième cas on résout avec la MMFE, le réseau n'étant qu'un cas
particulier de milieux.

Les chapitres 3 et 4 mettent en oeuvre une autre extension de la MMFE. Nous avons introduit un changement de coordonnées complexes de façon à modifier la métrique au bord du domaine d'étude. Par ce changement de coordonnées, tout se passe comme si on avait introduit un milieu absorbant et en plus adapté au "vrai" milieu. On a ainsi l'équivalent de conditions de rayonnement tout en utilisant des bases périodiques.

Dans le chapitre 5, nous nous sommes intéressés à des lentilles plasmoniques convexes. Nous avons mis en oeuvre la méthode des coordonnées curvilignes ou méthode C. Le principe de cette méthode est de transformer les faces de la lentille en des surfaces de coordonnées curvilignes. Si le nouveau système de coordonnées préserve la symétrie de translation, la méthode C est également une méthode modale.

L'ensemble des problèmes que nous avons analysés dans différents domaines de longueur d'onde montre toute la puissance et la souplesse d'utilisation des méthodes modales.

# Annexe A

### Matrices S

### A.1 Définition

Les matrices S sont souvent utilisées en théorie du signal pour décrire les propriétés des quadripoles. Pour nous ; elles relieront, comme le montre la figure A.1, les coefficients des champs entrants aux coefficients des champs sortants soit,

$$
\left(\begin{array}{c} A_1^{+i} \\ A_2^{-i} \end{array}\right) = \left(\begin{array}{c} S_{11}^i & S_{12}^i \\ S_{21}^i & S_{22}^i \end{array}\right) \left(\begin{array}{c} A_1^{-i} \\ A_2^{+i} \end{array}\right)
$$

 $A_i^{\pm i}$  $j^{i}$  représente le vecteur colonne constitué des coefficients des champs par rapport à une interface  $i$ , et  $j$  indique le milieu où se sont calculés les coefficients.

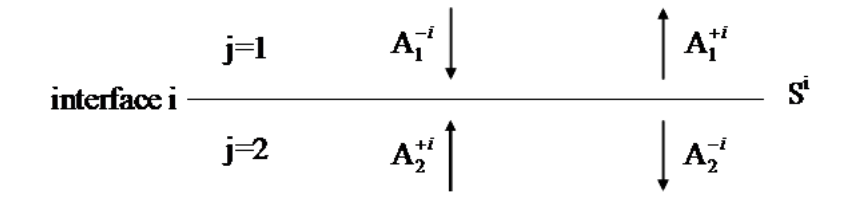

FIGURE  $A.1$  – Description de la matrice  $S^i$ .

#### A.2 Algorithme de récursion

Chaque interface, comme le montre la figure Fig.A.2, est décrite par une matrice S

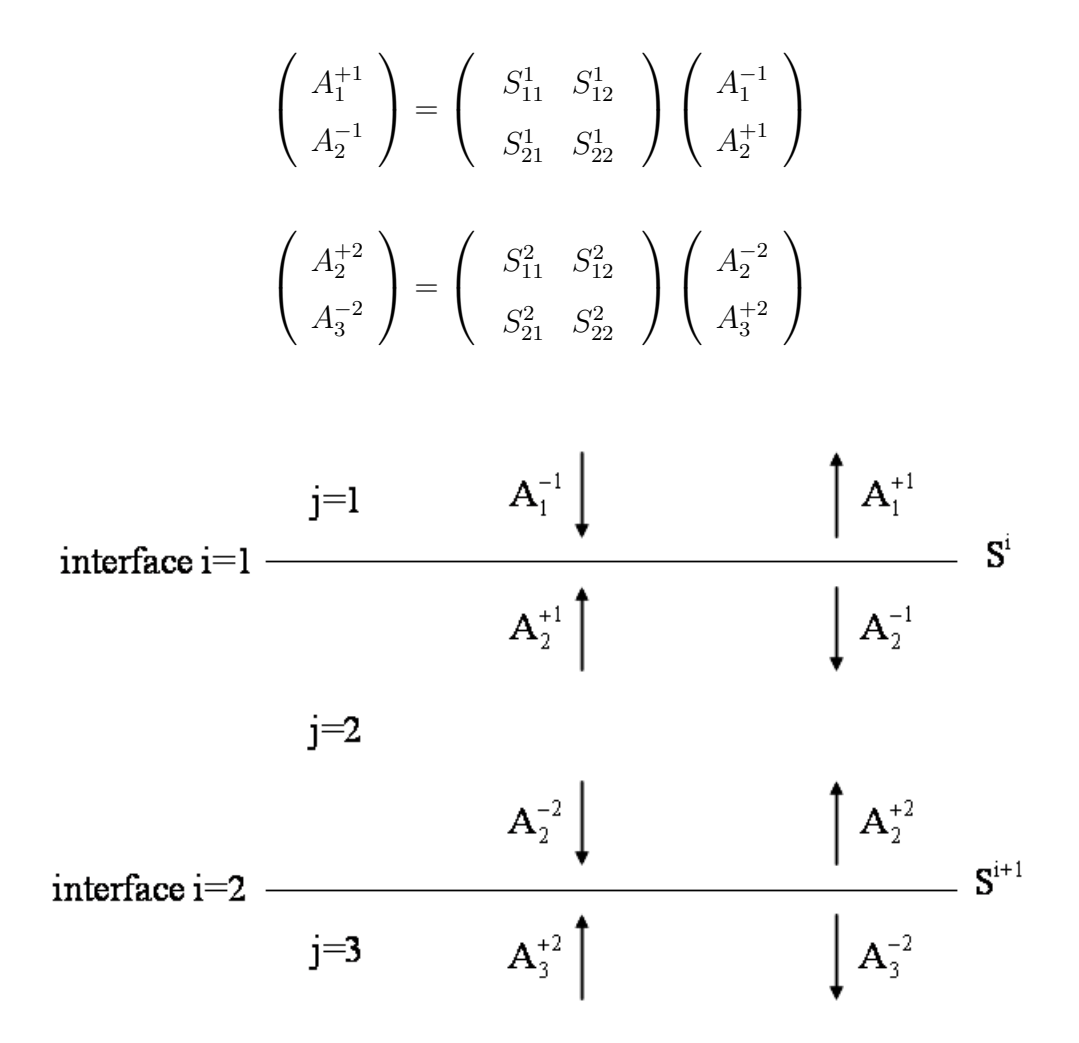

FIGURE  $A.2$  – Cascadage des matrices S.

Où  $A_2^{\pm i}$  désigne les coefficients des champs de la couche  $(j = 2)$  calculé à l'interface supérieure,  $i = 1$  et inférieure,  $i = 2$ . Ces coefficients sont reliés par la relation de phase,

$$
\left(\begin{array}{c} A_2^{+1} \\ A_2^{-2} \end{array}\right) = \left(\begin{array}{cc} 0 & [\phi] \\ [\phi] & 0 \end{array}\right) \left(\begin{array}{c} A_2^{-1} \\ A_2^{+2} \end{array}\right)
$$

Avec  $[\phi] = exp(-ik\beta h)$ , ou h désigne la hauteur de la couche (2). La matrice de passage

entre $j=1$  et  $j=3,$  est donnée par,

$$
\left(\begin{array}{c} A_1^{+1} \\ A_3^{-2} \end{array}\right) = \left(\begin{array}{cc} S_{11} & S_{12} \\ S_{21} & S_{22} \end{array}\right) \left(\begin{array}{c} A_1^{-1} \\ A_3^{+2} \end{array}\right)
$$

tel que :

$$
\begin{cases}\nS_{11}^{1,3} = S_{11}^{1,2} + S_{12}^{1,2} \phi^2 \Delta_2 S_{11}^{2,3} \phi^2 + S_{21}^{1,2} \\
S_{12}^{1,3} = S_{12}^{1,2} \phi^2 \Delta_2 S_{12}^{2,3} \\
S_{21}^{1,3} = S_{21}^{2,3} \phi^2 \Delta_1 S_{21}^{1,2} \\
S_{22}^{1,3} = S_{22}^{2,3} + S_{21}^{2,3} \phi^2 \Delta_1 S_{22}^{1,2} \phi^2 + S_{12}^{2,3}\n\end{cases}
$$

$$
Avec \left\{\n\begin{aligned}\n\Delta_1 &= (I - S_{22}^{1,2} \phi^2 S_{11}^{2,3})^{-1} \\
\Delta_2 &= (I - S_{11}^{2,3} \phi^2 S_{22}^{1,2})^{-1}\n\end{aligned}\n\right.
$$

# Bibliographie

- [1] J. Ender, "98 years of the RADAR principale : The inventor Christian Hülmeyer", Town-Hall, 4 june 2002, Cologne
- [2] Page, R.M, "The Early History of Radar", Proceedings of the IRE, Vol. 50, No.5, May, 1962, (special 50th Anniversary Issue), pp. 1232-1236.
- [3] Copie des brevets d'inventions du radar 1934, "Nouveau système de repérage d'obstacles et ses applications", www.radar-france.fr.
- [4] Maurice Ponte, "L'histoire du 'radar', les faits", www.radar-france.fr.
- [5] British man first to patent radar 1935, "British Patent Office (Bureau des brevets britanniques)", www.radar-france.fr.
- [6] A. Garcia, "Conception d'un radar d'aide à la conduite automobile utilisant un discriminateur de fréquence 'six portes' ", thèse, paris (2003)
- [7] E. Jehamy, M. M. Ney, G. Landrac, S. Le Maguer, "Compact antenna design and analysis for collision avoidance radar at 76 Ghz", Proc. Antenna Technoology and Applied Electromagnetics ANTEM' 04, Ottawa, Canada, July. 2004.
- [8] E. Jehamy, M. Salaün, M. M. Ney and G. Landrac, "Application of Genetic Algorithm for Constrained Metal Plate Lens Profile Optimization", Proc. Antenna Technology and Applied Electromagnetics ANTEM' 05, St-Malo, France, June 2005.
- [9] F. Gallée, G. Landrac and M. M. Ney, "Monopulse millimeter-wave radar antenna with an artificial lens focusing system", Proc. European Workshop on Integrated Radio-Communication Systems, Angers, France, May 2002, pp. 187-190.
- [10] F. Gallée, G. Landrac and M.M. Ney, "Artificial lens for third-generation automotive radar antenna at millimeter-wave frequencies", IEE Proceedings of Microwaves, Antennas and Propagation, vol. 150, no. 6, Dec. 2003, pp. 470-476.
- [11] E.Jehamy, G.Landrac, S.Pinel, B.Della, F.Gallée, M.Ney, "A compact constrained metal plate lens for Anti-collision radar at 76 GHz",
- [12] E. Jehamy, G. Landrac, M. M. Ney, "Focusing element aberration reduction procedure : Application to Spherical metal plate lenses",
- [13] E. Jehamy, M.M. Ney, G. Landrac, "Reduction of Aberrations for Constrained Lenses at 76-77 GHz", Proceedings of the Mediterranean Microwave Symposium, Marseille, June 2004, pp 88.
- [14] A. Matsushima, Y. Nakamura, and S. Tomino, "Application of integral equation method to metal-plate lens structures", Progress In Electromagnetics Research, PIER The Early History of RADAR54, 245-262 (2005).
- [15] S. Silver, "Microwave Antenna Theory and Design", McGraw-Hill, New York, Chap. 11, 1949.
- [16] R.E. Collin, and F.J. Zucker, "Antenna Theory", Part 2, Chap. 18, McGraw-Hill, New York, 1969.
- [17] R.C. Johnson, "Antenna Engineering Handbook", Third Edition, Sec. 18.3, McGraw-Hill, New York, 1993.
- [18] W.E. Kock, "Metal-lens antennas", Proc. I.R.E, vol.34, pp. 828-836, Nov., 1946.
- [19] R. Petit and G. Tayeb, "Numerical study of the symmetrical strip-grating-loaded slab", J. Opt. Soc. Am. A 7, 373-378 (1990).
- [20] A. Lakhtakia, V.V. Varadan, and Vijay K. Varadan, "Nontrivial grating that possesses only specular characteristics : normal incidence", J. Opt. Soc. Am. A 3, 1788-1793 (1986).
- [21] R. Petit and M. Cadilhac, "On the properties of the strip-grating-loaded slab", J. Opt. Soc. Am. A 6, 1955-1957 (1989).
- [22] J.Y. Suratteau, M. Cadilhac, and R. Petit, "Sur la détermination numérique des efficacités de certains réseaux diélectriques profonds", J. Opt. 14, 273-288 (1983).
- [23] W. H. Kent and S. W. Lee, "Diffraction by an infinite array of parallel strips", J. Math. Phys. 13, 1926-1930 (1972).
- [24] K. Kobayashi, "Diffraction of a plane electromagnetic wave by a parallel plate grating with dielectric loading", Can. J. Phys. 63, 453-465 (1985).
- [25] J. P. Mongomery, "Scattering by an infinite array of multiple parallel strips", IEEE trans. Antennas Progag. 27, 798 (1979).
- [26] D. Maystre and M. Cadilhac, "A phenomenological theory for gratings : perfect blazing for polarized light in nonzero deviation mounting", Radio Sci. 16, 1003-1008 (1981).
- [27] K. Knop, "Rigorous diffraction theory for transmission phase gratings with deep rectangular grooves", J. Opt. Soc. Am. 68, 1206-1210 (1978).
- [28] M. G. Moharam and T. K. Gaylord, "Diffraction analysis of dielectric surface-relief gratings", J. Opt. Soc. Am. A Am. A 72, 1385-1392 (1982).
- [29] L. Li, "Use of Fourier series in the analysis of discontinuous periodic structures", J. Opt. Soc. Am. A 13, 1870-1876 (1996).
- [30] L. Li, "Multilayer modal method for diffraction gratings of arbtrary profile, depth, and permittivity", J. Opt. Soc. Am. A 10, 2581-2591 (1993).
- [31] L. Li, "A modal analysis of lamellar diffraction gratings in conical mountings", J. Mod. Opt. 40, 553-573 (1993).
- [32] J. P. Bérenger, "A perfectly matched layer for the absorption of electromagnetic waves", J. Compt. Phys. 114, 185-200 (1994).
- [33] W. C. Chew, J. M. Jin, and E. Michielssen, "Complex coordinate stretching as a generalized absorbing boundary condition", Microwave Opt. Technol. Lett. 15, 363- 369 (1997).
- [34] W. C. Chew and W. H. Weedon, "A 3D perfectly matched medium from modified Maxwell's equations with stretched coordinates", Microwave Opt. Technol. Lett., vol. 7, no. 13, pp. 599-604, (Sept. 1994).
- [35] Z. S. Sacks, D. M. Kingsland, R. Lee, and J.-F Lee, "A Perfectly Matched Anisotropic Absorber for Use as an Absorbing Boundary Condition", IEEE trans. Antennas propag. vol 43, no. 12, pp. 1460-1463, (1995).
- [36] K.Edee, I Fenniche, G. Granet, J.P Plumey, E. Jehamy, M. Ney, "Application of Aperiodic Fourier Modal Method to Metal-Plate Lens Antennas", Second Europe an Conference on Antennas and Propagation (EuCAP 2007), Edinburgh, (2007).
- [37] G. Granet, "Reformulation of the lamellar grating problem through the concept of adaptive spatial resolution", J. Opt. Soc. Am. A 16, 2510-2516 (1999).
- [38] G. Granet and B. Guizal, "Analysis of strip gratings using a parametric modal method by Fourier expansions", Opt. Commun., vol. 255, no. 1-3, pp. 1-11, (2005).
- [39] G. Granet and J. P. Plumey, " Parametric formulation of the Fourier modal method or crossed surface-relief gratings", J. Opt. A : Pure Appl. Opt. 4, S145-S149, (2002).
- [40] L. C. Botten, M. S. Craig, R. C. McPhedran, J. L. Adams and J. R. Andrewartha, "The dielectric lamellar diffraction grating", Optica Acta 28, 413-428, (1981).
- [41] L. C. Botten, M. S. Craig, R. C. McPhedran, J. L. Adams and J. R. Andrewartha, "The finitely conducting lamellar diffraction grating", Optica Acta 28, 1087-1102, (1981).
- [42] Ph. Lalanne, and E. Silberstein, "Fourier-modal method applied to waveguide computationnal problem", Optics Letters, 25, 1092-1095, (2000)
- [43] Ph. Lalanne and G. M. Morris, "Highly improved convergence of the coupled-wave method for TM polarization", J. Opt. Soc. Am. A 13, 779-784 (1996).
- [44] J. P. Plumey, K. Edee, G. Granet, "Modal expansion for the 2D Green's function in a non-orthogonal coordinates system", Progess In Electromagnetics Research, PIER 59, pp. 101-112, (2006)
- [45] S. T. Peng, T. Tamir, and H. L. Bertoni, "Theory of periodic dielectric waveguides", IEEE Trans. Microwave Theory Tech. MTT-23, 123-133 (1975).
- [46] G. Granet and B. Guizal, "Efficient implementation of the coupled wave method for metallic lamellar gratings in TM polarization", J. Opt. Soc. Am. A 13, 1019-1023 (1996).
- [47] D. M. Pai and K.A. Awada, "Analysis of dieletric gratings of arbitrary profiles and thicknesses", J. Opt. Soc. Am. A 8, 755-762 (1991).
- [48] N. Chateau and J.-P. Hugonin, "Algorithm for the rigorous coupled-wave analysis of grating diffraction", J. Opt. Soc. Am. A 11, 1321-1331 (1994).
- [49] N. P. van der Aa and R. M. M. Mattheij, "Computing shape parameter sensitivity of the field of one-dimensional surface-relief gratings by using an analytical approach based on RCWA", J. Opt. Soc. Am. A 24, 2692-2700 (2007).
- [50] E. Popov, M. Nevière, B. Gralak, and G. Tayeb, "Staircase approximation validity for arbitrary-shaped gratings", J. Opt. Soc. Am. A 19, 33-42 (2002).
- [51] J. Chandezon, "Les équations de Maxwell sous forme covariante : Application à l'étude de la propagation dans les guides périodiques à la diffraction par les réseaux", thèse d'état, Clermont Ferrand, 1979.
- [52] S. AFIFI, "Propagation et diffraction d'une onde électromagnétique dans les structures apériodiques", thèse, Université Blaise Pascal, Clermont Ferrand, 1986.
- [53] A. Benali, "Etude de la diffraction d'une onde électromagnétique par des surfaces conductrices ou diélectriques localement déformées", thèse, Université Blaise Pascal, Clermont Ferrand, 1989.
- [54] G. Granet, "diffraction par des surfaces périodiques : résolution en coordonnées non orthogonales", thèse d'université, Clermont Ferrand, 1992.
- [55] L. Han-Chollet, "Application des équations de Maxwell covariantes à la modélisation de la diffraction d'une onde électromagnétique par des réseaux : étude de couches aux interfaces non parallèles", thèse, Université Blaise Pascal, Clermont Ferrand, 1995.
- [56] B. Guizal, "Contribution à l'étude de la diffraction en coordonnées non orthogonales : Application aux réseaux à facettes verticales et aux surfaces apériodique éclairée par un faisceau", thèse, université Blaise Pascal, Clermont Ferrand, 1998.
- [57] K. Edee, "diffraction par des surfaces rugueuses : étude en coordonnées non orthogonales", thèse, Clermont Ferrand, 2003.
- [58] R. Smaâli, "Contribution à l'étude de la propagation des faisceaux dans les cristaux photoniques", thèse, Université Blaise Pascal, Clermont Ferrand, 2003.
- [59] L. Li, J. Chandezon, G. Granet, and J.-P. Plumey, "Rigorous and efficient gratinganalysis method made easy for optical engineers", App. Opt. 38, 304-313 (1999)
- [60] T. Vallius, "Comparing the Fourier modal method with the C method : analysis of conducting multilevel gratings in TM polarization", J. Opt. Soc. Am. A 19, 1555-1562 (2002).
- [61] K. Edee and G. Granet, "Improvement of the curvilinear coordinate method for scattering from rough surfaces : Reduction of the eigenvalue equation by using eigenvalue degenerescence", Journal of electromagnetic waves and applications vol. 18, no6, pp. 763-768, (2004).
- [62] K. Edee, G. Granet,R. Dusséaux and C. Baudier, "A hybrid method for the study of plane waves scattering by rough surfaces", Journal of electromagnetic waves and applications, vol. 18, no8, pp. 1001-1015 (2004).
- [63] G. Granet, J. Chandezon, J.-P. Plumey, and K. Raniriharinosy, "Reformulation of the coordinate transformation method through the concept of adaptive spatial resolution. Application to trapezoidal gratings", J. Opt. Soc. 18, 2102-2108 (2001).
- [64] J. Chandezon, M. T. Dupuis, G. Cornet, and D. Maystre, "Multicoated gratings : a differential formalism applicable in the entire optical region", J. Opt. Soc. Am. 72, 839-846 (1982).
- [65] G. Granet and J. Chandezon, "The method of curvilinear coordinates applied to the problem of scattering from surfacerelief gratings defined by parametric equations : application to scattering from a cycloidal grating", Pure Appl. Opt. 6, 727-740 (1997).
- [66] G. Granet, J. Chandezon, and O. Coudert, "Extension of the C method to nonhomogeneous media : application to nonhomogeneous layers with parallel modulated faces and to inclined lamellar gratings", J. Opt. Soc. Am. A 14, 1576-1582 (1997).
- [67] J. Chandezon, D. Maystre and G. Raoult, "A new theoretical method for diffraction gratings and its numerical application", J. Opt. (Paris) 11, 235-241 (1980).
- [68] J. P. Plumey, B. Guizal, and J. Chandezon, "The coordinate transformation method as applied to asymmetric gratings with vertical facets", J. Opt. Soc. Am. A 14, 610-617 (1997).
- [69] G. Granet, "Analysis of diffraction by crossed gratings using a non-orthogonal coordinate system", Pure Appl. Opt. 4, 777-793 (1995).
- [70] I. Fenniche, K. Edee, J. P. Plumey, G. Granet, E. Jehamy, M. Ney, "Étude d'une lentille artificielle métallique par une méthode de raccordement modal", OHD 2007, 19ème Colloque International Optique Hertzienne et Diélectriques, Valence, France, 5-8 Septembre 2007.
- [71] G. Granet, I. Fenniche, K. Edee, J. P. Plumey, E. Jehamy, M. Ney. "New method for analysis of constrained metal plate lens", Electromagnetics in Advanced Applications 2007. ICEAA 2007. International Conference on 17-21 Sept. 2007.
- [72] K. Edee, G. Granet, and J. P. Plumey, "Complex coordinate implementation in the curvilinear coordinate method : application to plane-wave diffraction by nonperiodic rough surfaces, "J.Opt.Soc. Am. A. 24, pp.1097-2002 (2007).
- [73] A.Moreau,C. Lafarge, N. Laurent, K. Edee and G. Granet, "Enhanced transmission of slit arrays in an extremely thin metallic film", J. Opt. A : Pure Appl. Opt., 2007, bf 9, 165-169.
- [74] L. Verslegers, P.B. Catrysse, Z. Yu, J.S. White, E.S. Barnard, M.L. Brongersma, S. Fan "Planar Lenses Based on Nanoscale Slit Arrays in a Metallic Film" Nano Lett., 2009, 235-238.